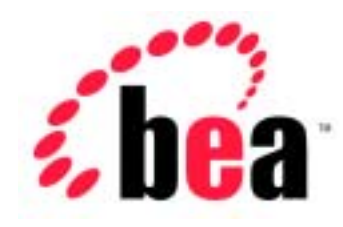

# Server<sup>™</sup> BEA WebLogic

WebLogic JMS

BEA WebLogic Server 6.1  $: 2002$  6

Copyright  $\odot$  2002 BEA Systems, Inc. All Rights Reserved.

#### BEA Systems, Inc.

 $BEA$ 

#### $BEA$

BEA **FAR 52.227-19** Commercial Computer Software-Restricted Rights (c)(1) DFARS 252.227-7013 Rights in Technical Data and Computer Software  $(c)(1)(ii)$  NASA FAR  $16-52.227-86$  Commercial Computer Software--Licensing  $(d)$ 

このマニュアルに記載されている。<br>REA

#### $BEA$

BEA Jolt Tuxedo WebLogic BEA Systems, Inc. BEA Builder BEA Campaign Manager for WebLogic BEA eLink BEA Manager BEA WebLogic Collaborate BEA WebLogic Commerce Server BEA WebLogic E-Business Platform BEA WebLogic Enterprise BEA WebLogic Integration BEA WebLogic Personalization Server BEA WebLogic Process Integrator BEA WebLogic Server E-Business Control Center How Business Becomes E-Business Liquid Data Operating System for the Internet Portal FrameWork BEA Systems, Inc.

#### **WebLogic JMS**

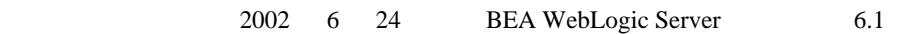

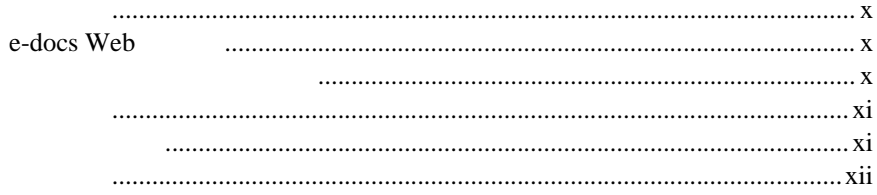

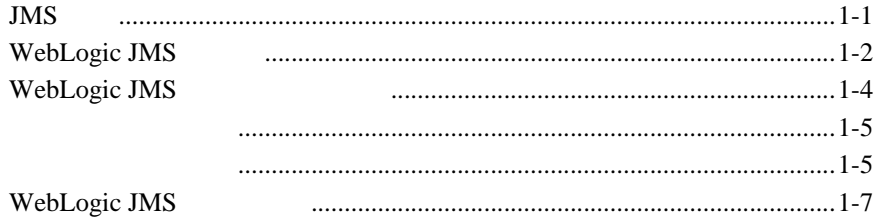

#### **WebLogic JMS**  $2.$

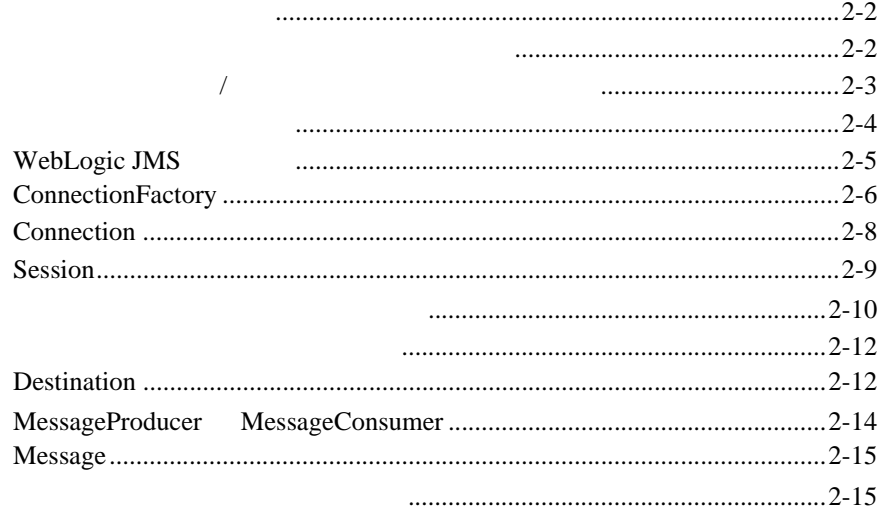

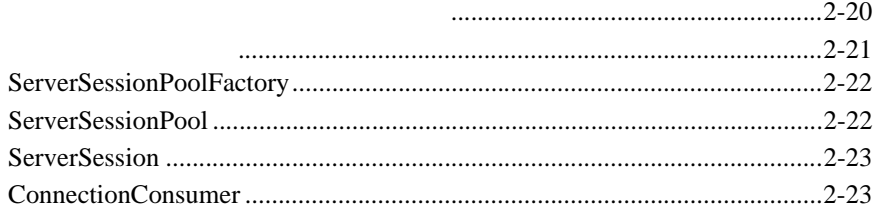

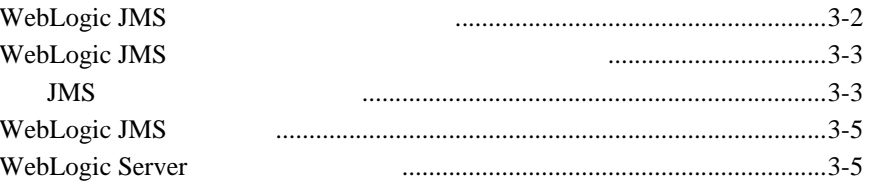

### 4. WebLogic JMS

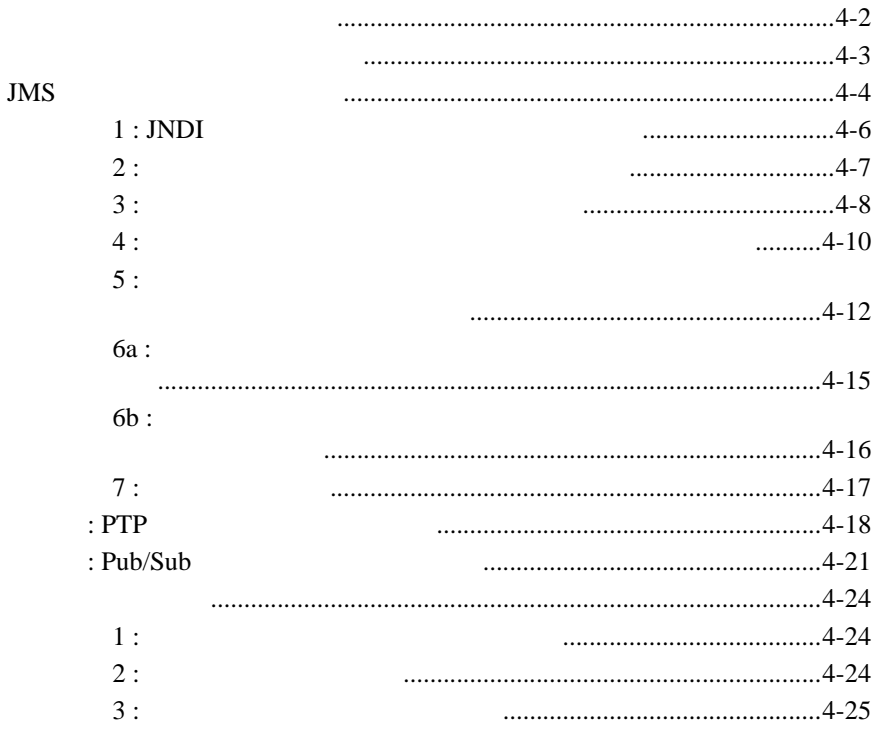

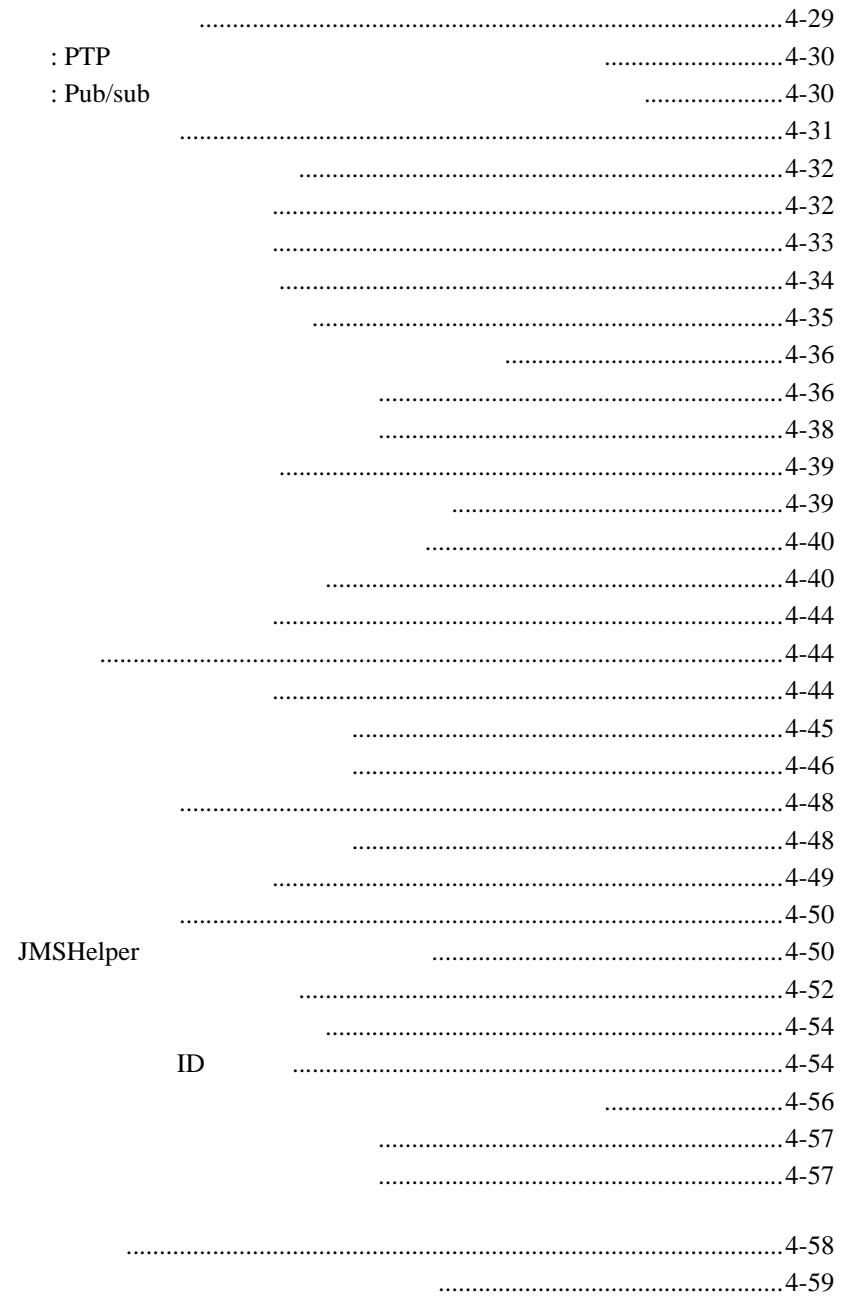

メッセージ プロパティ フィールドの設定 [............................................4-61](#page-112-0)

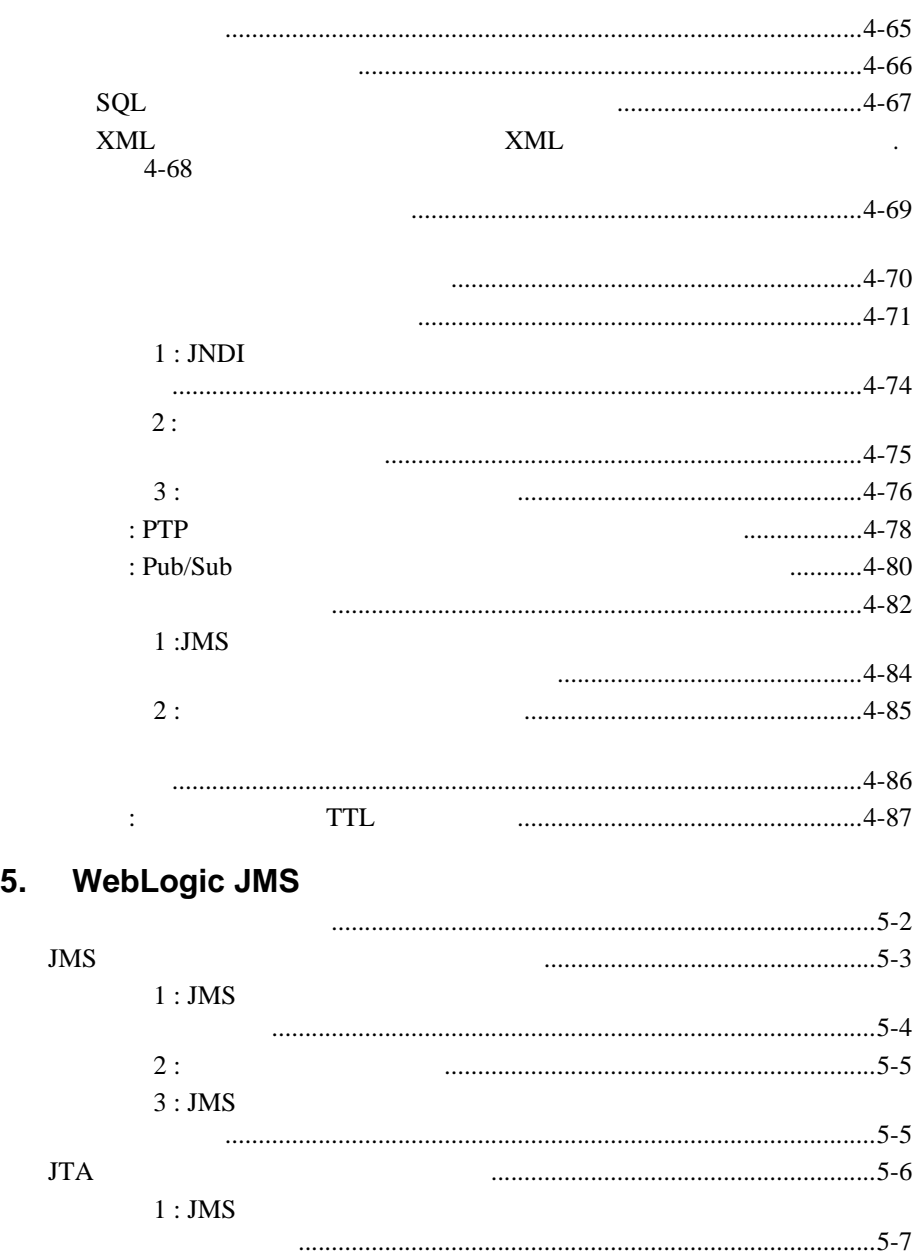

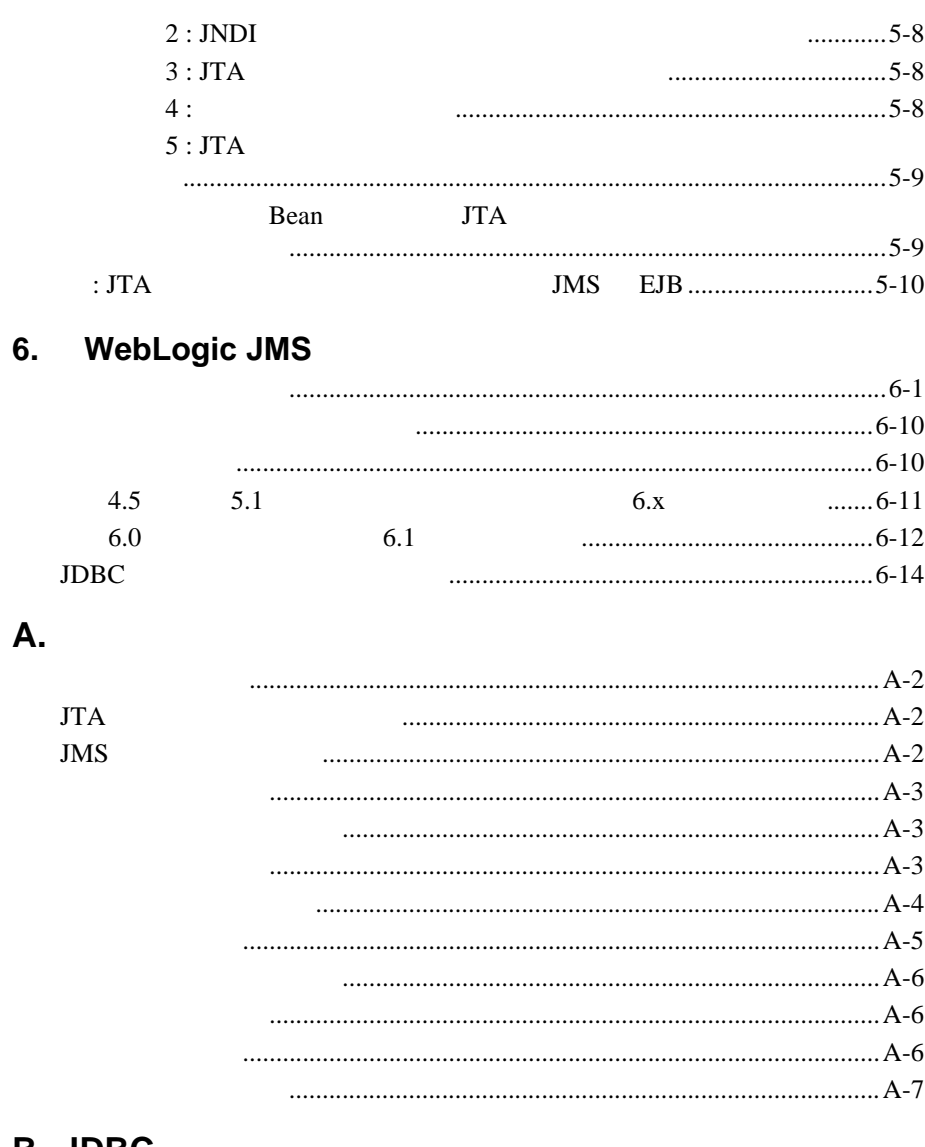

### **B. JDBC**

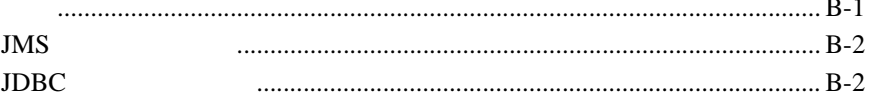

### <span id="page-8-0"></span> ${\rm BEA~WebLogic~Server^{\rm TM}} ~~{\rm Java^{\rm TM}}$ Messaging Service JMS

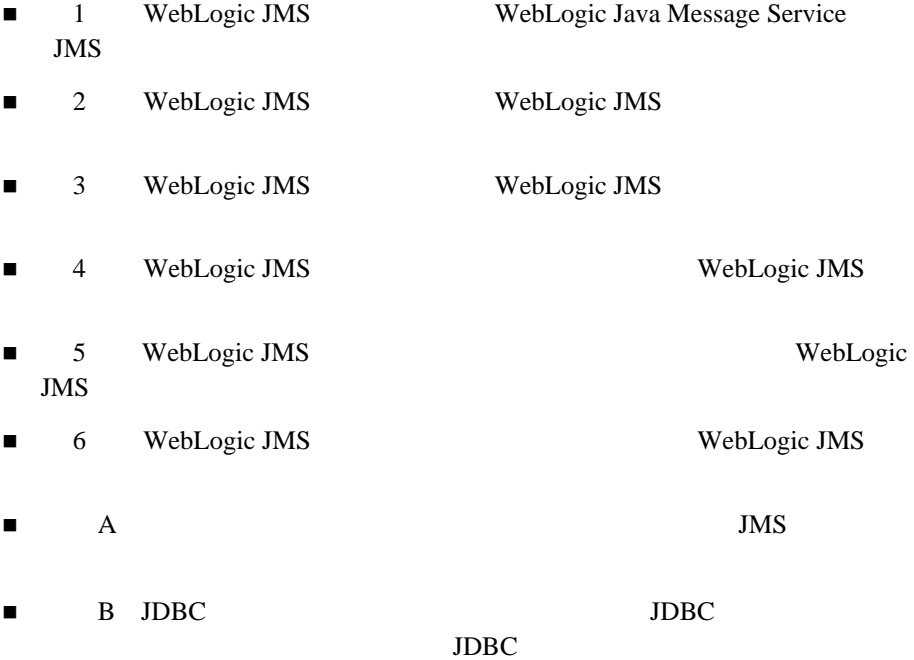

<span id="page-9-0"></span>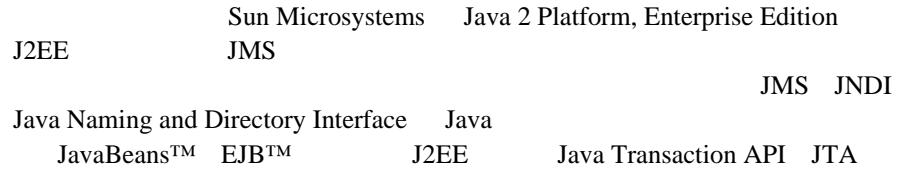

### <span id="page-9-1"></span>**e-docs Web**

<span id="page-9-2"></span>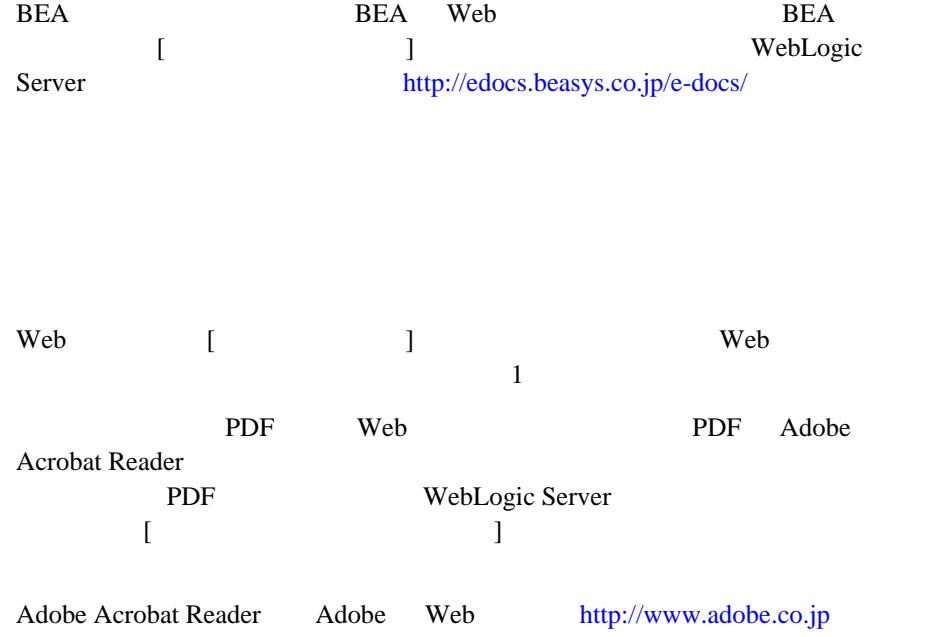

<span id="page-10-0"></span>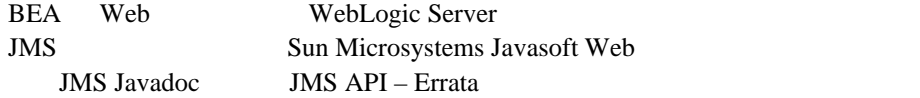

<http://www.java.sun.com/products/jms/javadoc-102a/index.html> [http://www.java.sun.com/products/jms/errata\\_051801.html](http://www.java.sun.com/products/jms/errata_051801.html)

<span id="page-10-1"></span> $BEA$ [docsupport-jp@bea.com](mailto:docsupport@bea.com) する BEA の専門の担当者が直に目を通します。 マニュアルのタイトルと作成日付をお書き添えください。本バージョンの BEA WebLogic Server 
BEA WebLogic Server **BEA WebSUPPORT** [www.bea.com](http://www.bea.com) BEA

- お名前、電子メール アドレス、電話番号、ファクス番号
- 会社の名前と住所
- 
- お使いの機種とコード番号
- 製品の名前とバージョン
- 問題の状況と表示されるエラー メッセージの内容

```
Ctrl +Tab
Java :
         import java.util.Enumeration;
         chmod u+w *
         config/examples/applications
         .java
         config.xml
         float
            :
         String CustomerName;
            :
         LPT1
         BEA_HOME
         OR
\{ \}\begin{array}{ccc} \Box & \Box & \Box & \Box \end{array}java utils.MulticastTest -n name -a address
             [-p portnumber] [-t timeout] [-s send]
```
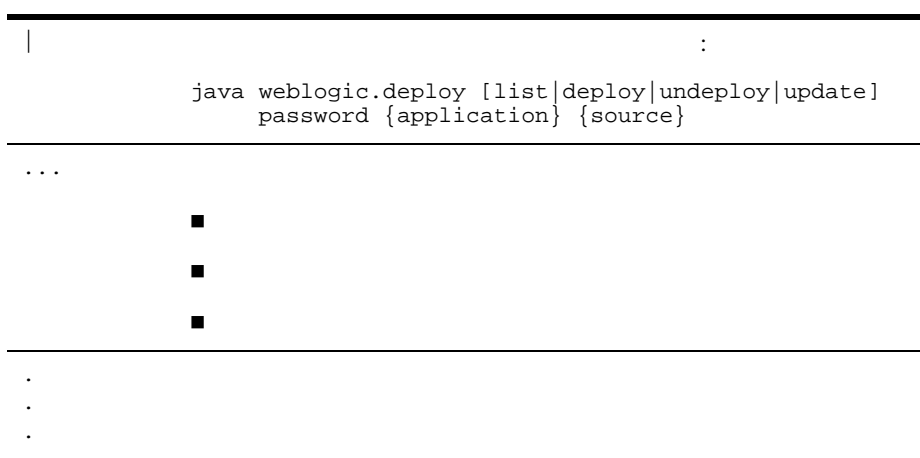

WebLogic Server Java Messaging Service JMS

- <span id="page-14-2"></span><span id="page-14-0"></span> $\blacksquare$  JMS
- $\blacksquare$  WebLogic JMS
- WebLogic JMS
- $\blacksquare$  WebLogic JMS

### <span id="page-14-1"></span> $JMS$

Message-Oriented Middleware : MOM

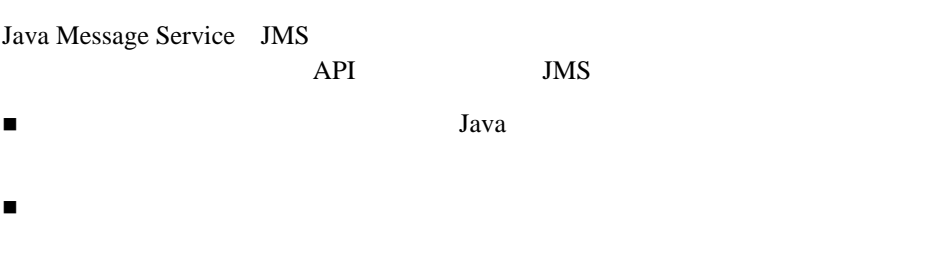

WebLogic JMS

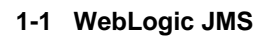

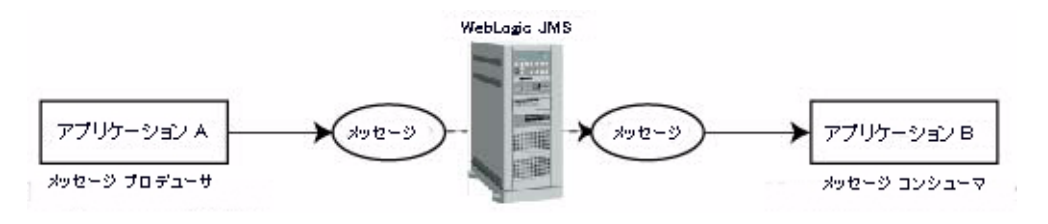

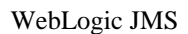

<span id="page-15-0"></span>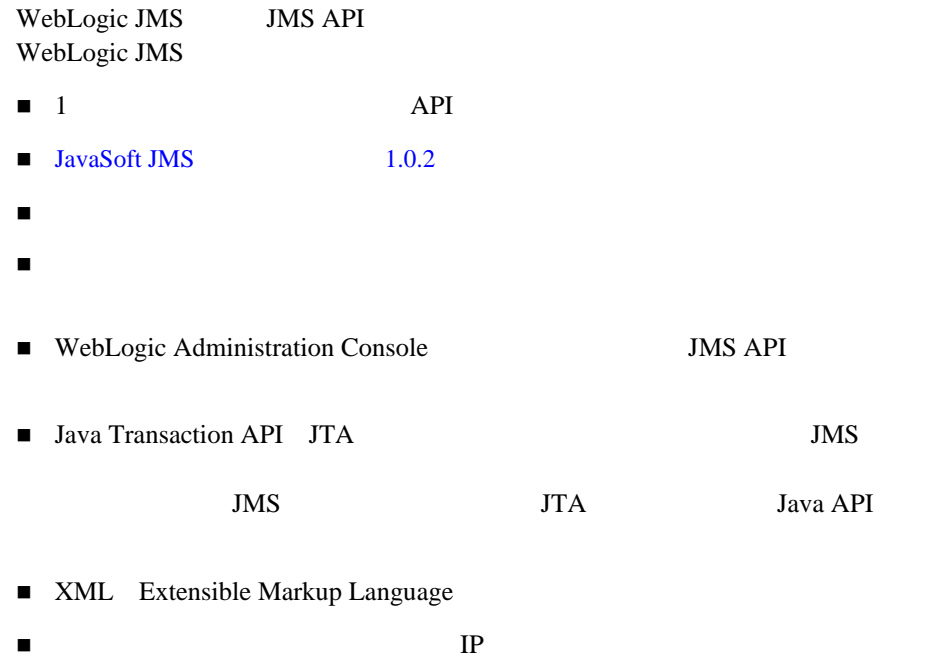

■ JavaBean EJB JDBC RMI BEA WebLogic Server™ API

メッセージとしてデータベースまたはファイルを使用している。

### WebLogic JMS

### <span id="page-17-1"></span>1-2 WebLogic JMS

<span id="page-17-0"></span>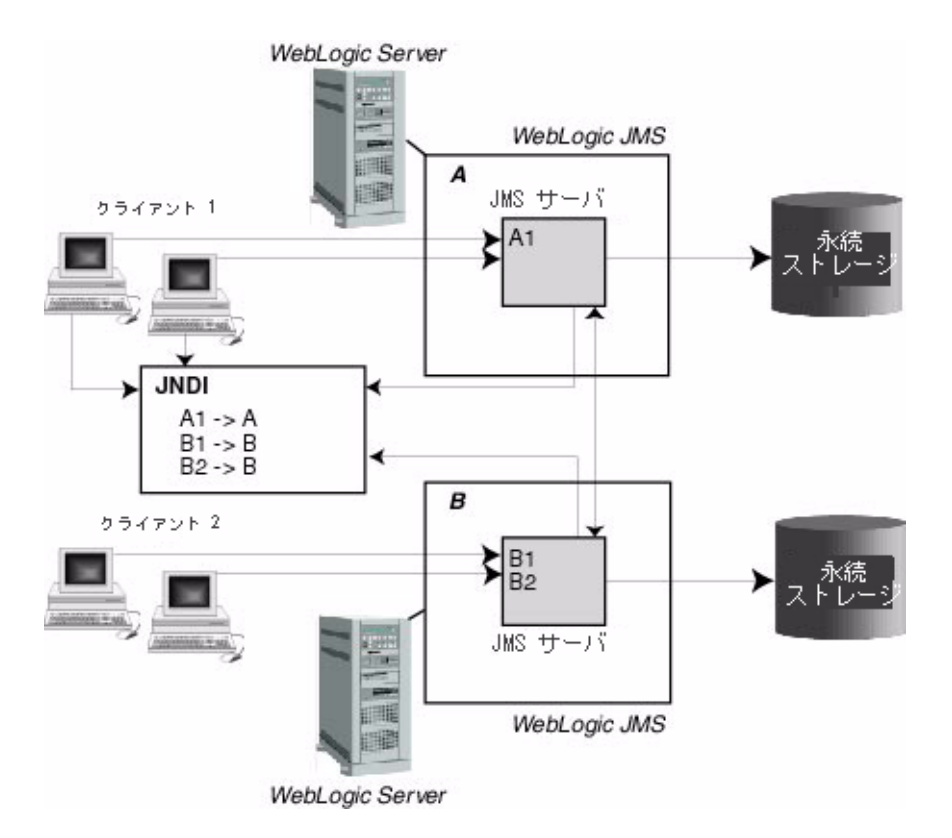

<span id="page-18-0"></span>1-4 WebLogic JMS WebLogic JMS Server

■ サーバーのNebLogic JMS クライアント アプリケーション **The Set of Set of Set of Set of Set of Set of Set of Set of Set of Set of Set of Set of Set of Set of Set of Set of Set of Set of Set of Set of Set of Set of Set of Set of Set of Set of Set of Set of Set of Set of Set of** Interface

永続的なデータを格納するための永続ストレージ(ファイルまたはデータ

<span id="page-18-1"></span>WebLogic JMS

 $JMS$ 

WebLogic JMS [3-3](#page-48-2) WebLogic JMS WebLogic WebLogic Server

 $\overline{\text{JMS}}$ 

WebLogic Server

**UMS Example 20 WebLogic Server** 

 $JMS$ WebLogic Server

クラスタ内の複数のサーバにわたる送り先のロード バランシング

JMS 1 WebLogic

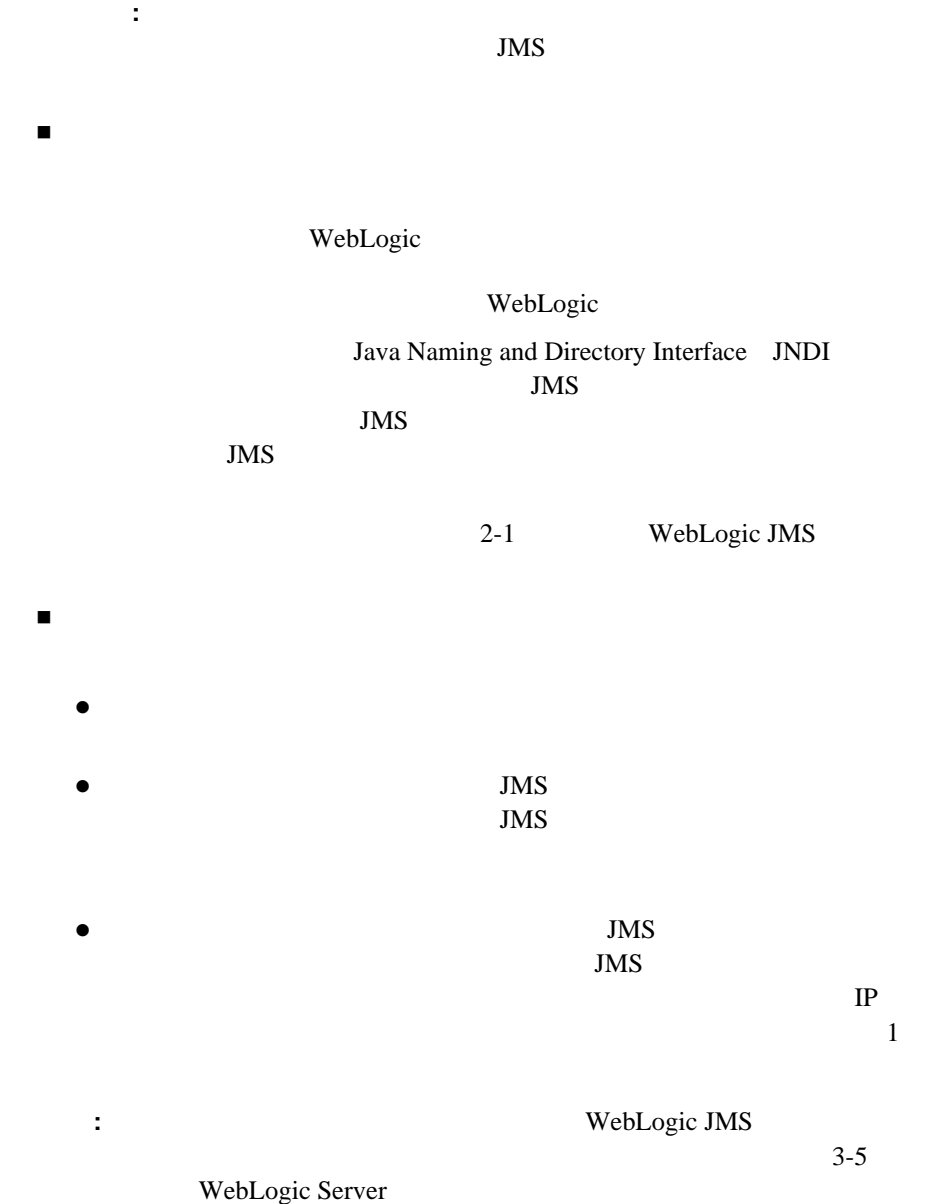

<span id="page-20-0"></span>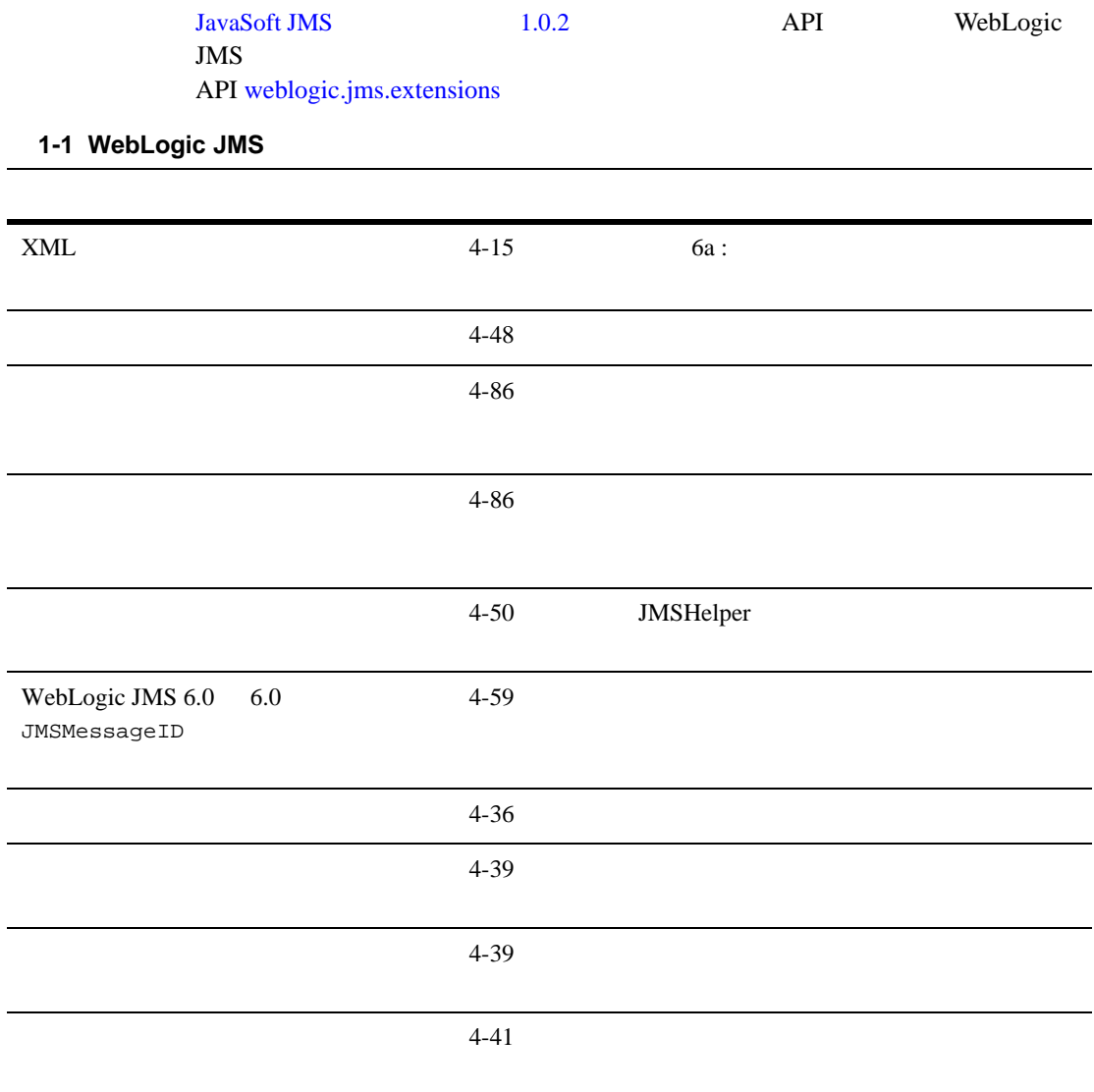

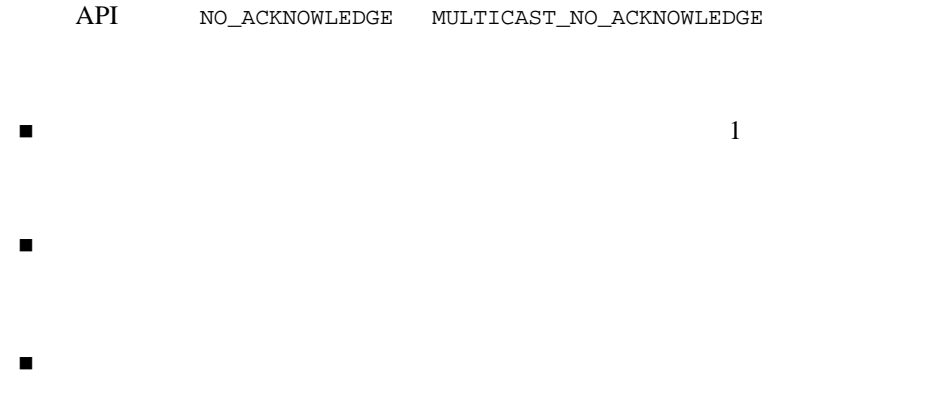

WebLogic JMS

- <span id="page-22-1"></span><span id="page-22-0"></span>[メッセージング](#page-23-0) モデル
- $\blacksquare$  WebLogic JMS
- [ConnectionFactory](#page-27-0)
- [Connection](#page-29-0)
- $S$ ession
- **[Destination](#page-33-1)**
- [MessageProducer MessageConsumer](#page-35-0)
- [ServerSessionPoolFactory](#page-43-0)
- [ServerSessionPool](#page-43-1)
- [ServerSession](#page-44-0)
- [ConnectionConsumer](#page-44-1)

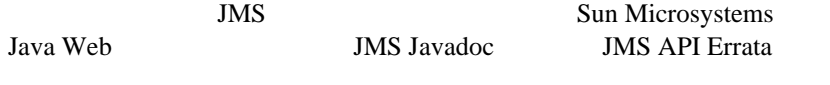

[http://www.javasoft.com/products/jms/Javadoc-102a/index.html](http://www.java.sun.com/products/jms/javadoc-102a/index.html)

[http://www.javasoft.com/products/jms/errata\\_051801.html](http://www.java.sun.com/products/jms/errata_051801.html)

<span id="page-23-0"></span>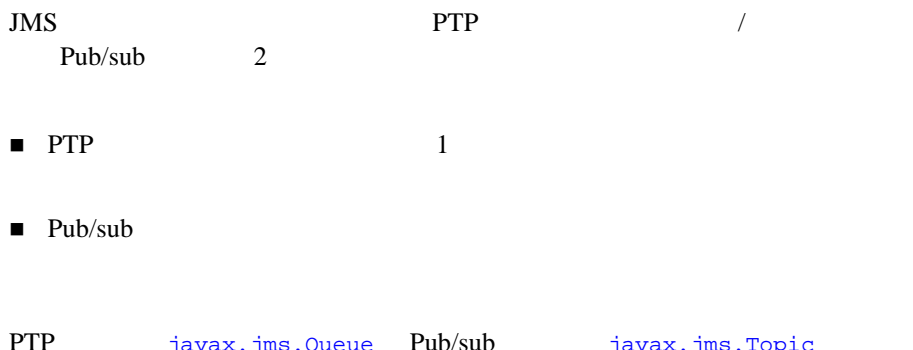

Javax.jms.Queue Pub/sub Javax.jms.Top [javax.jms.Destination](http://www.javasoft.com/products/jms/javadoc-102a/javax/jms/Destination.html)

注意 **:** プロデューサおよびコンシューマという用語は、メッセージング モデル

<span id="page-23-1"></span>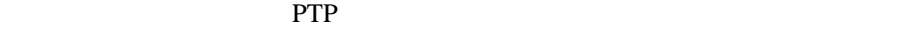

 $1$ 

PTP 3000 VICES

<span id="page-24-1"></span>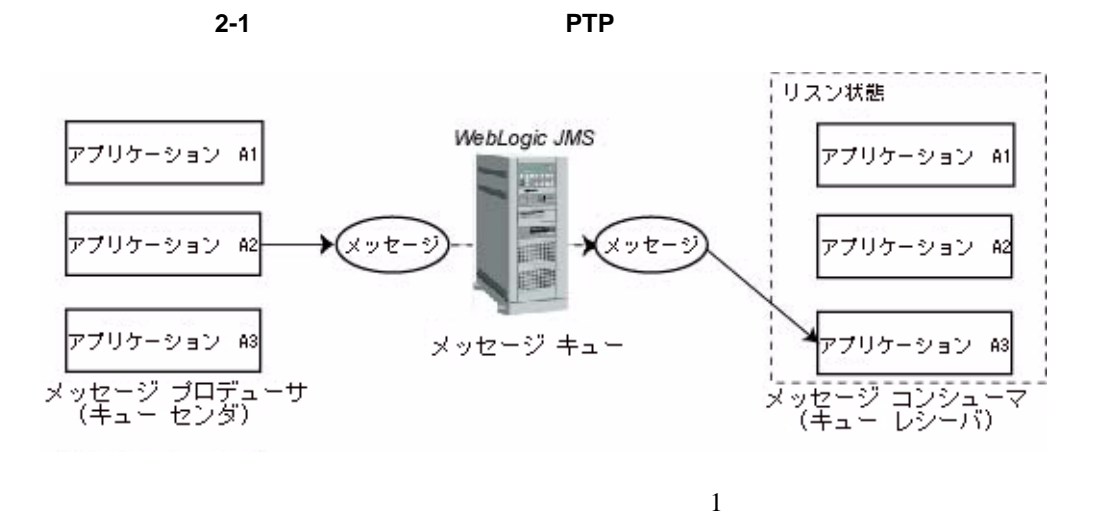

 $\mathbf 1$ 

*(
Wellington Sub/sub)* 

<span id="page-24-0"></span>パブリッシュ **/** サブスクライブ メッセージング

Pub/sub

Pub/sub

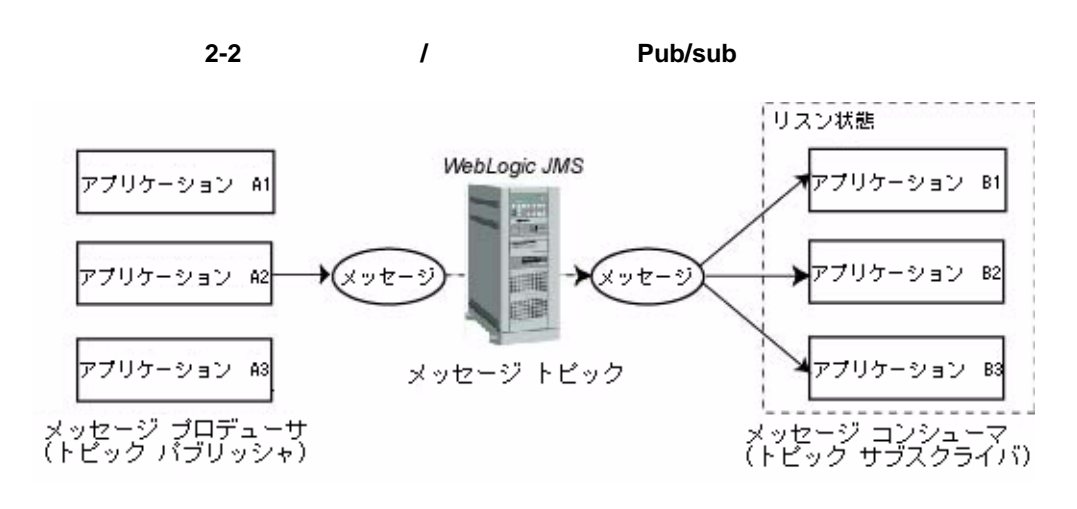

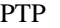

PTP Pub/sub

Pub/sub

 $4-54$ 

<span id="page-25-0"></span>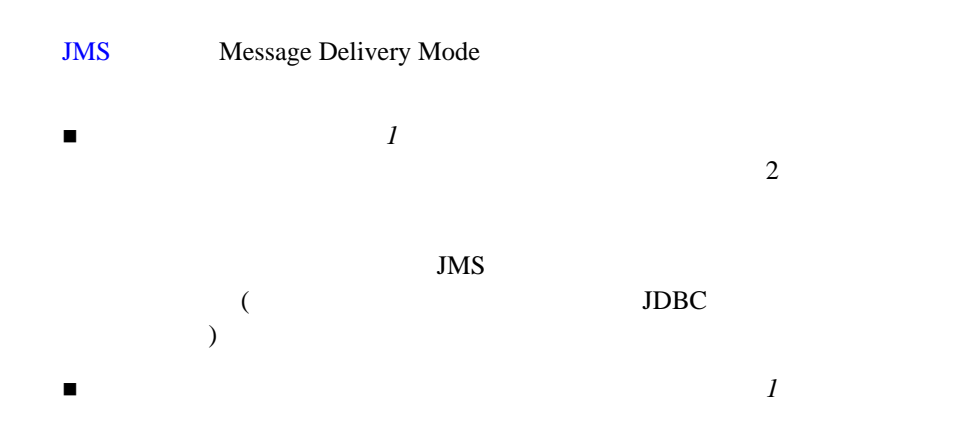

<span id="page-26-0"></span>JMS  $j$ avax.jms API API API  $JMS$  $\overline{\text{JMS}}$  $JMS$ JMS **[javax.jms](http://www.javasoft.com/products/jms/javadoc-102a/index.html)** [weblogic.jms.ServerSessionPoolFactory](http://edocs.beasys.co.jp/e-docs/wls61/javadocs/weblogic/jms/ServerSessionPoolFactory.html) [weblogic.jms.extensions](http://edocs.beasys.co.jp/e-docs/wls61/javadocs/weblogic/jms/extensions/package-summary.html) Javadoc

#### 表 **2-1 JMS** クラス

#### **JMS** クラス 説明

[ConnectionFactory](#page-27-0)

JNDI

[Connection](#page-29-0)

[Session](#page-30-0) that the state of the state  $\sim$ 

[Destination](#page-33-1)

PTP

Pub/sub

#### 表 **2-1 JMS** クラス (続き)

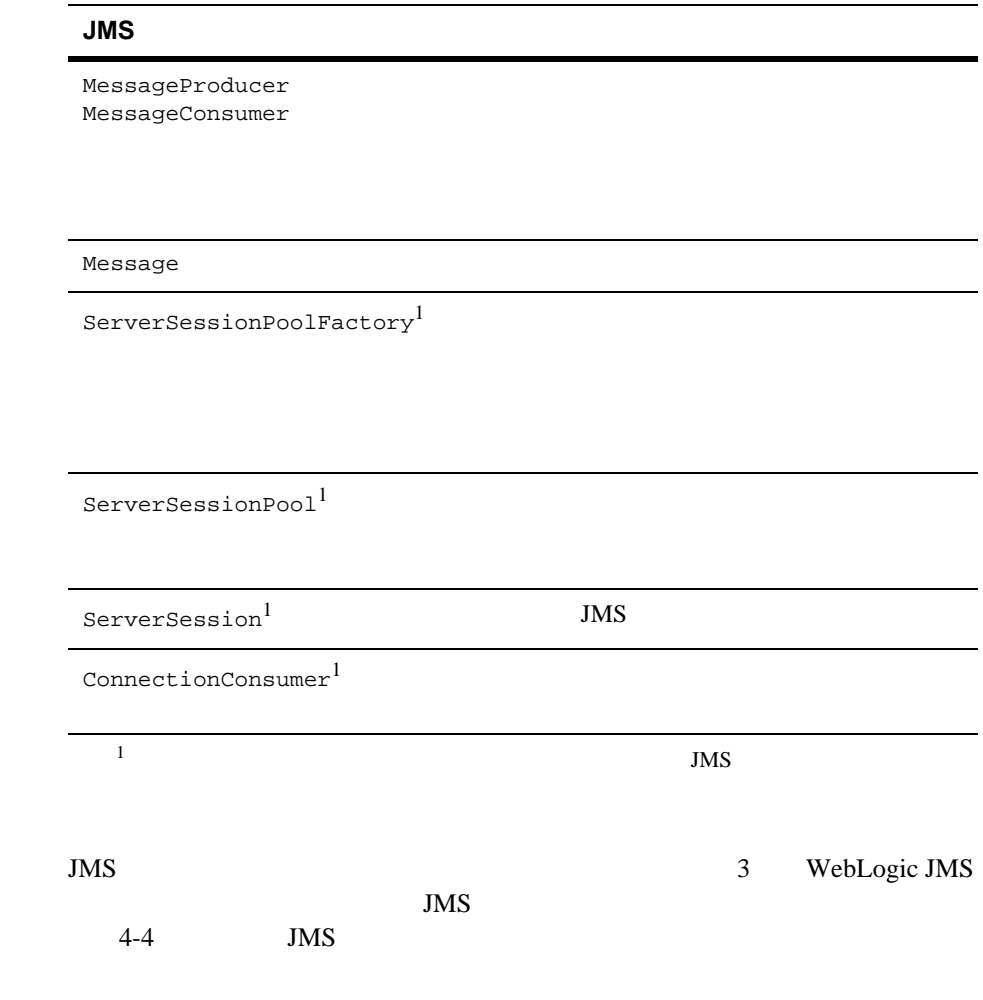

### <span id="page-27-0"></span>**ConnectionFactory**

ConnectionFactory **JMS** [Connection](#page-29-0)

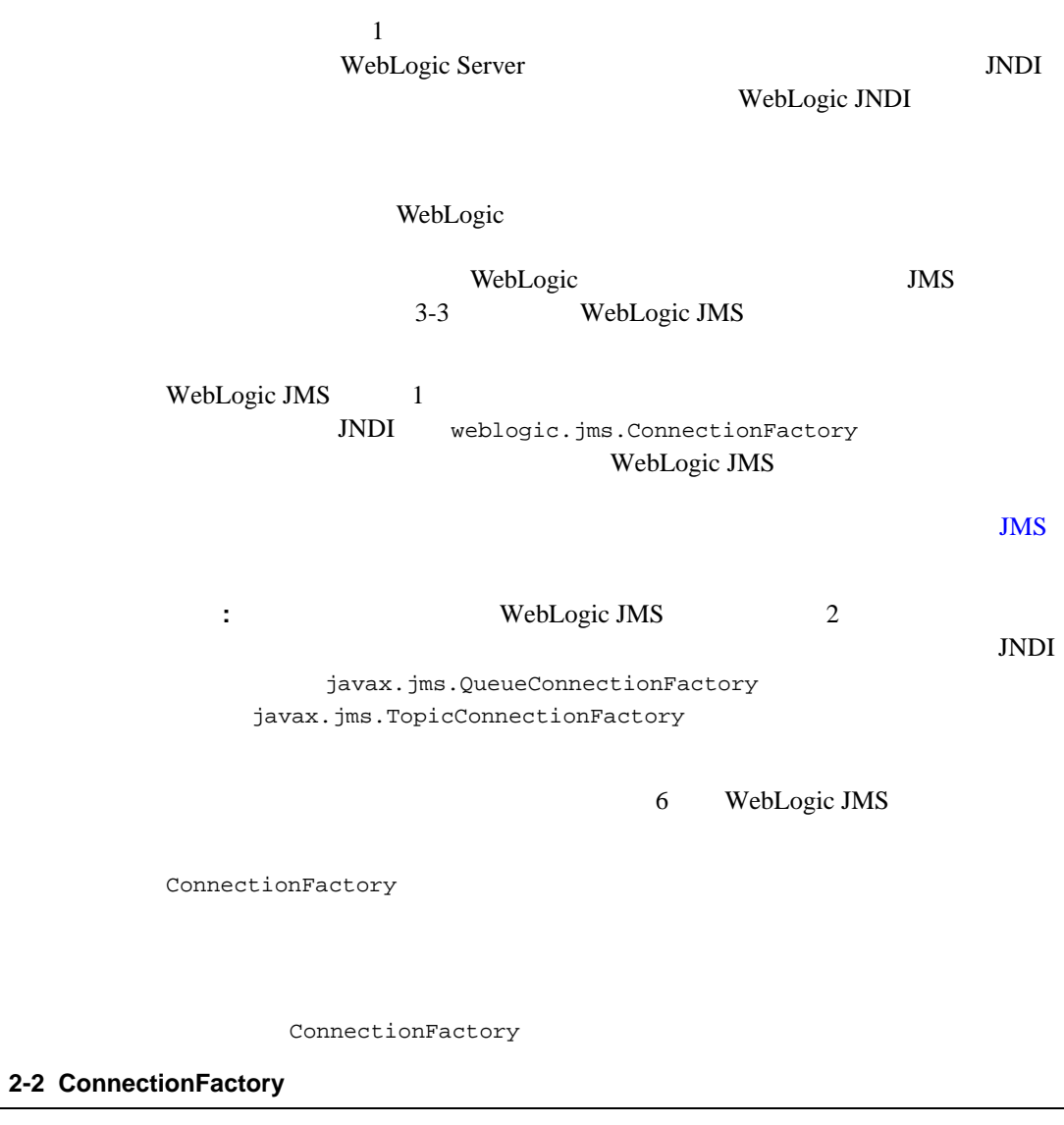

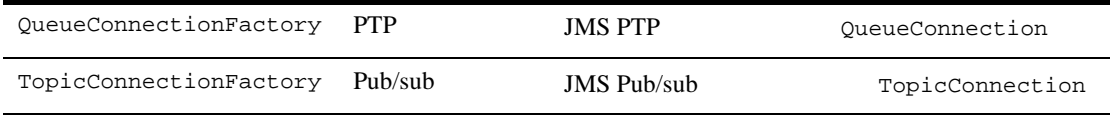

ConnectionFactory 4 WebLogic JMS [javax.jms.ConnectionFactory](http://www.javasoft.com/products/jms/javadoc-102a/javax/jms/ConnectionFactory.html) Javadoc

### <span id="page-29-0"></span>**Connection**

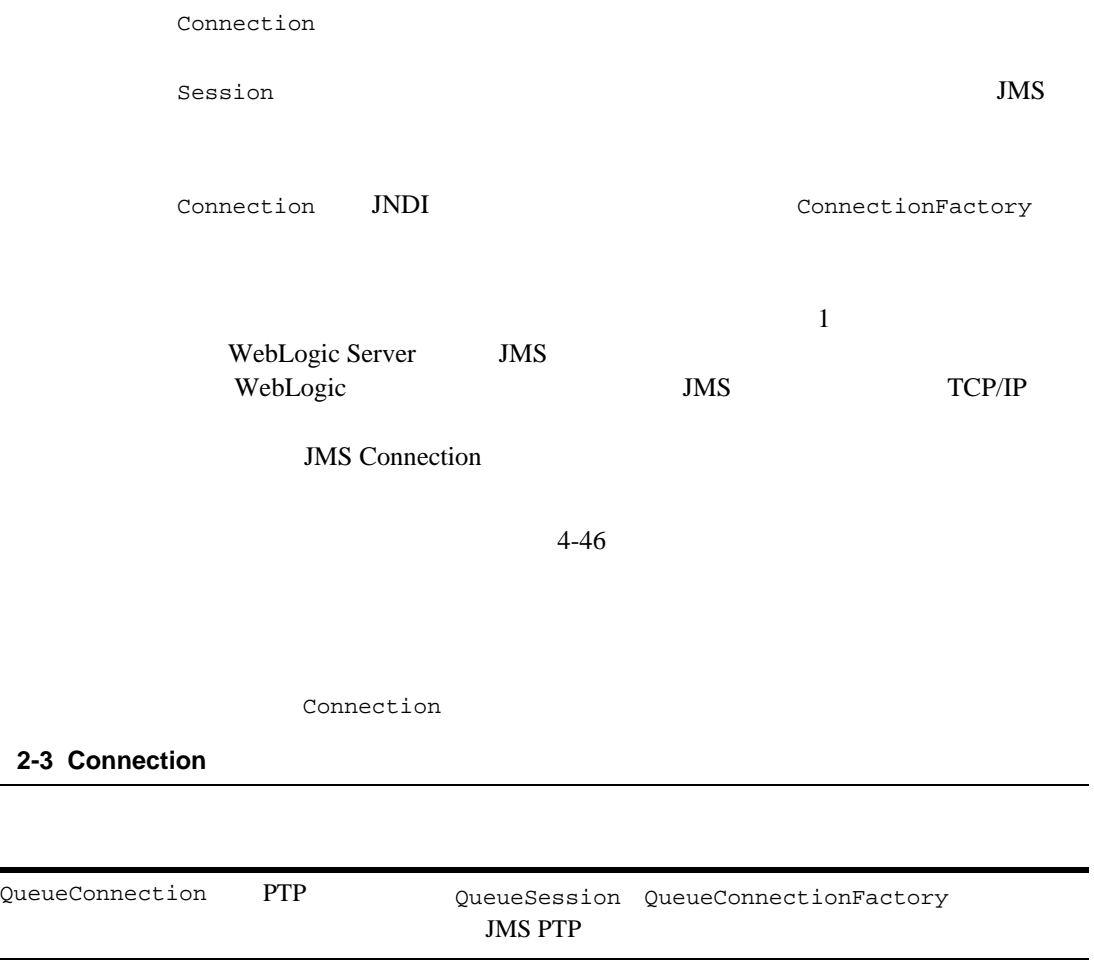

### **2-3 Connection**

<span id="page-30-0"></span>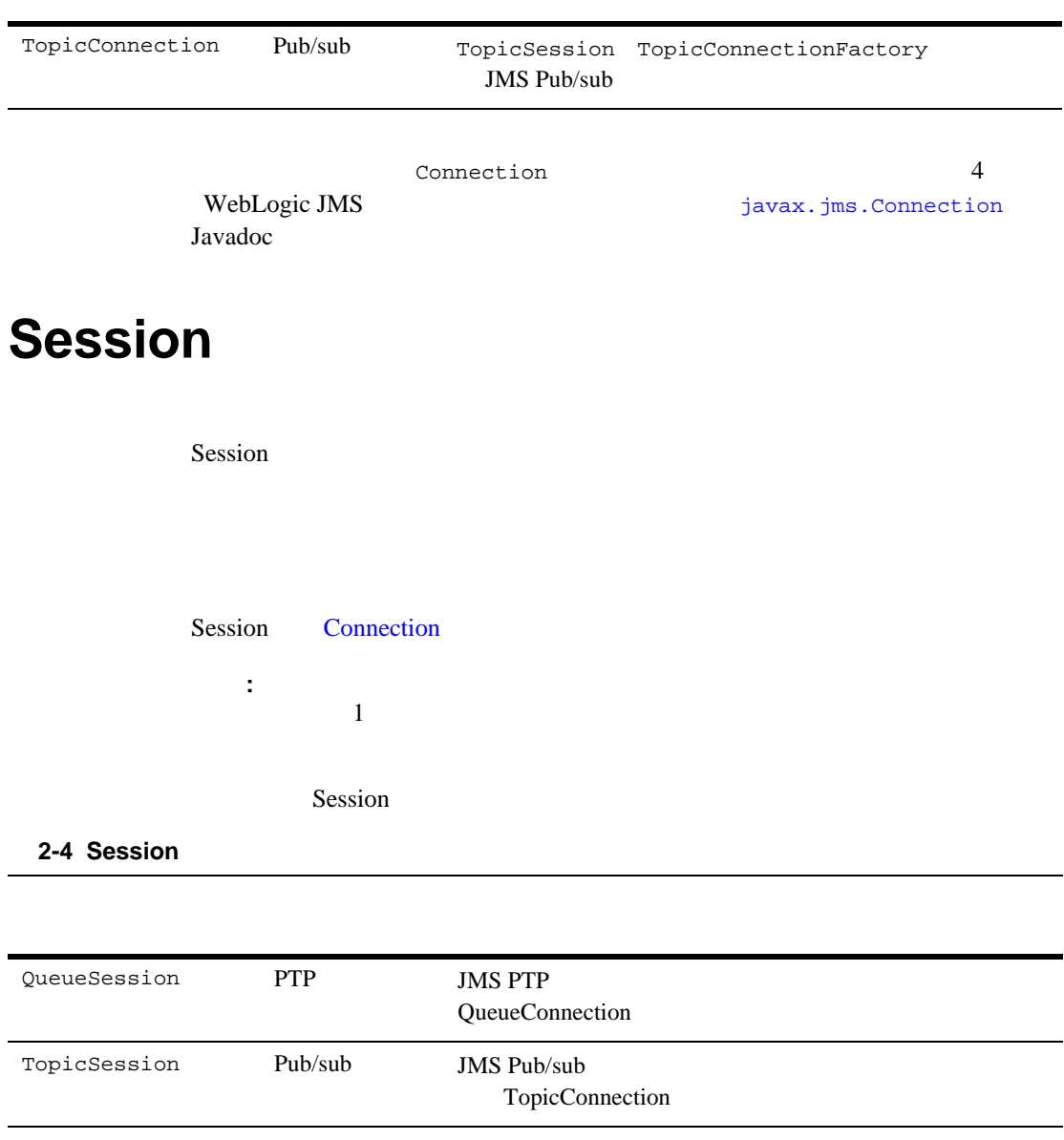

<span id="page-31-0"></span>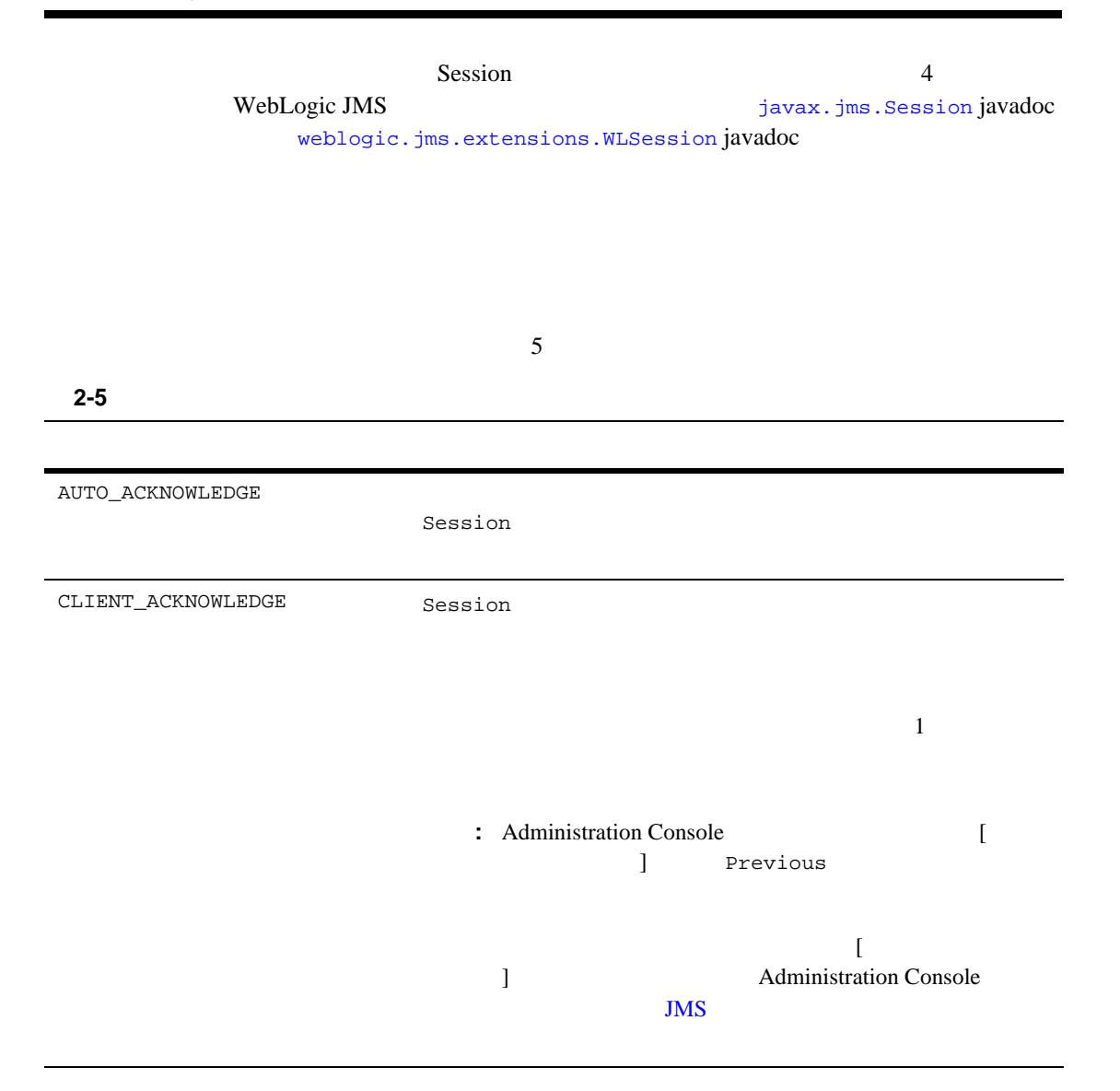

#### 表 **2-5** 非トランザクション セッションで使用する確認応答モード (続き)

DUPS\_OK\_ACKNOWLEDGE Session 注意 **:** アプリケーションで重複メッセージを処理できない場 NO\_ACKNOWLEDGE  $${\rm NO\_ACKNOWLEDGE}$$ 

MULTICAST\_NO\_ACKNOWLEDGE

MULTICAST\_NO\_ACKNOWLEDGE NO\_ACKNOWLEDGE

注意 **:** アプリケーションで、失われたメッセージや重複メッ

注意 **:** アプリケーションで、失われたメッセージや重複メッ

 $4-82$ 

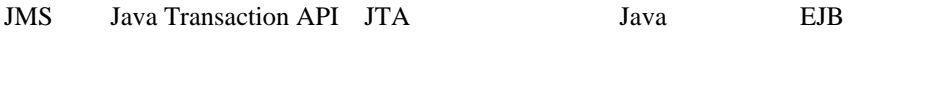

 $JTA$ 

<span id="page-33-0"></span> $\mathbf 1$ 

 $5-6$  JTA

### <span id="page-33-1"></span>**Destination**

Destination

 $JMS$ 

WebLogic Server JNDI

す。また、アプリケーションでは、それが作成された JMS 接続の間だけ存在す

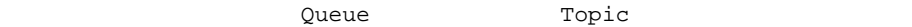

JMS Queue Topic [javax.jms.Destination](http://www.javasoft.com/products/jms/javadoc-102a/javax/jms/Destination.html) Destination

### **2-6 Destination**

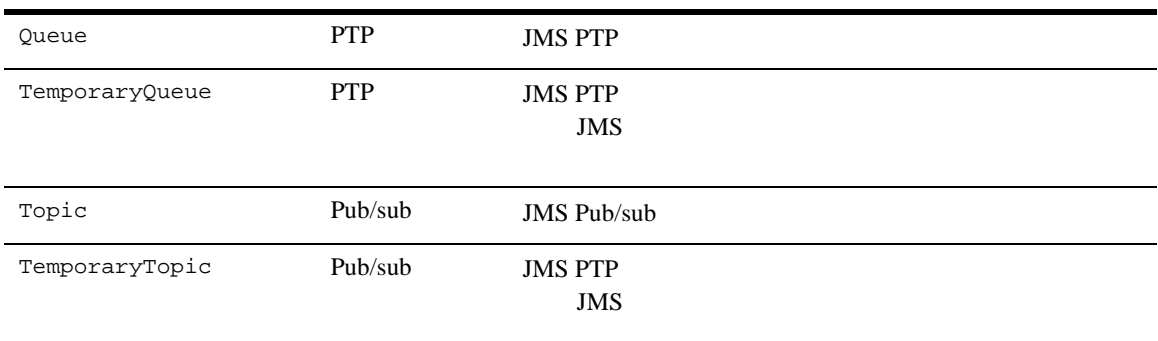

:<br>2. The extension of the extension of the extension of the extension of the extension of the extension of the e<br>The extension of the extension of the extension of the extension of the extension of the extension of the ex

 $4-58$ 

Pestination 2007 - 2008 - 2009 - 2009 - 2010 - 2010 - 2010 - 2010 - 2010 - 2010 - 2010 - 2010 - 2010 - 2010 - 2010 - 2010 - 2010 - 2010 - 2010 - 2010 - 2010 - 2010 - 2010 - 2010 - 2010 - 2010 - 2010 - 2010 - 2010 - 2010 WebLogic JMS [javax.jms.Destination](http://www.javasoft.com/products/jms/javadoc-102a/javax/jms/Destination.html) Javadoc

### <span id="page-35-0"></span>**MessageProducer MessageConsumer**

MessageProducer

MessageConsumer

MessageConsumer

[Session](#page-30-0) **Example 2018** MessageProducer

MessageProducer MessageConsumer MessageProducer MessageConsumer

#### 2-7 MessageProducer MessageConsumer

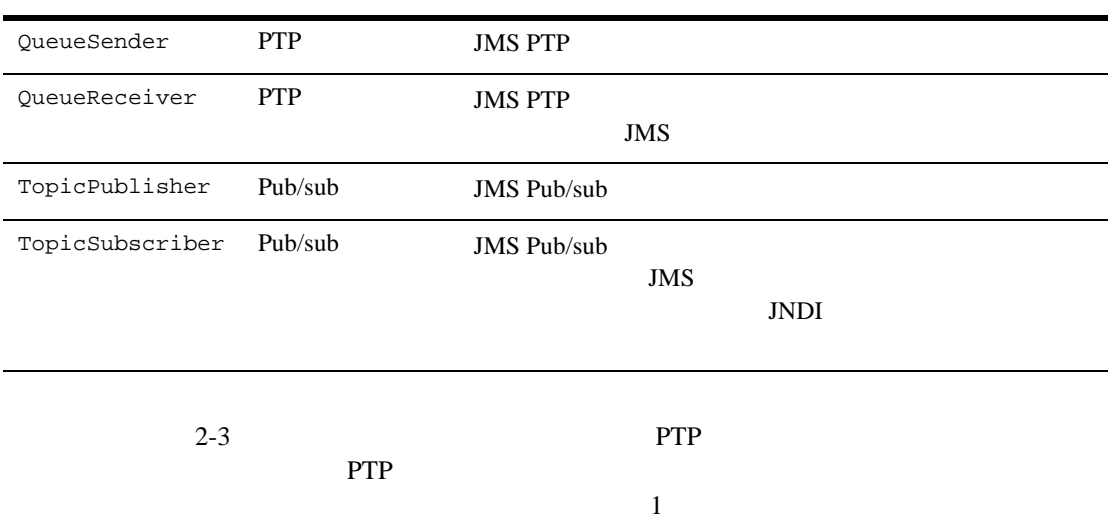
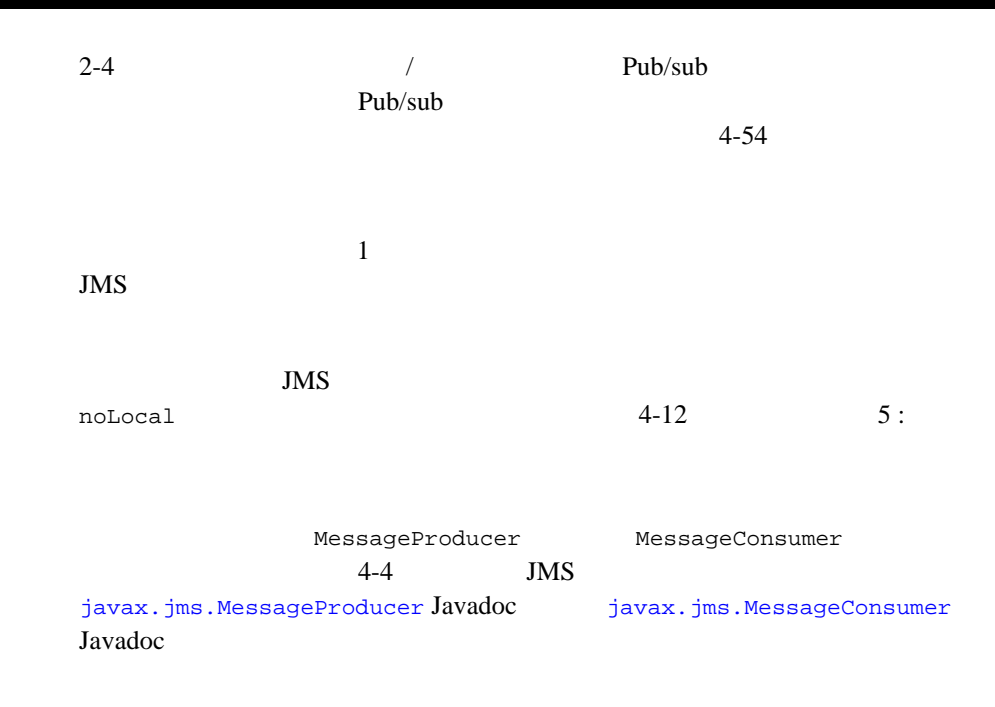

## <span id="page-36-0"></span>**Message**

Message  $\overline{C}$ 

 $3$ 

 $JMS$ 

[javax.jms.Message](http://www.javasoft.com/products/jms/javadoc-102a/javax/jms/Message.html) Javadoc

表 **2-8** メッセージ ヘッダ フィールド

```
JMSCorrelationID WebLogic JMSMessageID
                     byte[]
            JMSCorrelationID
         \overline{2}1.JMSMessageID
         2.JMSCorrelationID JMSMessageID
         2 JMSCorrelationID
             JMSMessageID ID:
         JMSCorrelationID
         ID:
```
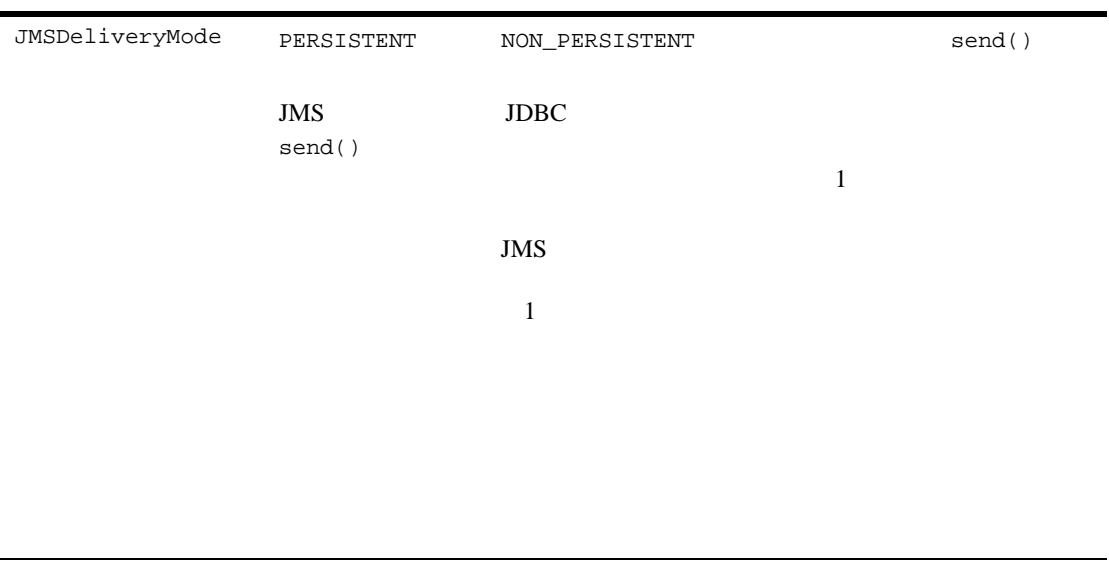

JMSDeliveryTime

send()

JMSDeliveryTime

JMSDestination

send()

#### 表 **2-8** メッセージ ヘッダ フィールド (続き)

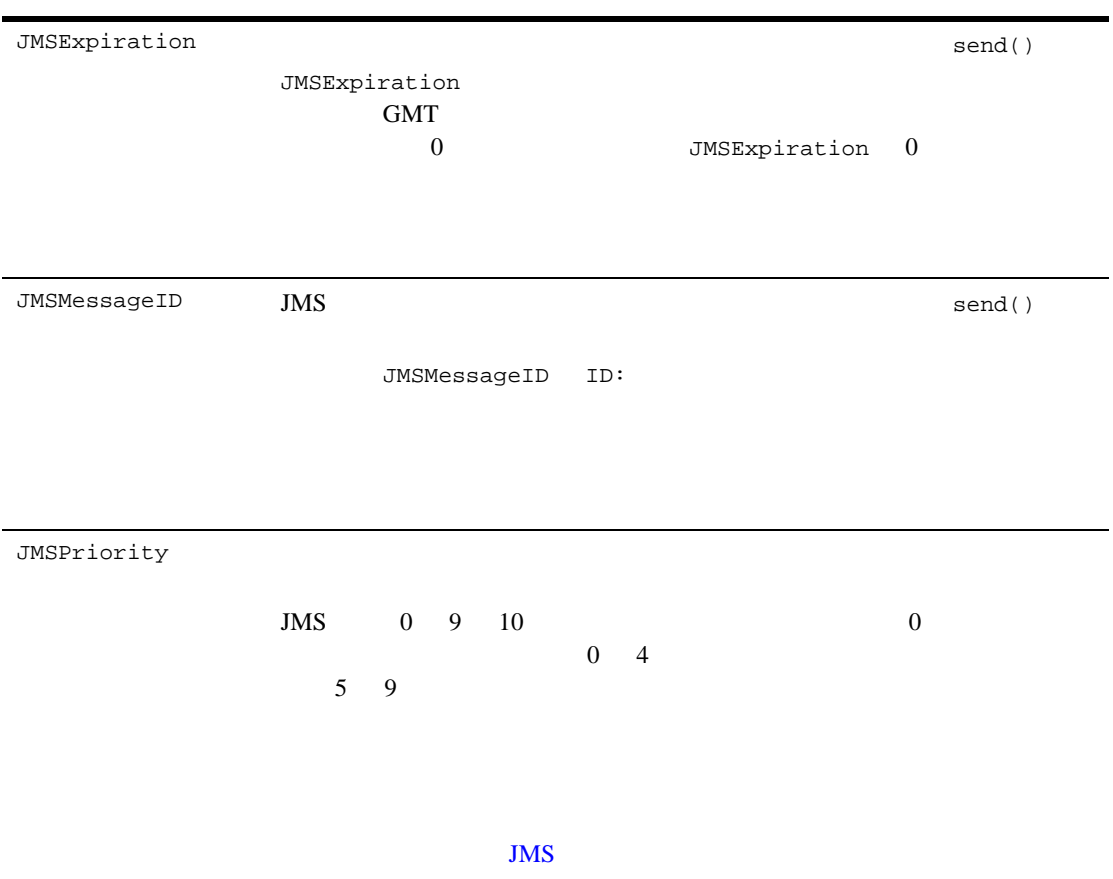

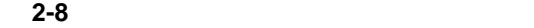

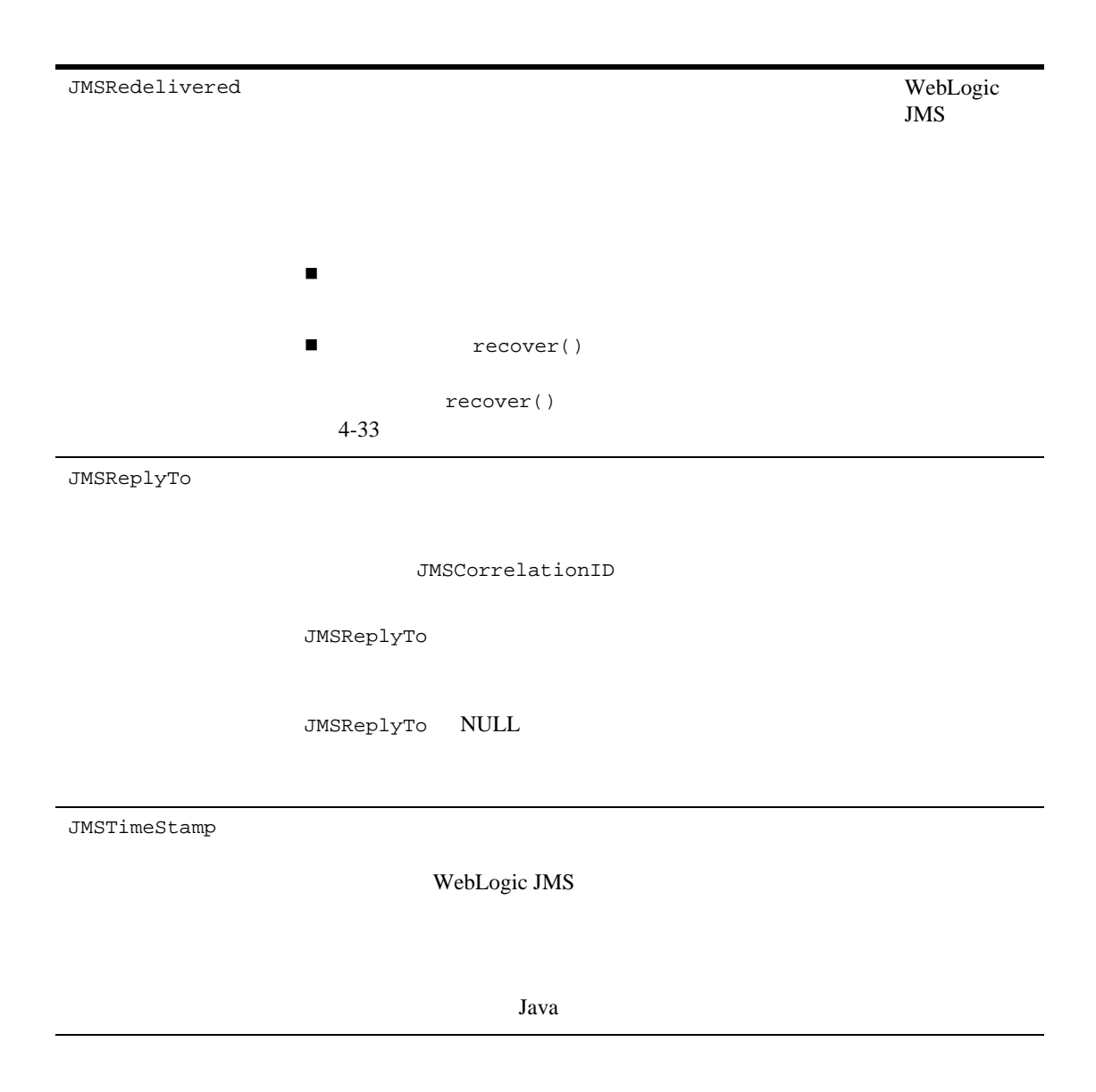

表 **2-8** メッセージ ヘッダ フィールド (続き)

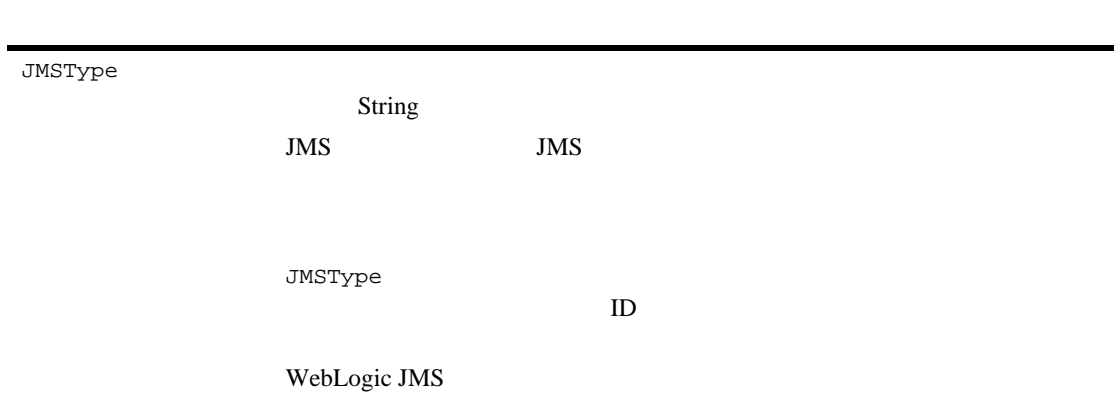

アイトランド コンピュータ Java Sarah コンピュータ Java の名 [javax.jms.Message](http://www.javasoft.com/products/jms/javadoc-102a/javax/jms/Message.html) Javadoc boolean byte double float int long String  $4-66$  $4-58$ 

[javax.jms.Message](http://www.javasoft.com/products/jms/javadoc-102a/javax/jms/Message.html) Javadoc

[javax.jms.Message](http://www.javasoft.com/products/jms/javadoc-102a/javax/jms/Message.html) 表 **2-9 JMS** メッセージ タイプ [javax.jms.BytesMessage](http://www.javasoft.com/products/jms/javadoc-102a/javax/jms/BytesMessage.html) java.io.DataInputStream java.io.DataOutputStream [javax.jms.MapMessage](http://www.javasoft.com/products/jms/javadoc-102a/javax/jms/MapMessage.html) Java Java Java [javax.jms.ObjectMessage](http://www.javasoft.com/products/jms/javadoc-102a/javax/jms/ObjectMessage.html) 1 Java [javax.jms.StreamMessage](http://www.javasoft.com/products/jms/javadoc-102a/javax/jms/StreamMessage.html) Java **BytesMessage** [javax.jms.TextMessage](http://www.javasoft.com/products/jms/javadoc-102a/javax/jms/TextMessage.html) 1 String TextMessage XML [weblogic.jms.extensions.](http://edocs.beasys.co.jp/e-docs/wls61/javadocs/weblogic/jms/extensions/XMLMessage.html) XMLMessage XML XMLMessage TextMessage XML

 $\rm JMS$ 

#### [javax.jms.Message](http://www.javasoft.com/products/jms/javadoc-102a/javax/jms/Message.html) Javadoc

Javadoc

## <span id="page-43-0"></span>**ServerSessionPoolFactory**

WebLogic JMS ServerSessionPool WebLogic JMS ServerSessionPoolFactory weblogic.jms.ServerSessionPoolFactory:<*name*>。ここで <*name*> には、 JMS WebLogic Server The Server of the Server of the Server of the Server of the Server of the Server of the Server of the S

WebLogic JNDI

 $4-71$ 

[weblogic.jms.ServerSessionPoolFactory](http://edocs.beasys.co.jp/e-docs/wls61/javadocs/weblogic/jms/ServerSessionPoolFactory.html) Javadoc

## <span id="page-43-1"></span>**ServerSessionPool**

ServerSessionPool

ServerSessionPool JNDI [ServerSessionPoolFactory](#page-43-0)

 $4-71$ 

[javax.jms.ServerSessionPool](http://www.javasoft.com/products/jms/javadoc-102a/javax/jms/ServerSessionPool.html) Javadoc

# **ServerSession**

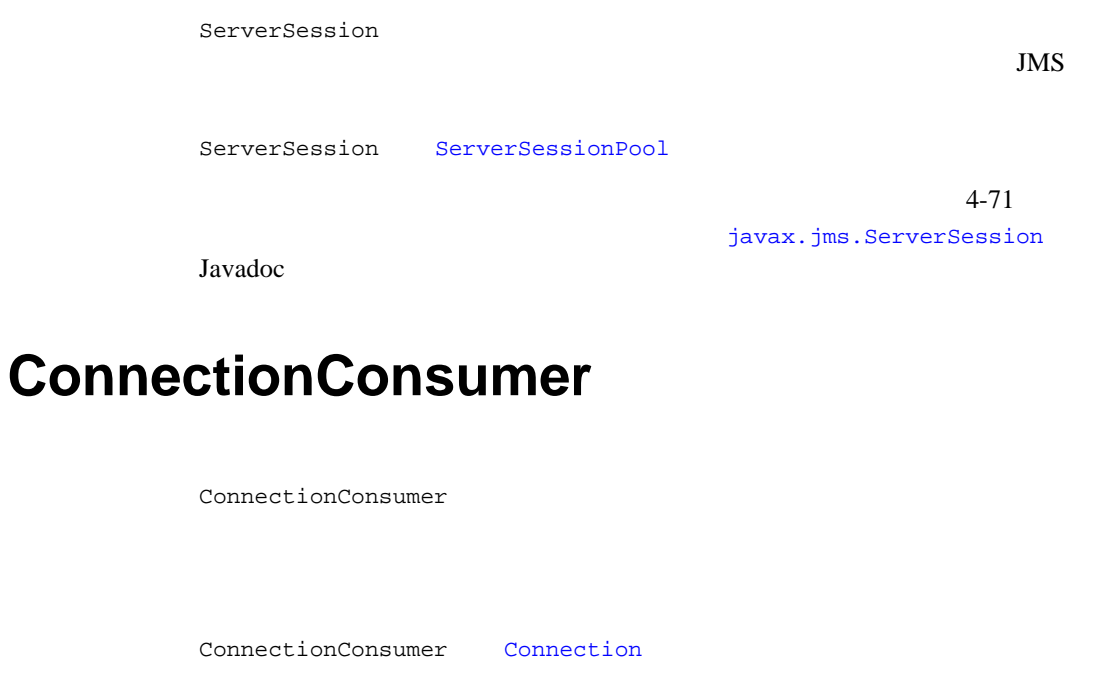

 $4-71$ [javax.jms.ConnectionConsumer](http://www.javasoft.com/products/jms/javadoc-102a/javax/jms/ConnectionConsumer.html)

Javadoc

注意 **:** 接続コンシューマ リスナは、サーバと同じ JVM で動作します。

Administration Console JMS WebLogic Server

Administration Console

WebLogic JMS

- WebLogic JMS
- WebLogic JMS
- WebLogic JMS
- WebLogic Server

WebLogic JMS 3-1

<span id="page-47-0"></span>Administration Console

- $\blacksquare$  JMS
- $\blacksquare$  JMS
- $\blacksquare$  JMS

 $\blacksquare$  JMS

- しきい値と割当を定義します。
- $\blacksquare$  $\rm JMS$

WebLogic JMS

JMS JMS  $JMS$ 

 $6-10$ 注意 **:** 付録 A[「コンフィグレーション](#page-166-0) チェックリスト」にあるチェックリスト

 $JMS$ 

3-2 WebLogic JMS

<span id="page-48-0"></span>WebLogic Server

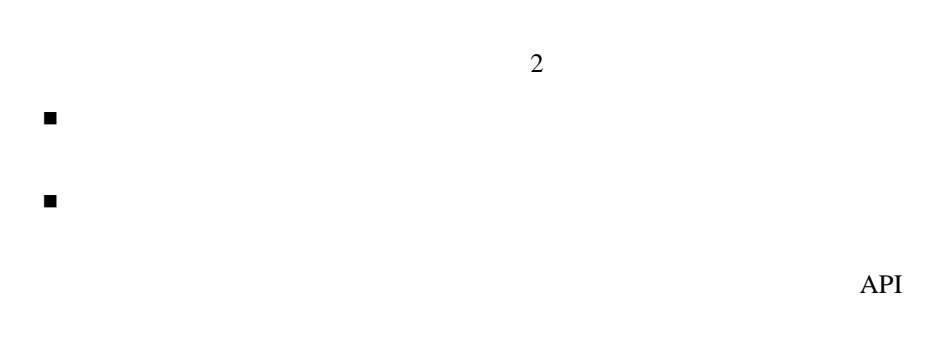

WebLogic

**WebLogic Server** 

**JMS** クラスタ化の動作原理

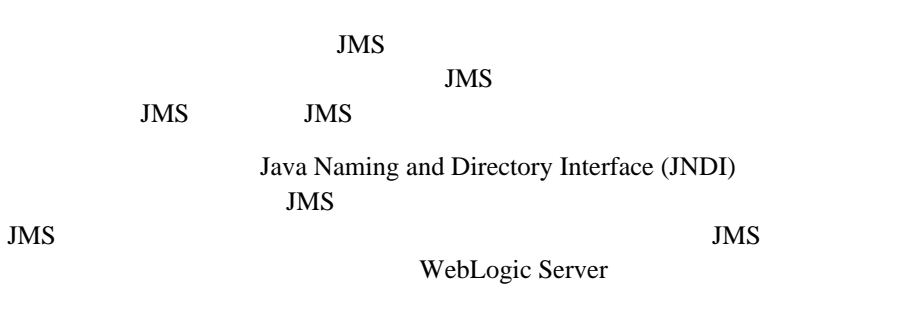

WebLogic JMS 3-3

### **JMS** クラスタ化の要件

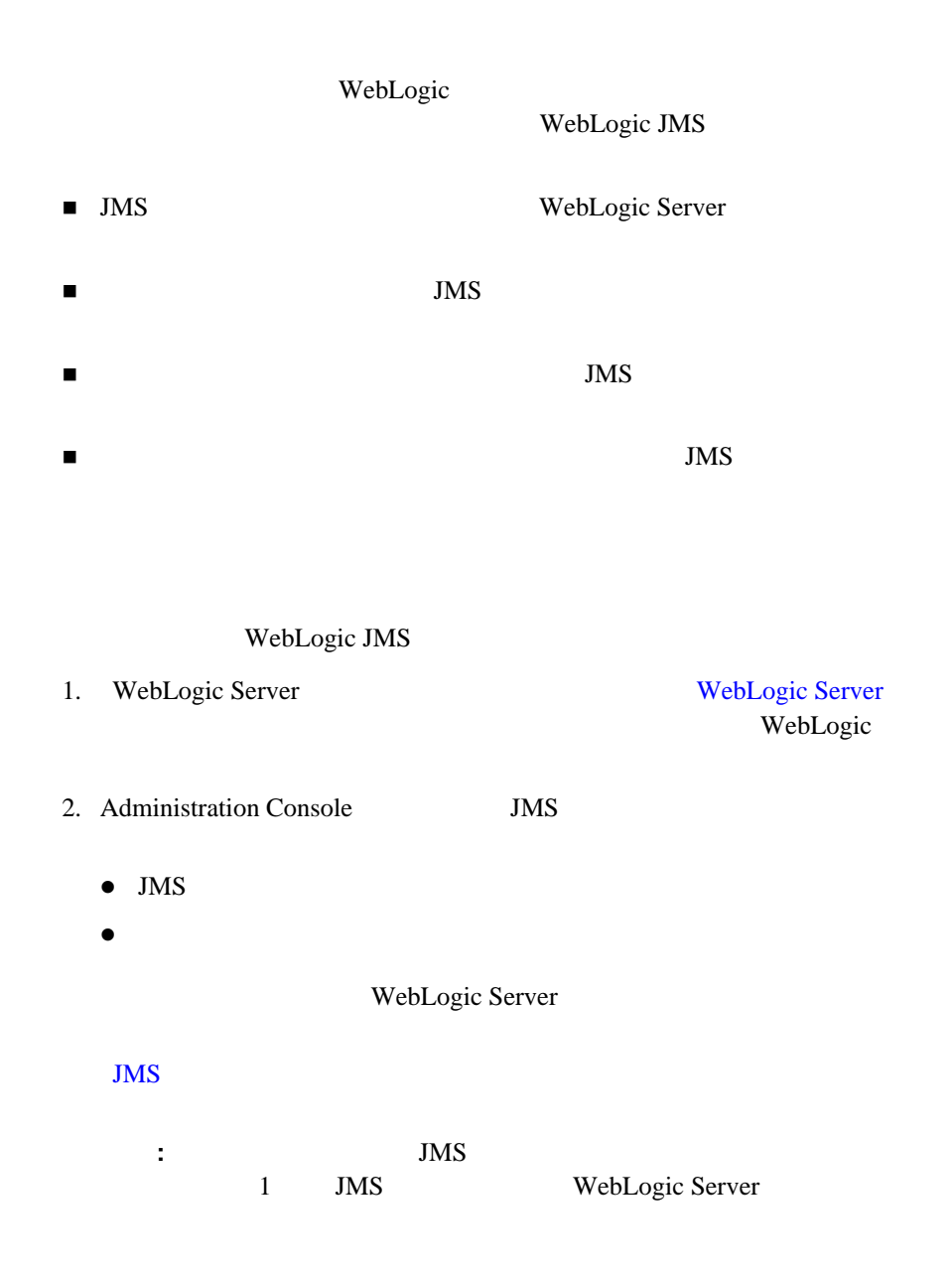

3-4 WebLogic JMS

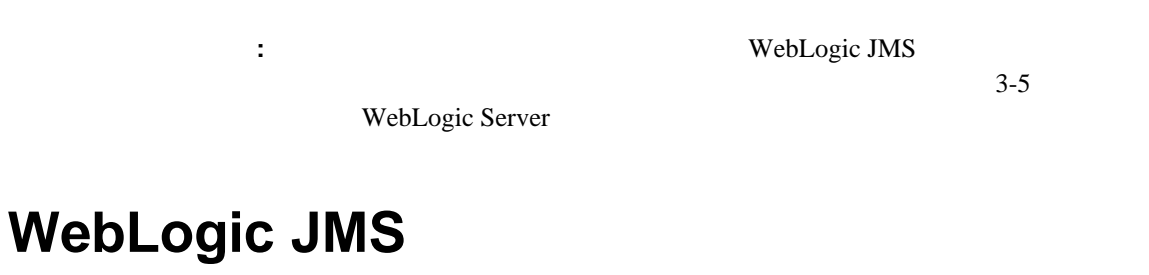

<span id="page-50-0"></span>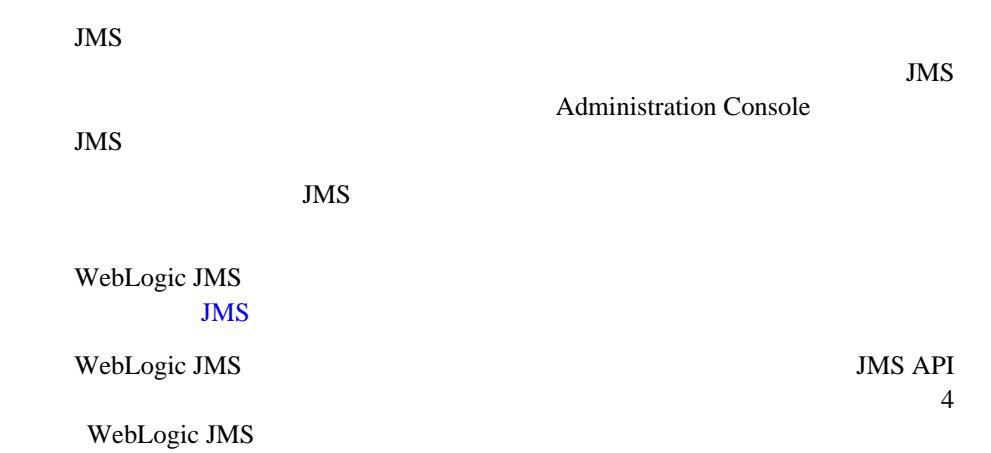

# <span id="page-50-1"></span>**WebLogic Server**

WebLogic Server

 $\overline{\rm JMS}$ 

WebLogic JMS 3-5

3-6 WebLogic JMS

<span id="page-52-0"></span>WebLogic Server JMS

- [アプリケーション開発フロー](#page-53-0)
- 
- $\blacksquare$
- $\blacksquare$  JMS
- [メッセージの送信](#page-75-0)
- [メッセージの受信](#page-82-0)
- [受信メッセージの確認応答](#page-85-0)
- オブジェクト [リソースの解放](#page-86-0)
- 
- ロールバックまたは
- $\blacksquare$
- [接続の管理](#page-95-0)
- [セッションの管理](#page-99-0)
- ポット ポット ポット
- [恒久サブスクリプションの設定](#page-105-1)
- $\blacksquare$
- 
- $\blacksquare$
- 
- サーバ セッション [プールの定義](#page-122-1)
- [マルチキャストの使い方](#page-133-0)

**: IMS Sun Microsystems** Java Web JMS Javadoc

[http://java.sun.com/products/jms/docs.html](http://www.java.sun.com/products/jms/docs.html)

<span id="page-53-0"></span>WebLogic JMS

### **4-1 WebLogic JMS**

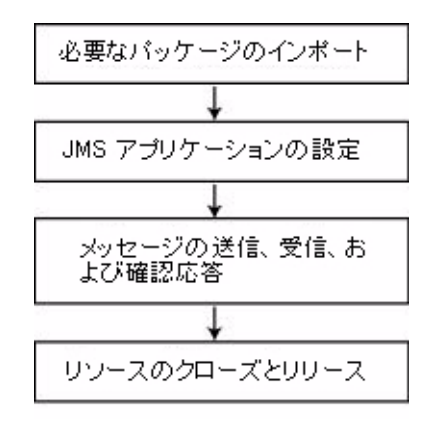

- 接続およびセッション処理の管理
- 
- 送り先の動的作成
- 恒久サブスクリプションの作成
- $\blacksquare$
- マルチキャストの使用
- 4-2 WebLogic JMS

### $\blacksquare$  JMS 5-1 WebLogic JMS

WebLogic JMS

### <span id="page-54-0"></span>**4-1 WebLogic JMS**

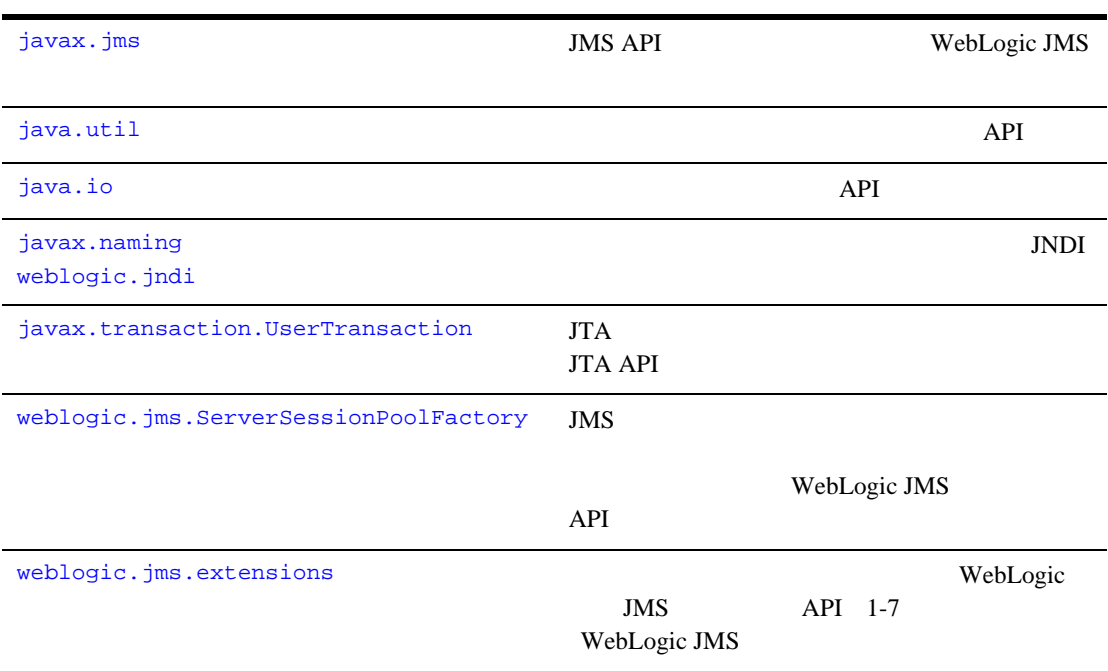

import

import javax.jms.\*; import java.util.\*; import java.io.\*; import javax.naming.\*; import javax.transaction.\*;

import weblogic.jms.ServerSessionPoolFactory;

### WebLogic JMS

import weblogic.jms.extensions.\*;

# <span id="page-55-1"></span><span id="page-55-0"></span>**JMS** アプリケーションの設定

 $JMS$ 

 $JMS$ 

**JMS** 

図 **4-2 JMS** アプリケーションの設定

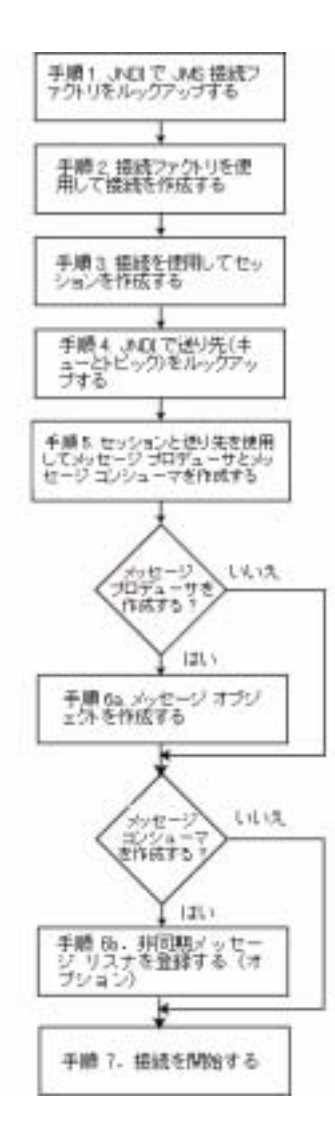

<span id="page-57-0"></span>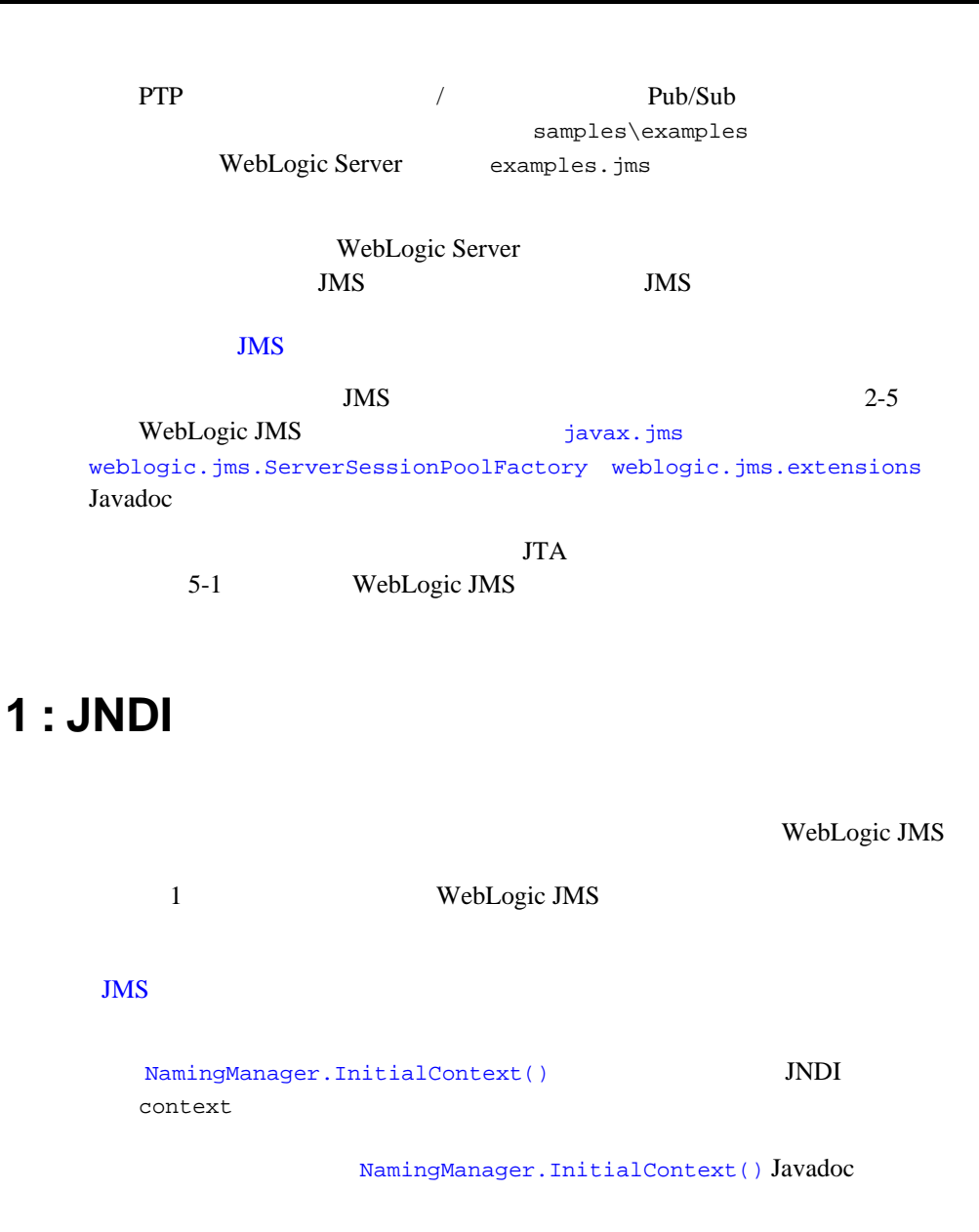

JMS アプリケーションの設定

#### JNDI <sub>2</sub>

PTP Pub/Sub

QueueConnectionFactory queueConnectionFactory = (QueueConnectionFactory) context.lookup(*CF\_name*);

TopicConnectionFactory topicConnectionFactory = (TopicConnectionFactory) context.lookup(*CF\_name*);

*CF\_name* and  $\overline{C}$ 

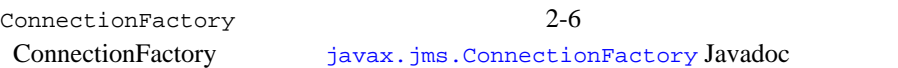

手順 **2 :** 接続ファクトリを使用して接続を作成する

ConnectionFactory

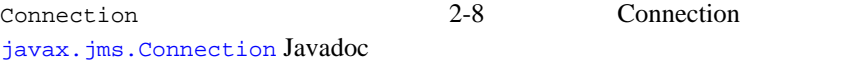

 $\Omega$ ueueConnectionFactory 2

public QueueConnection createQueueConnection( ) throws JMSException

public QueueConnection createQueueConnection( String userName, String password ) throws JMSException

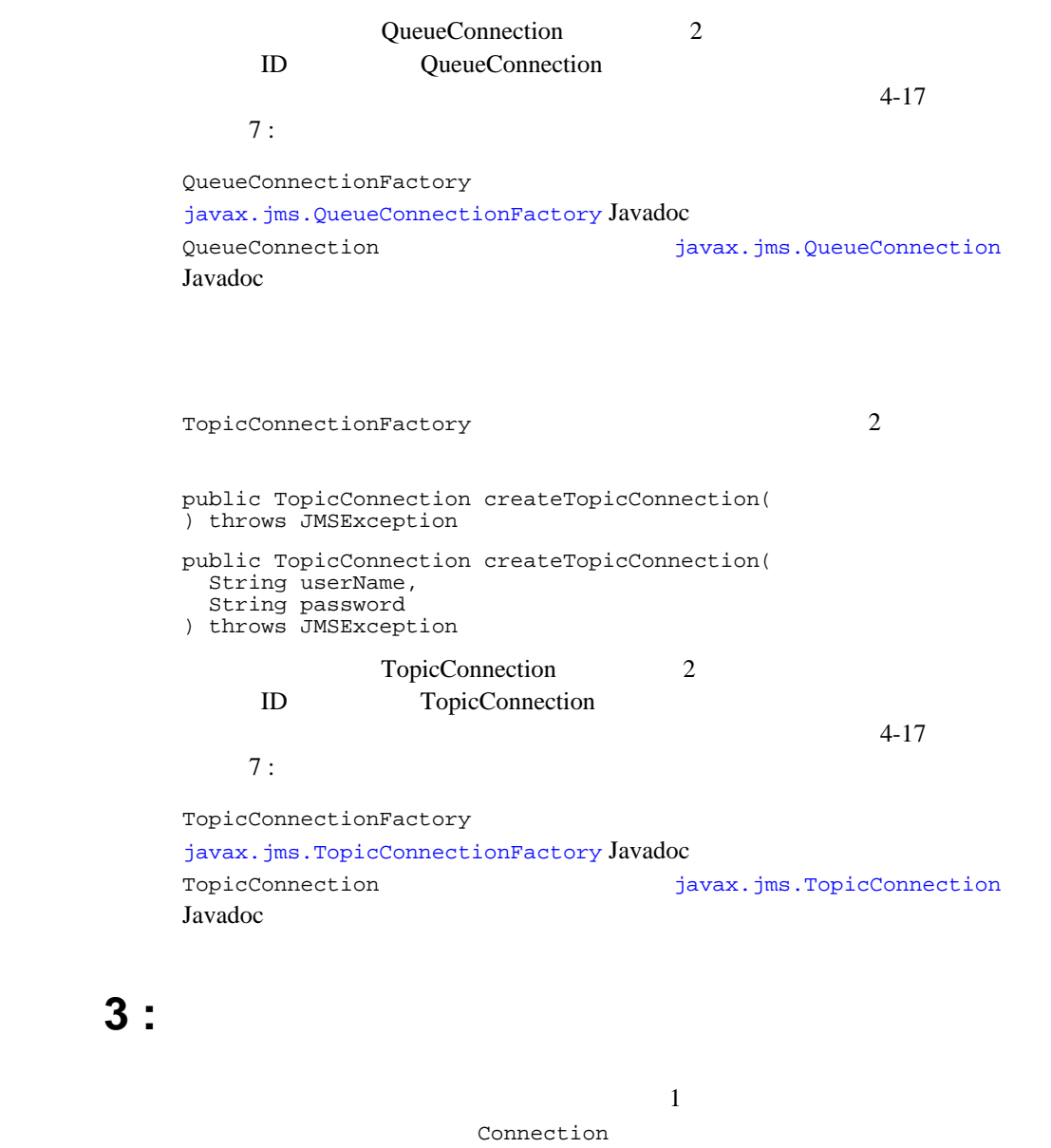

注意 **:** セッションおよびそのメッセージのプロデューサとコンシューマには、

 $1$ 

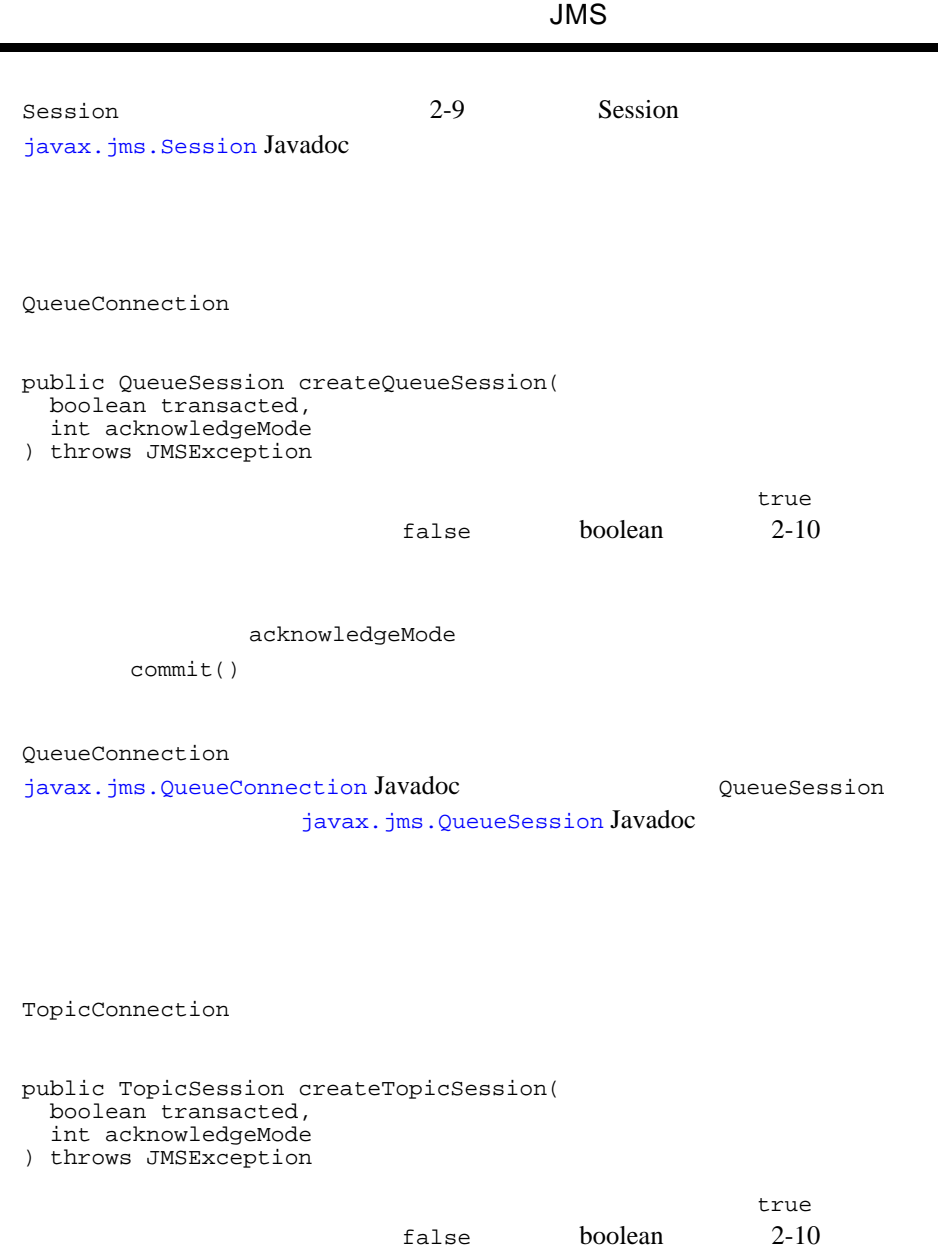

```
acknowledgeMode
```
commit()

TopicConnection [javax.jms.TopicConnection](http://www.javasoft.com/products/jms/javadoc-102a/javax/jms/TopicConnection.html) Javadoc **Engles** TopicSession [javax.jms.TopicSession](http://www.javasoft.com/products/jms/javadoc-102a/javax/jms/TopicSession.html) Javadoc

手順 **4 :** 送り先(キューまたはトピック)をルック

WebLogic JMS

#### $\overline{\text{JMS}}$

 $JNDI$  context  $4-6$   $1 : JNDI$ PTP Pub/Sub Queue queue = (Queue) context.lookup(*Dest\_name*); Topic topic = (Topic) context.lookup(*Dest\_name*); Dest\_name JNDI ネームスペースを使用しない場合は、以下の QueueSession または

TopicSession

public Queue createQueue( String queueName ) throws JMSException

public Topic createTopic( String topicName ) throws JMSException

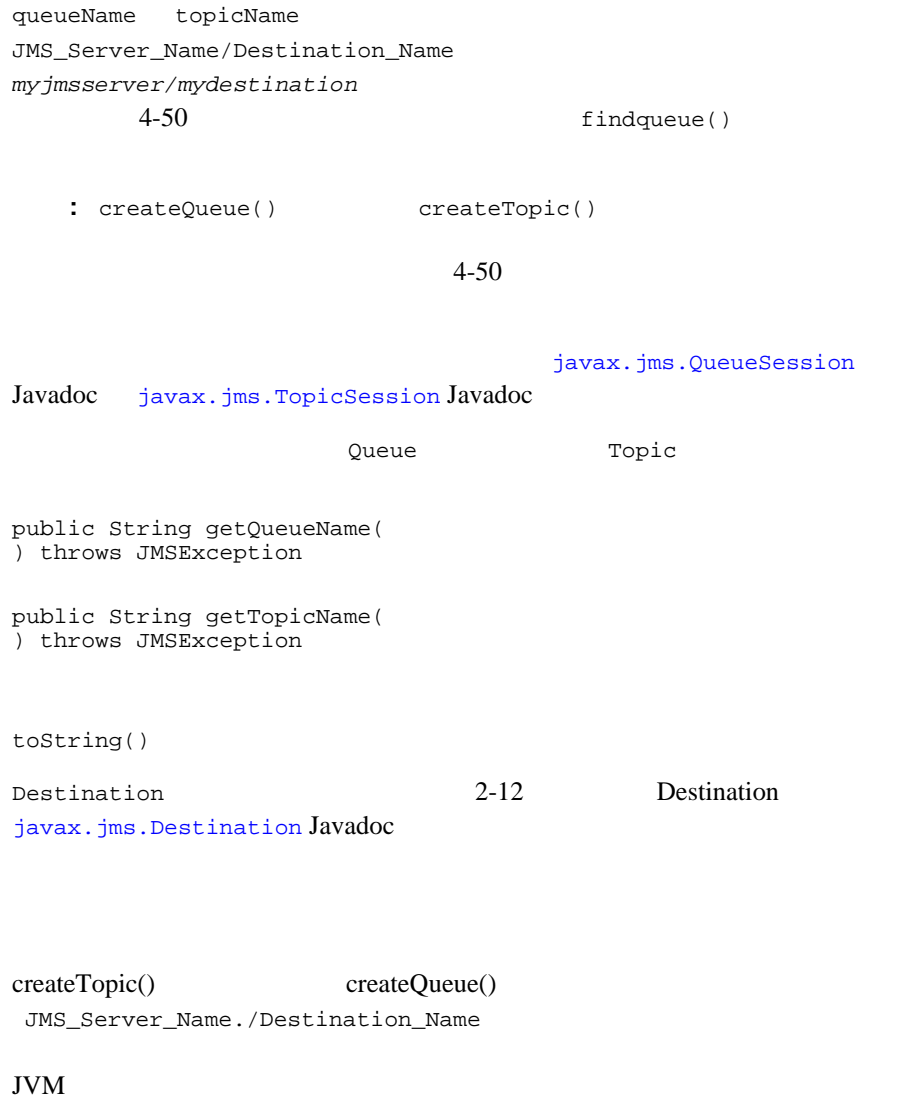

JVM JVM S

<span id="page-63-0"></span>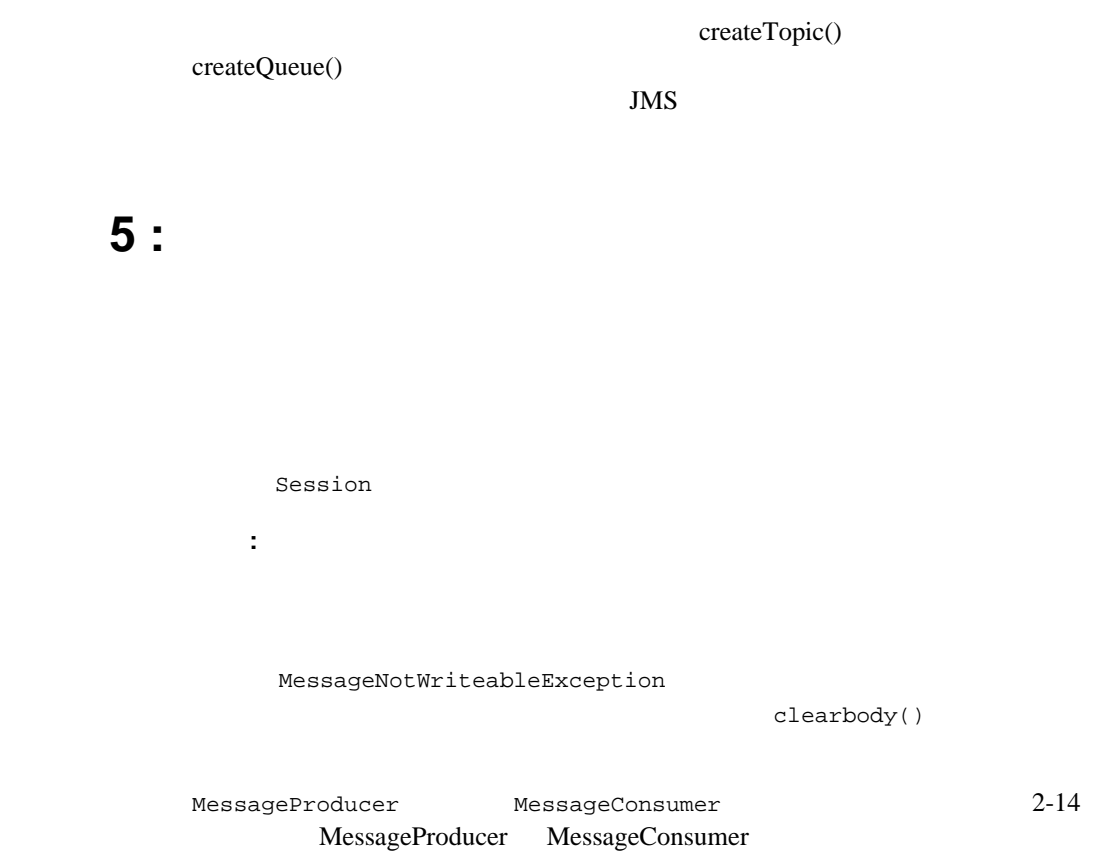

[javax.jms.MessageProducer](http://www.javasoft.com/products/jms/javadoc-102a/javax/jms/MessageProducer.html) Javadoc [javax.jms.MessageConsumer](http://www.javasoft.com/products/jms/javadoc-102a/javax/jms/MessageConsumer.html) Javadoc

### **QueueSender QueueReceiver**

OueueSession

```
public QueueSender createSender(
   Queue queue
) throws JMSException
public QueueReceiver createReceiver(
   Queue queue
```
) throws JMSException public QueueReceiver createReceiver( Queue queue, String messageSelector ) throws JMSException

 $4-66$ 

createSender() NULL  $4-24$ 

QueueSender

QueueReceiver

public Queue getQueue( ) throws JMSException

QueueSession クラス メソッドの詳細については、[javax.jms.QueueSession](http://www.javasoft.com/products/jms/javadoc-102a/javax/jms/QueueSession.html) Javadoc **Case CueueSender** OueueReceiver javax.jms.OueueSender Javadoc [javax.jms.QueueReceiver](http://www.javasoft.com/products/jms/javadoc-102a/javax/jms/QueueReceiver.html) Javadoc

### **TopicPublisher TopicSubscriber**

TopicSession

```
public TopicPublisher createPublisher(
   Topic topic
) throws JMSException
public TopicSubscriber createSubscriber(
   Topic topic
) throws JMSException
public TopicSubscriber createSubscriber(
   Topic topic, 
   String messageSelector,
```
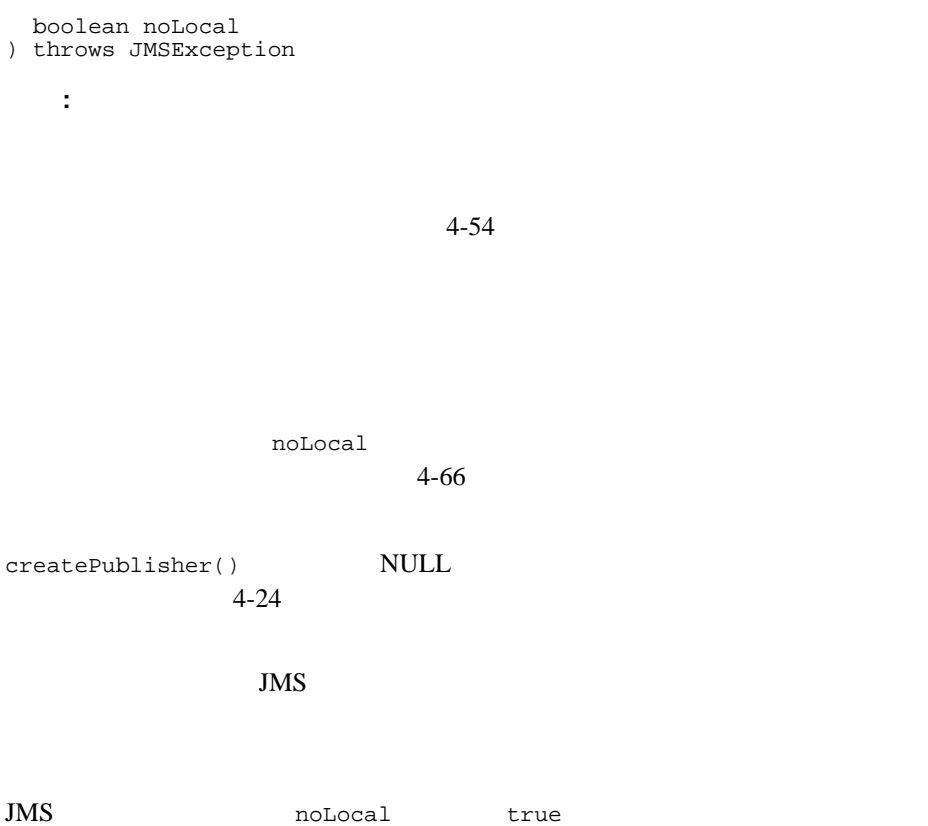

TopicPublisher TopicSubscribe

Topic getTopic( ) throws JMSException

TopicSubscriber

noLocal

boolean getNoLocal( ) throws JMSException

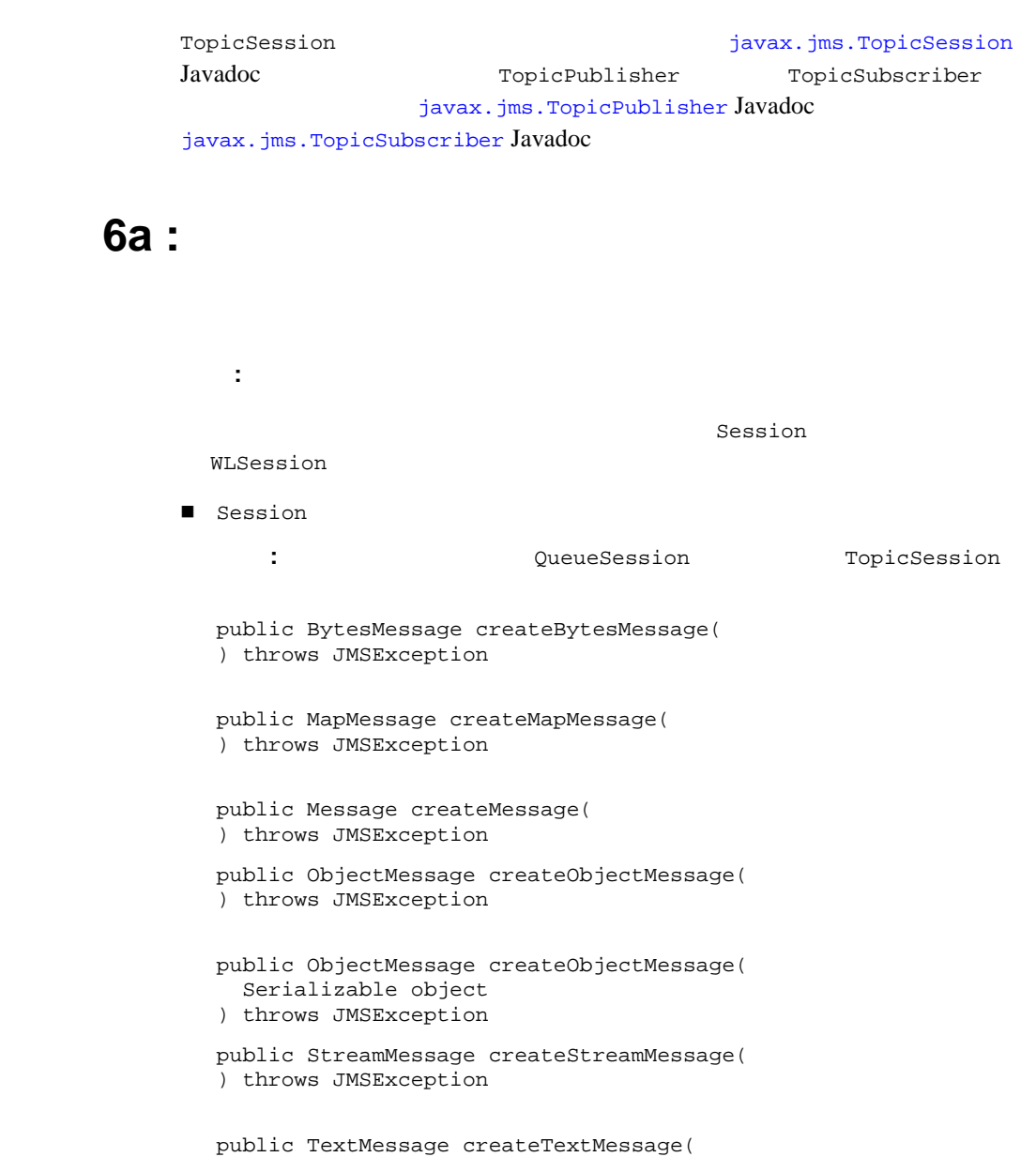

) throws JMSException

```
public TextMessage createTextMessage(
    String text
  ) throws JMSException
■ WLSession
  public XMLMessage createXMLMessage(
    String text
  ) throws JMSException
Session WLSession
javax.jms.Session Javadoc weblogic.jms.extensions.WLSession Javadoc 
Message 2014
  javax.jms.Message Javadoc
```
### 手順 **6b :** 非同期メッセージ リスナ(メッセージ コ

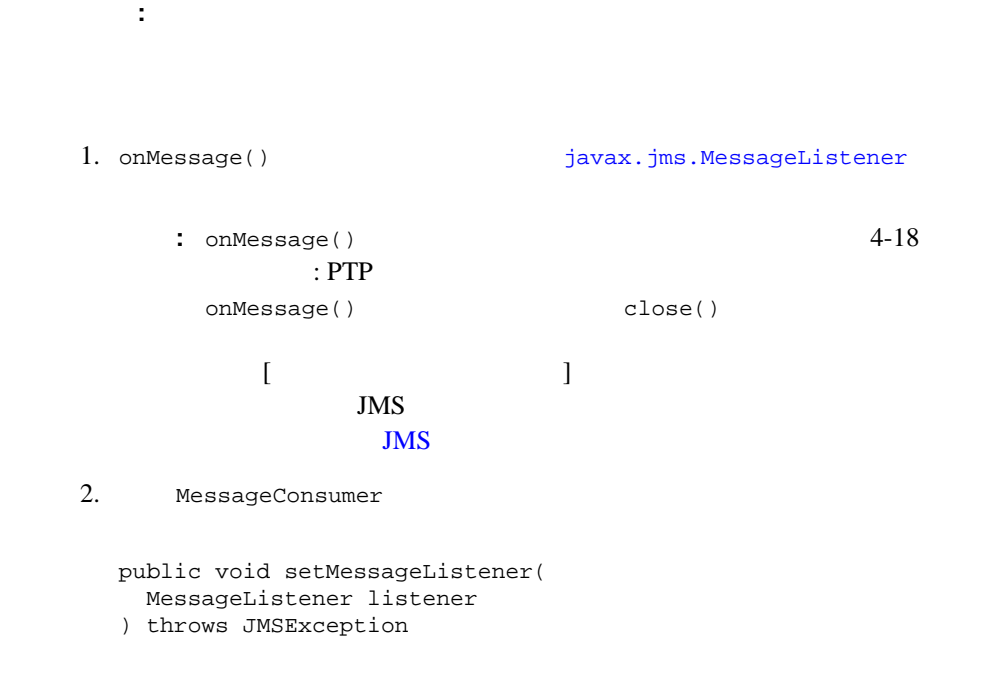

 $3. \t\t\t 4-48$  $NULL$ MessageListener() MessageConsumer public MessageListener getMessageListener( ) throws JMSException : WebLogic JMS onMessage()

ConsumerClosedException

 $4-48$ 

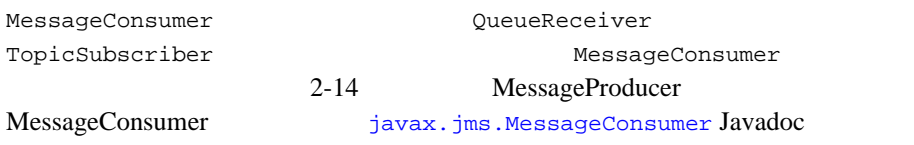

<span id="page-68-0"></span>手順 **7 :** 接続を開始する

Connection start()

 $4-46$ 

[javax.jms.Connection](http://www.javasoft.com/products/jms/javadoc-102a/javax/jms/Connection.html) Javadoc

## <span id="page-69-0"></span>例 **: PTP** アプリケーションの設定

samples\examples\jms\queue WebLogic Server examples.jms.queue.QueueSend init() **JMS** QueueSession init()  $int($ JNDI JMS public final static String JNDI\_FACTORY= "weblogic.jndi.WLInitialContextFactory"; public final static String JMS\_FACTORY= "weblogic.examples.jms.QueueConnectionFactory"; public final static String QUEUE="weblogic.examples.jms.exampleQueue"; private QueueConnectionFactory qconFactory; private QueueConnection qcon; private QueueSession qsession; private QueueSender qsender; private Queue queue; private TextMessage msg; JNDI 2000 ANDI InitialContext ic =  $q$ etInitialContext(args[0]); . . . private static InitialContext getInitialContext( String url ) throws NamingException { Hashtable env = new Hashtable(); env.put(Context.INITIAL\_CONTEXT\_FACTORY, JNDI\_FACTORY); env.put(Context.PROVIDER\_URL, url); return new InitialContext(env); } 注意 **:** サーブレットの JNDI 初期コンテキストを設定する場合は、以下のメ

Context  $ctx = new InitialContext()$ ;

 $JMS$ 

```
ctx main() JNDI
```

```
public void init(
      Context ctx, 
       String queueName
     ) throws NamingException, JMSException
    {
1 JNDI
      qconFactory = (QueueConnectionFactory) ctx.lookup(JMS_FACTORY);
2 qcon = qconFactory.createQueueConnection(); 
\frac{3}{2}2-9 Session
      qsession = qcon.createQueueSession(false,
        Session.AUTO_ACKNOWLEDGE);
4 JNDI
      queue = (Queue) ctx.lookup(queueName);
5 qsender = qsession.createSender(queue);
6 msg = qsession.createTextMessage();
7 qcon.start();
     }
    examples.jms.queue.QueueReceive init()
    OueueSend init() 1 56qreceiver = qsession.createReceiver(queue);
    qreceiver.setMessageListener(this);
            createSender()
                        createReceiver()
```
 $2$ 

```
examples.jms.QueueReceive.onMessage()
QueueReceive 000Message()
public void onMessage(Message msg)
{
     try {
       String msgText;
      if (msg instanceof TextMessage) {
          msgText = ((TextMessage)msg).getText();
       \} else \{ // TextMessage \cdotsmsgText = msg.toString();
       }
          System.out.println("Message Received:"+ msgText );
       if (msgText.equalsIgnoreCase("quit")) {
           synchronized(this) {
              quit = true;
          this.notifyAll(); \frac{1}{2}}
    } catch (JMSException jmse) {
      jmse.printStackTrace();
    }
}
onMessage()
                                 TextMessage
                                                   onMessage()
                                                  toString()
```
注意 **:** 受信したメッセージのタイプが、メッセージ ハンドラ メソッドが予期し

JMS 2-5 WebLogic JMS

javax.jms Javadoc
## **: Pub/Sub**

samples\examples\jms\topic

WebLogic Server examples.jms.topic.TopicSend

init() **JMS** 

 $init()$ 

#### JNDI JMS

public final static String JNDI\_FACTORY= "weblogic.jndi.WLInitialContextFactory"; public final static String JMS\_FACTORY= "weblogic.examples.jms.TopicConnectionFactory"; public final static String TOPIC="weblogic.examples.jms.exampleTopic"; protected TopicConnectionFactory tconFactory; protected TopicConnection tcon; protected TopicSession tsession; protected TopicPublisher tpublisher; protected Topic topic;

protected TextMessage msg;

```
JNDI 2000 ANDI
     InitialContext ic = getInitialContext(args[0]);
          .
          .
          .
     private static InitialContext getInitialContext(
       String url
      ) throws NamingException
     {
        Hashtable env = new Hashtable();
       env.put(Context.INITIAL CONTEXT_FACTORY, JNDI_FACTORY);
        env.put(Context.PROVIDER_URL, url);
        return new InitialContext(env);
     }
     注意 : サーブレットの JNDI 初期コンテキストを設定する場合は、以下のメ
         Context ctx = new InitialContext();
     JMSctx main() JNDI
     public void init(
       Context ctx, 
       String topicName
     ) throws NamingException, JMSException
     {
1 JNDI
         tconFactory = 
          (TopicConnectionFactory) ctx.lookup(JMS_FACTORY);
2 tcon = tconFactory.createTopicConnection();
\frac{3}{2}2-9 Session
```

```
 tsession = tcon.createTopicSession(false,
  Session.AUTO_ACKNOWLEDGE);
```

```
4 JNDI
       topic = (Topic) ctx.lookup(topicName);
5 tpublisher = tsession.createPublisher(topic);
6 msg = tsession.createTextMessage();
7 tcon.start();
      }
    examples.jms.topic.TopicReceive init()
    TopicSend init() 1 56tsubscriber = tsession.createSubscriber(topic);
    tsubscriber.setMessageListener(this);
          createPublisher()
                            createSubscriber()
    2examples.jms.TopicSubscribe.onMessage()
    TopicReceive onMessage() CueueReceive onMessage()
    4-18 : PTP
            JMS 2-5 WebLogic JMS
            javax.jms Javadoc
```
<span id="page-75-0"></span>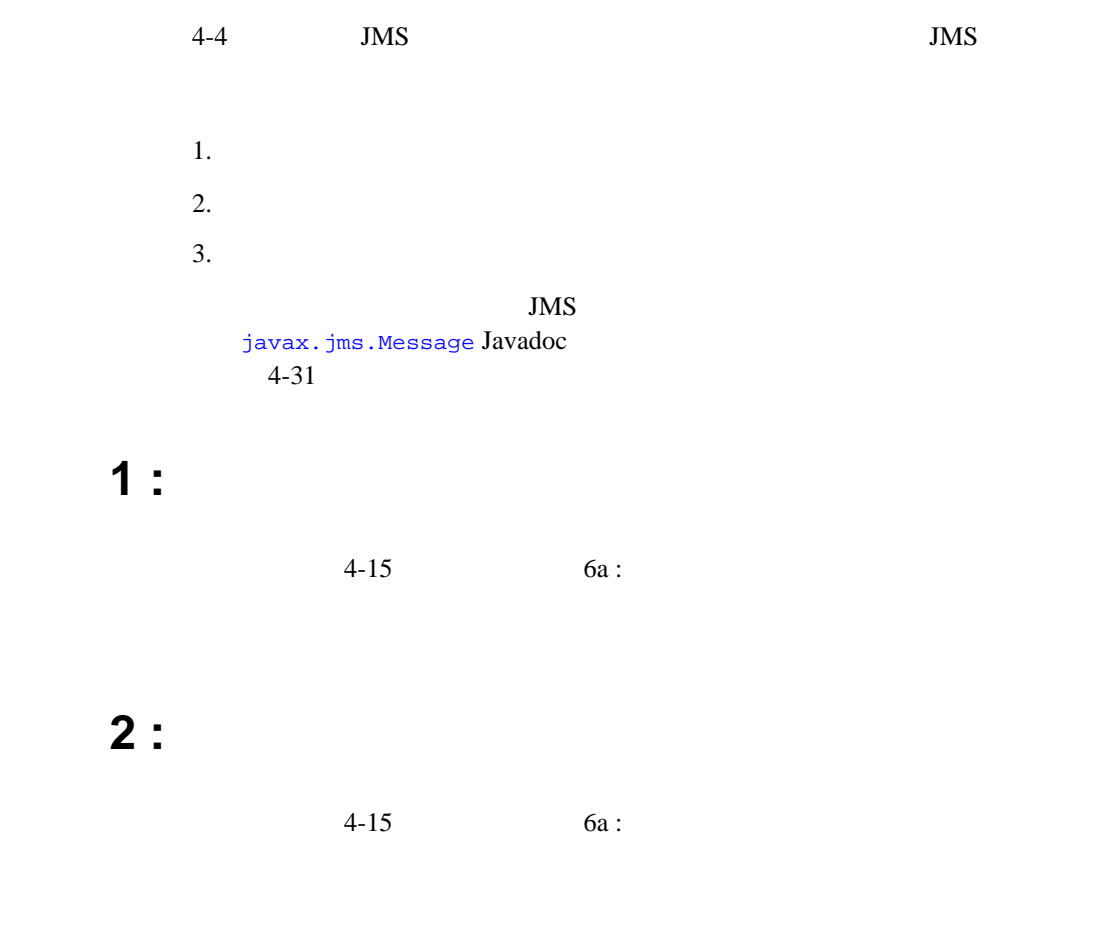

TextMessage ObjectMessage

 $\mathbf{Set}$ 

TextMessage

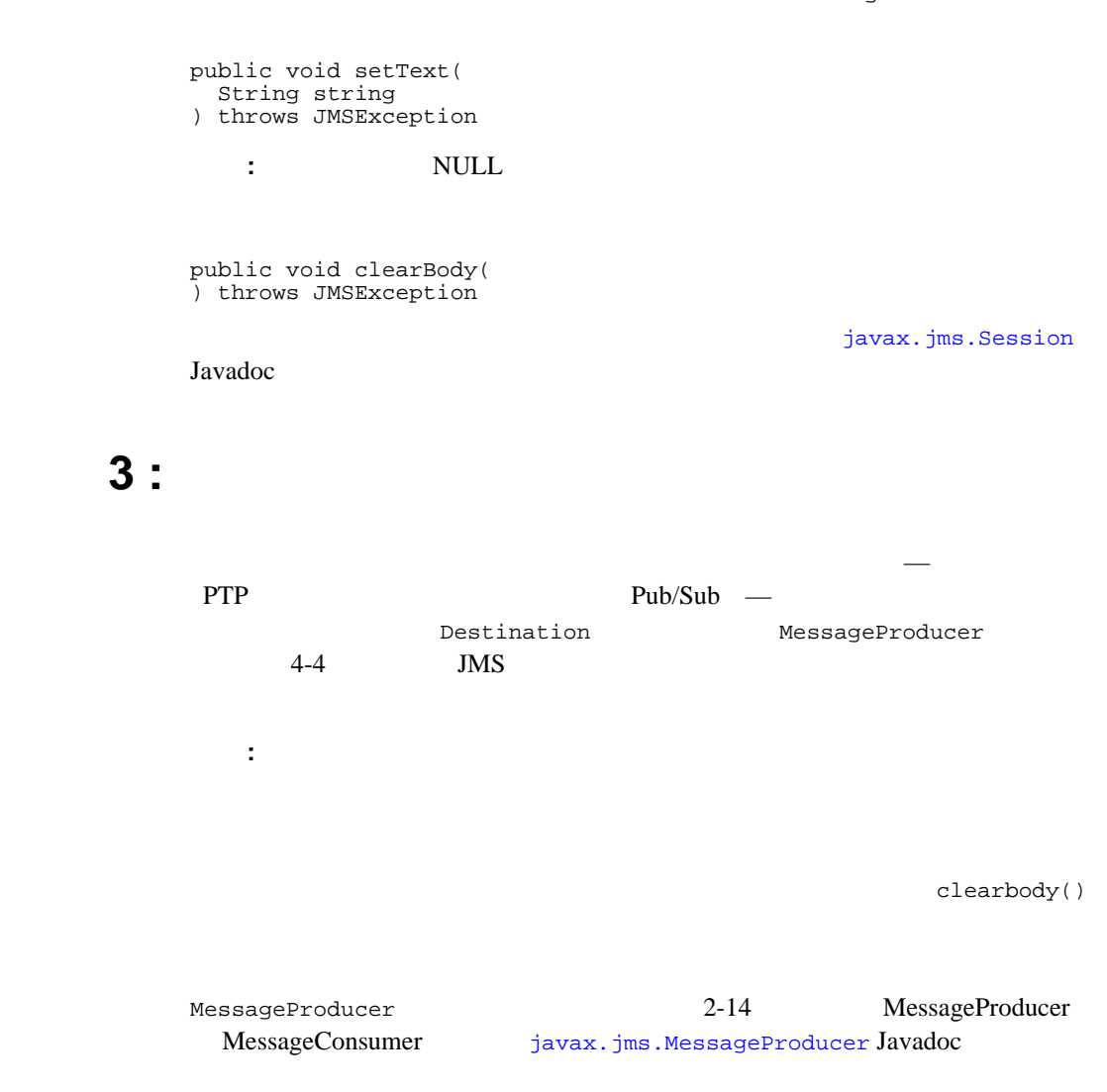

QueueSender

public void send( Message message ) throws JMSException public void send( Message message, int deliveryMode, int priority, long timeToLive ) throws JMSException public void send( Queue queue, Message message ) throws JMSException public void send( Queue queue, Message message, int deliveryMode, int priority, long timeToLive ) throws JMSException DeliveryMode.PERSISTENT DeliveryMode.NON\_PERSISTENT 0-9  $\blacksquare$  $JMS$  $\blacksquare$ **:** WebLogic JMS TimeToDeliver  $4-29$ PERSISTENT  $\overline{\text{JMS}}$ 

NON PERSISTENT

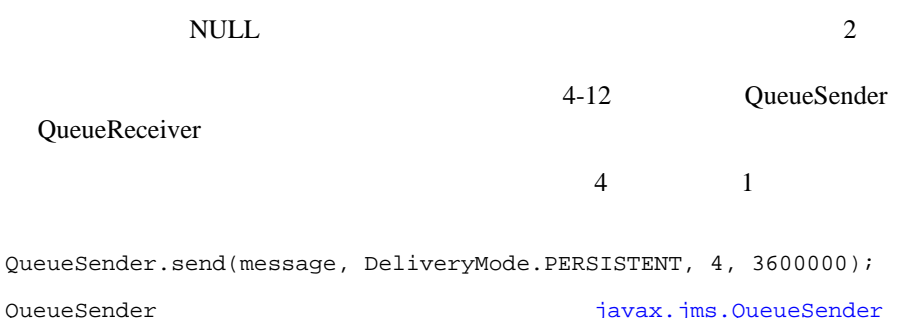

注意 **:** バッキング ストアがコンフィグレーションされていない場合、配信モー

**TopicPublisher** 

Javadoc

TopicPublisher

```
public void publish(
   Message message
) throws JMSException
public void publish(
   Message message, 
   int deliveryMode,
   int priority,
   long timeToLive
) throws JMSException
public void publish(
   Topic topic, 
   Message message
) throws JMSException
public void publish(
   Topic topic, 
   Message message, 
   int deliveryMode,
   int priority,
   long timeToLive
) throws JMSException
```
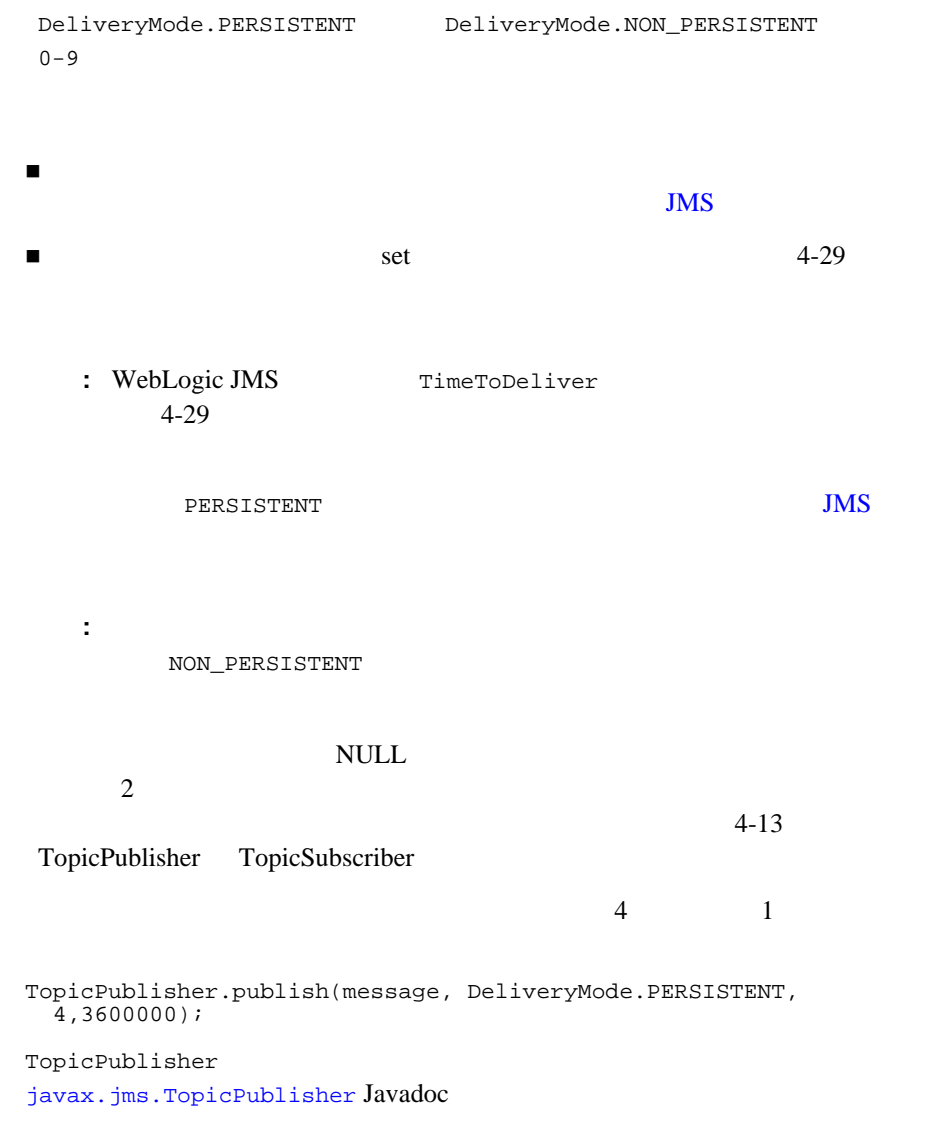

<span id="page-80-0"></span>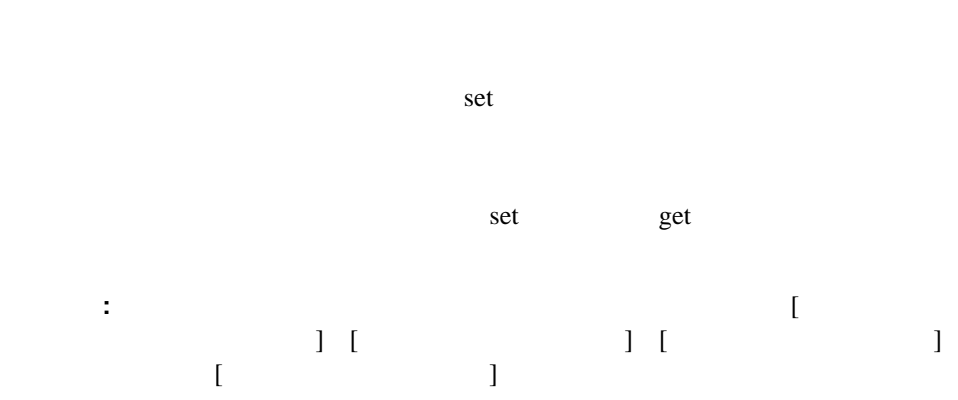

### **Administration Console**

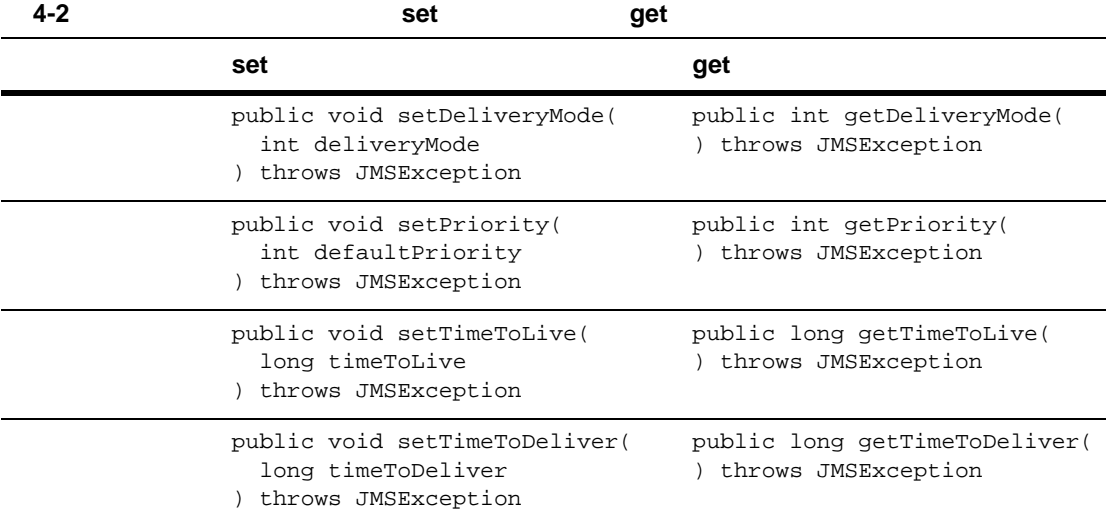

#### $JMS$

: JMS ID MessageProducer WebLogic JMS

MessageProducer [javax.jms.MessageProducer](http://www.javasoft.com/products/jms/javadoc-102a/javax/jms/MessageProducer.html) Javadoc

# 例 **: PTP** アプリケーション内でのメッセージの送信

samples\examples\jms\queue WebLogic Server examples.jms.queue.QueueSend TextMessage

```
msg = qsession.createTextMessage();
        .
        .
        .
public void send(
   String message
 ) throws JMSException
{
   msg.setText(message);
   qsender.send(msg);
}
```
QueueSender 2009 and the contract of the contract of the contract of the contract of the contract of the contract of the contract of the contract of the contract of the contract of the contract of the contract of the contr

Javadoc

. .

# : Pub/sub

samples\examples\jms\topic WebLogic Server examples.jms.topic.TopicSend TextMessage

msg = tsession.createTextMessage();

```
.
public void send(
  String message
) throws JMSException
{
  msg.setText(message);
   tpublisher.publish(msg);
}
```

```
TopicPublisher
javax.jms.TopicPublisher Javadoc
```
<span id="page-82-0"></span>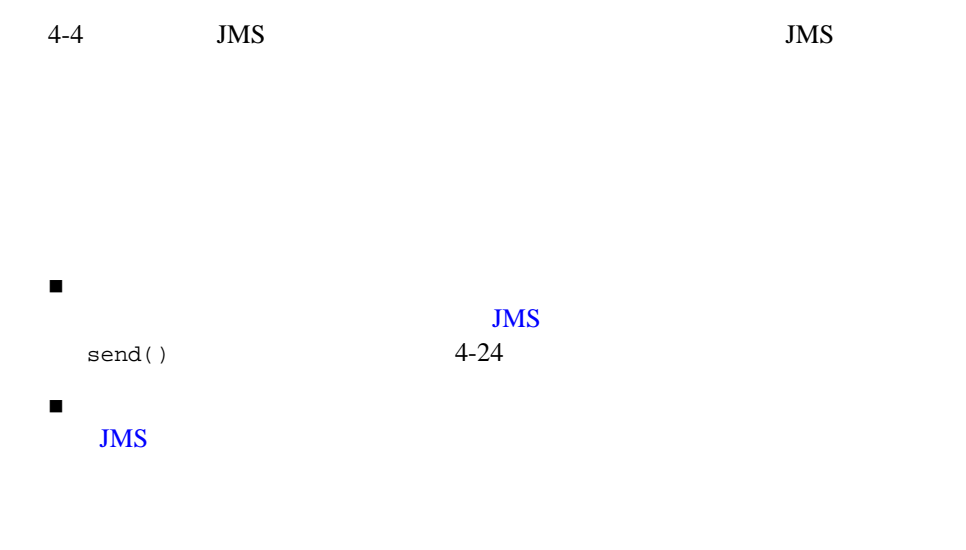

clearbody()

#### $JMS$

[javax.jms.Message](http://www.javasoft.com/products/jms/javadoc-102a/javax/jms/Message.html) Javadoc  $4-24$ 

<span id="page-83-0"></span> $4-16$  6b : : <sub>2</sub>. (1) 2. (2) 2. (2) 2. (2) 2. (2) 2. (2) 2. (2) 2. (2) 2. (2) 2. (2) 2. (2) 2. (2) 2. (2) 2. (2) 2. (3) 2. (3) 2. (3) 2. (3) 2. (3) 2. (3) 2. (3) 2. (3) 2. (3) 2. (3) 2. (3) 2. (3) 2. (3) 2. (3) 2. (3) 2. (3) 2. (3) MessageConsumer public Message receive( ) throws JMSException public Message receive( long timeout ) throws JMSException public Message receiveNoWait( ) throws JMSException receive()  $0$  receive() receiveNoWait()  $\text{NULL}$ MessageConsumer クラスのメソッドは、QueueReceiver および TopicSubscriber 2009 MessageConsumer [javax.jms.MessageConsumer](http://www.javasoft.com/products/jms/javadoc-102a/javax/jms/MessageConsumer.html) Javadoc

### 例 **: PTP** アプリケーション内でのメッセージの同期受信

```
samples\examples\jms\queue
WebLogic Server examples.jms.queue.QueueReceive
qreceiver.receive()
qreceiver = qsession.createReceiver(queue);
qreceiver.receive();
\sim 2
  receive() \qquad \qquad receive()
```
### **: Pub/sub**

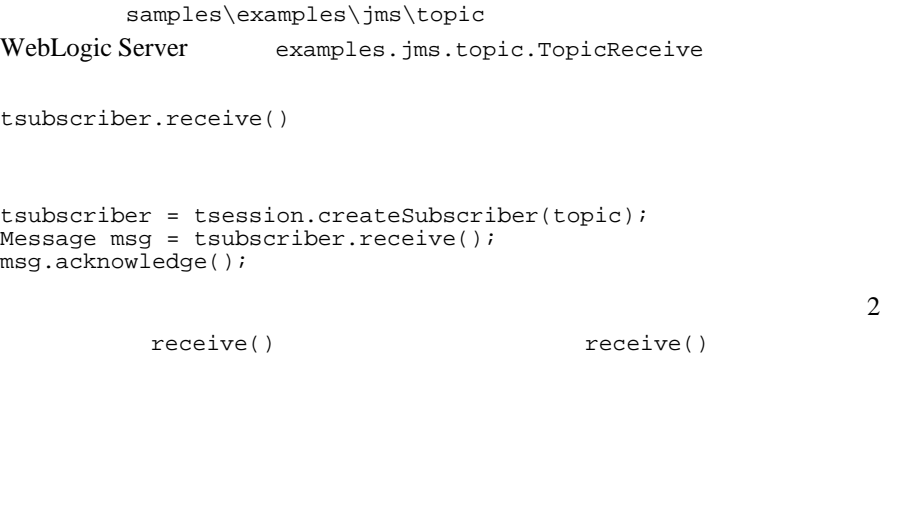

 $: 2-10$ 

CLIENT\_ACKNOWLEDGE

#### AUTO\_ACKNOWLEDGE

public void recover( ) throws JMSException recover() セッションのメッセージ配信を停止します。  $\blacksquare$  そのセッションの確認応答されていない最初のメッセージからメッセージの  $: 2-10$ CLIENT\_ACKNOWLEDGE

アプリケーションは、次のメソッドを使用して、JMS にメッセージの再配信

**Message** Message

public void acknowledge( ) throws JMSException

acknowledge()

CLIENT\_ACKNOWLEDGE

 $JMS$  $/$  $JMS$   $\qquad \qquad \text{close}$ () public void close( ) throws JMSException  $\blacksquare$  関連付けられているすべてのサブオブジェクトもクローズされます。たとえ close() [j](http://www.javasoft.com/products/jms/javadoc-102a/index.html)avax.jms Javadoc  $\text{close}$ ()  $4-46$  $4-49$ 

```
samples\examples\jms\queue
WebLogic Server examples.jms.queue.QueueSend
```

```
public void close(
) throws JMSException
{
  qreceiver.close();
  qsession.close();
  qcon.close();
}
   QueueSend main() close()
```
 $\blacksquare$  $\blacksquare$ 

 $JMS$ 

RedeliveryDelay Administration Console **Administration Console** 

**JMS** 

javax.jms.Session

WebLogic

javax.jms.Session weblogic.jms.extensions.WLSession

public void setRedeliveryDelay( long redeliveryDelay ) throws JMSException; public long getRedeliveryDelay(

) throws JMSException;

Javadoc

WLSession **WEDER WEBIOGIC.jms.extensions.WLSession** 

RedeliveryDelayOverride Administration Console **Administration Console** 

 $JMS$ 

WebLogic JMS

WebLogic JMS

RedeliveryLimit

Administration Console Administration Console JMS

 $JMS$ 

ErrorDestination Administration Console **Administration Console** 

**JMS** 

 $5 \t 1$ 

4-38 WebLogic JMS

javax.jms.MessageProducer weblogic.jms.extensions.WLMessageProducer

public void setTimeToDeliver( long timeToDeliver ) throws JMSException;

public long getTimeToDeliver( ) throws JMSException;

WLMessageProducer

[weblogic.jms.extensions.WLMessageProducer](http://edocs.beasys.co.jp/e-docs/wls61/javadocs/weblogic/jms/extensions/WLMessageProducer.html) Javadoc

 $\sim 1$  Decreases  $1$  Decreases  $\sim 1$ 

 $\mathbf 1$ 

注意 **:** ここで説明するメッセージ メソッドは、プロデューサを介して設定する  $\rm JMS$  $JMS$ 

DeliveryTime  $JMS$ 

DeliveryTime JMS

javax.jms.Message weblogic.jms.extensions.WLMessage

public void setJMSDeliveryTime( long deliveryTime ) throws JMSException; public long getJMSDeliveryTime( ) throws JMSException;

WLMessage  $\text{weblogic.}\text{jms.}$  extensions.WLMessage

Javadoc

サもそこに含まれます)から TimeToDeliver 属性(ミリ秒)を継承します。配

TimeToDeliverOverride

TimeToDeliverOverride Administration Console **Console Console Console** *Console Administration* Console JMS

#### TimeToDeliverOverride

weblogic.jms.extensions.schedule

#### cron cron

#### **BNF**

schedule := millisecond second minute hour dayOfMonth month dayOfWeek

#### second BNF

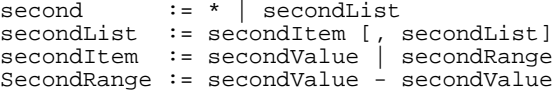

BNF 2

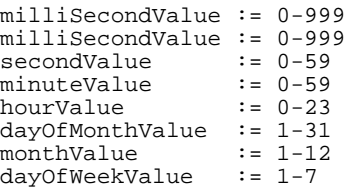

: wonthValue java.util.Calendar monthValue java.util.Calendar  $1-12$  0-11

 $\overline{c}$ 

dayOfWeek 2-6

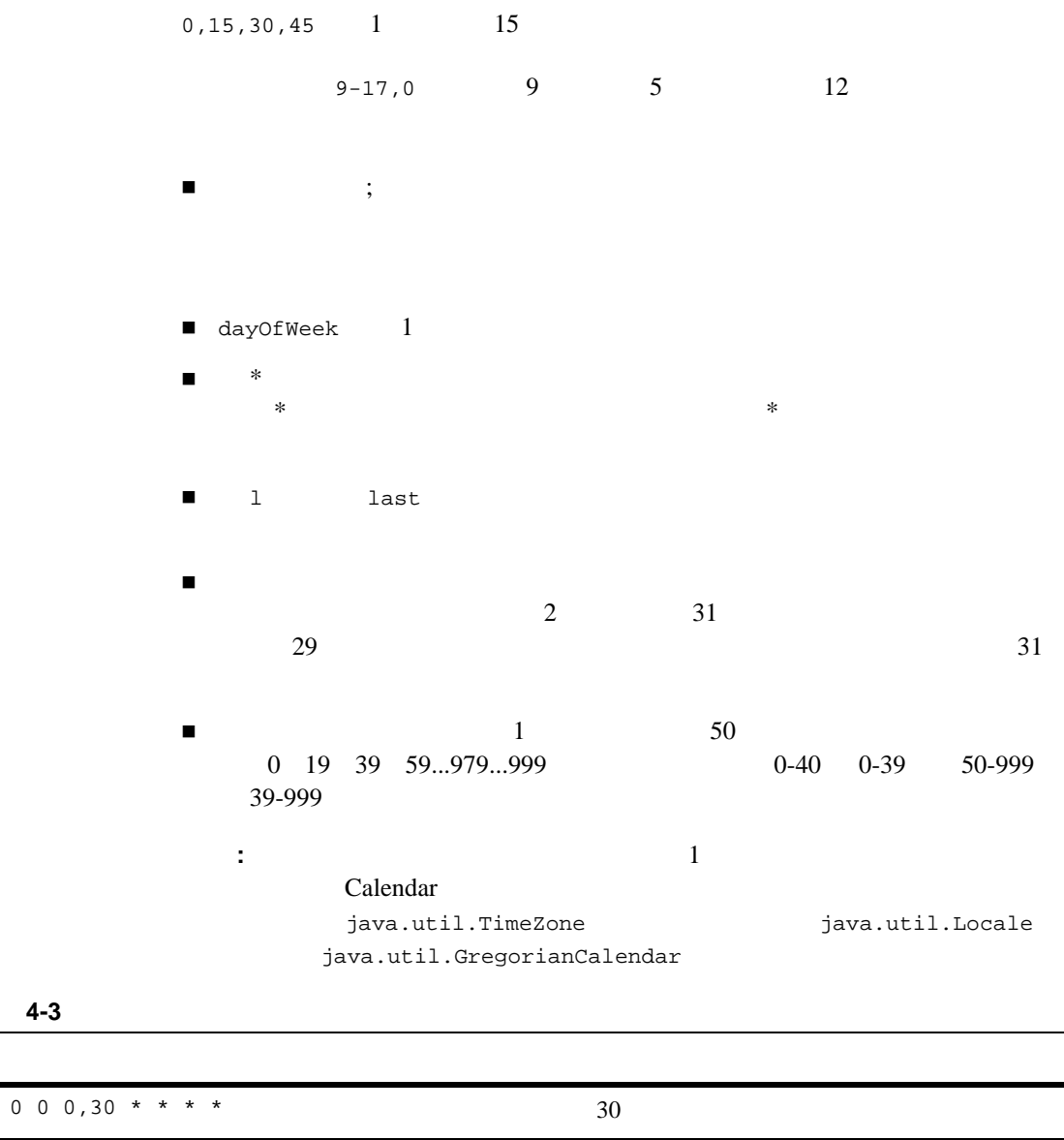

\* \* \* 9-16 \* \* \*  $9 \t 9 \t 5 \t 9:00.00$  A.M. 4:59.59 P.M.

\* \* 0,30 4-5 \* \* \*  $4$  5 5 30

表 **4-3** 配信時間のスケジュールの例

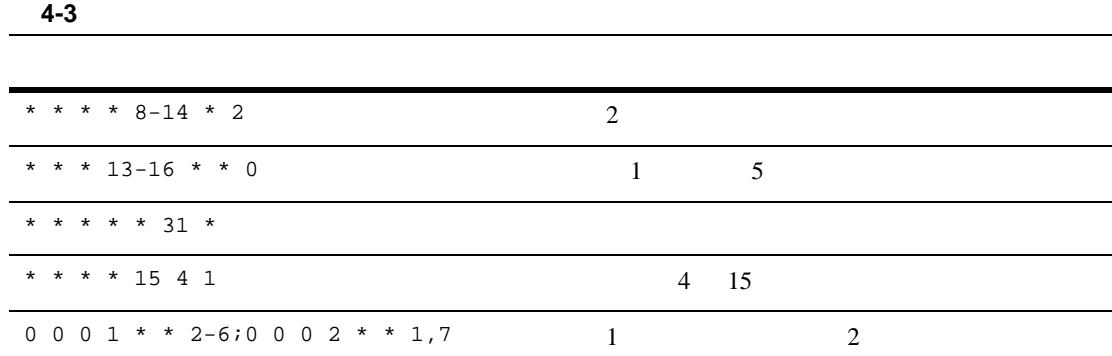

### **JMS** スケジュール インタフェース

```
weblogic.jms.extensions.schedule
TimeToDeliverOverride
WLSession WLSession WLSession WLSession WLSession PHODE PHODE WEDE PHODE PHODE PHODE PHODE PHODE PHODE PHODE PHODE PHODE PHODE PHODE PHODE PHODE
Javadoc
public static Calendar nextScheduledTime(
      String schedule,
      Calendar calendar
   ) throws ParseException {
public static Calendar nextScheduledTime(
      String schedule,
        ) throws ParseException {
public static long nextScheduledTimeInMillis(
     String schedule,
      long timeInMillis
   ) throws ParseException
```

```
public static long nextScheduledTimeInMillisRelative(
     String schedule,
     long timeInMillis
   ) throws ParseException {
```

```
public static long nextScheduledTimeInMillisRelative(
    String schedule
   ) throws ParseException {
```
JMSExpiration

注意 **:** 例外リスナの目的は、接続によって送出されたすべての例外をモニタす

- [接続例外リスナの定義](#page-95-0)
- [接続メタデータへのアクセス](#page-96-0)
- <span id="page-95-0"></span>[接続の開始、停止、クローズ](#page-97-0)

4-44 WebLogic JMS

Connection

```
public void setExceptionListener(
   ExceptionListener listener
) throws JMSException
```
ExceptionListener

JMS **ExceptionListener** 

```
public void onException(
   JMSException exception
\lambda
```
 $JMS$ 

Connection

<span id="page-96-0"></span>public ExceptionListener getExceptionListener( ) throws JMSException

Connection

public ConnectionMetaData getMetaData( ) throws JMSException

#### JMS

ConnectionMetaData JMS

 $get$ 

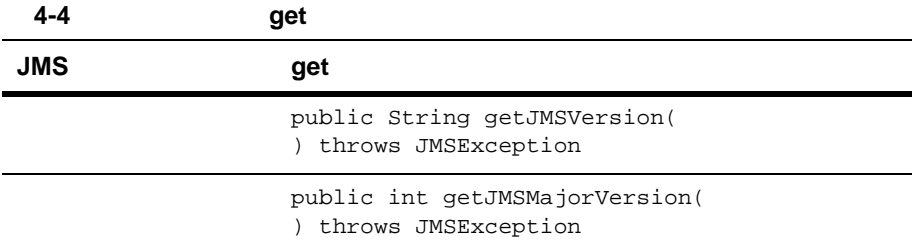

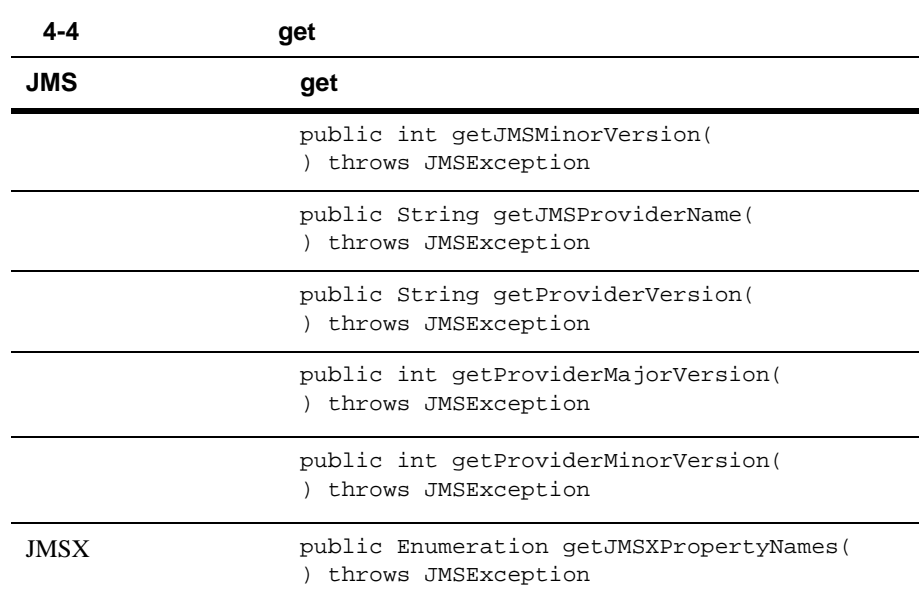

ConnectionMetaData

<span id="page-97-0"></span>[javax.jms.ConnectionMetaData](http://www.javasoft.com/products/jms/javadoc-102a/javax/jms/ConnectionMetaData.html) Javadoc

start() stop()

start() stop() public void start( ) throws JMSException public void stop( ) throws JMSException

 $JMS$   $4-4$   $JMS$ 

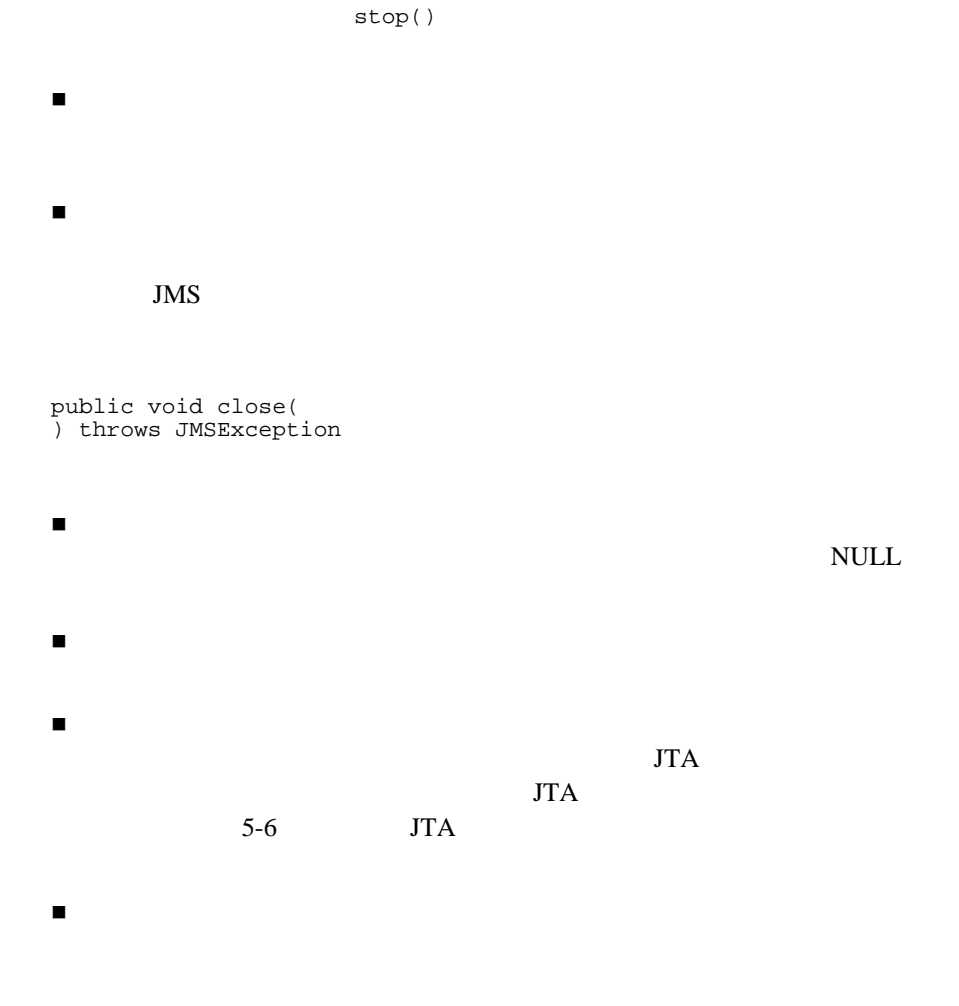

acknowledge()

IllegalStateException

注意 **:** クローズされた接続のセッションから受信したメッセージを確認応答し

```
 セッション例外リスナの定義
 セッションのクローズ
注意 : 例外リスナの目的は、セッションによって送出されたすべての例外をモ
                            WLSession
public void setExceptionListener(
  ExceptionListener listener
) throws JMSException
          ExceptionListener
JMS \frac{1}{2} JMS
public void onException(
  JMSException exception
)
JMSWLSession
```

```
public ExceptionListener getExceptionListener(
) throws JMSException
```
 $4-32$ 

#### <span id="page-100-0"></span>接続と同じように、JMS プロバイダはセッションを作成するときに大量のリ

Session

public void close( ) throws JMSException

: close()

Session

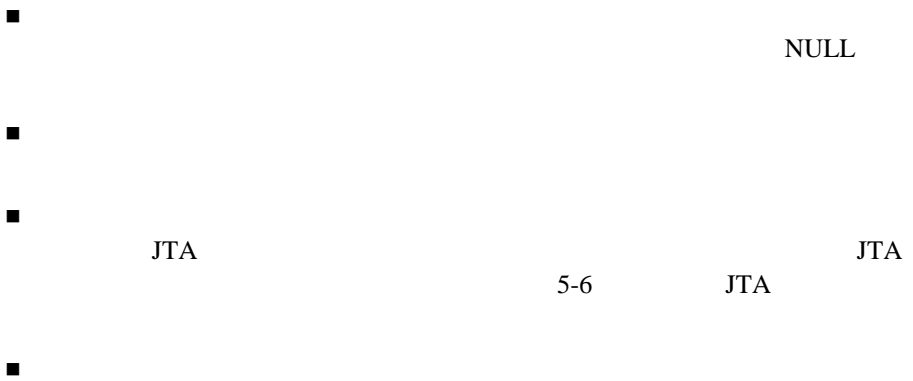

: onMessage()  $\qquad \qquad \qquad \text{close}$ )

 $\mathbb{R}$  -value  $\mathbb{R}$  -value  $\mathbb{R}$  -value  $\mathbb{R}$  -value  $\mathbb{R}$  -value  $\mathbb{R}$  -value  $\mathbb{R}$  -value  $\mathbb{R}$  $\bf{j}$  )  $\bf{k}$ Administration Console JMS

- weblogic.jms.extensions.JMSHelper
- 一時的な送り先

# **JMSHelper**

JMSHelper

static public void createPermanentQueueAsync( Context ctx, String jmsServerName, String queueName, String jndiName ) throws JMSException static public void createPermanentTopicAsync( Context ctx, String jmsServerName, String topicName, String jndiName ) throws JMSException  $JNDI$  and  $JMS$ 

 $JNDI$ 

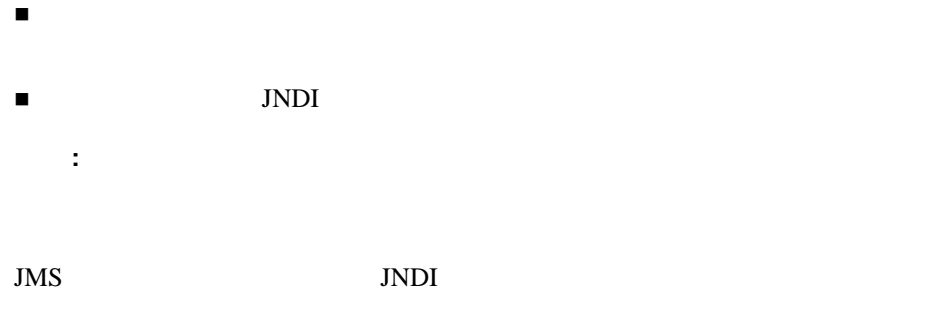

createTopic()

JNDI createQueue()

findQueue()

```
private static Queue findQueue (
   QueueSession queueSession,
   String jmsServerName, 
   String queueName, 
   int retryCount,
   long retryInterval
) throws JMSException
{
    String wlsQueueName = jmsServerName + "/" + queueName;
    String command = "QueueSession.createQueue(" + 
       wlsQueueName + ")";
   long startTimeMillis = System.currentTimeMillis();
   for (int i=retryCount; i>=0; i--) {
       try {
          System.out.println("Trying " + command);
          Queue queue = queueSession.createQueue(wlsQueueName);
          System.out.println(command + "succeeded after " +
              (retryCount - i + 1) + " tries in " + (System.currentTimeMillis() - startTimeMillis) + 
               " millis.");
          return queue;
       } catch (JMSException je) {
         if (retryCount == 0) throw je;
       }
       try {
          System.out.println(command + "> failed, pausing " +
               retryInterval + " millis.");
```

```
 Thread.sleep(retryInterval);
      } catch (InterruptedException ignore) {}
 }
   throw new JMSException("out of retries");
}
        JMSHelper findQueue()
JMSHelper.createPermanentQueueAsync(ctx, domain, jmsServerName, 
   queueName, jndiName);
Queue queue = findQueue(qsess, jmsServerName, queueName,
  retry_count, retry_interval);
JMSHelper weblogic.jms.extensions.JMSHelper
Javadoc
```
WebLogic JMS JMSReplyTo

JMSReplyTo

 $4-53$ 

delete()

PERSISTENT NON PERSISTENT

注意 **:** 一時的な送り先(キューまたはトピック)を作成する前に、 Administration Console JMS

 $JMS$ 

Temporary Template

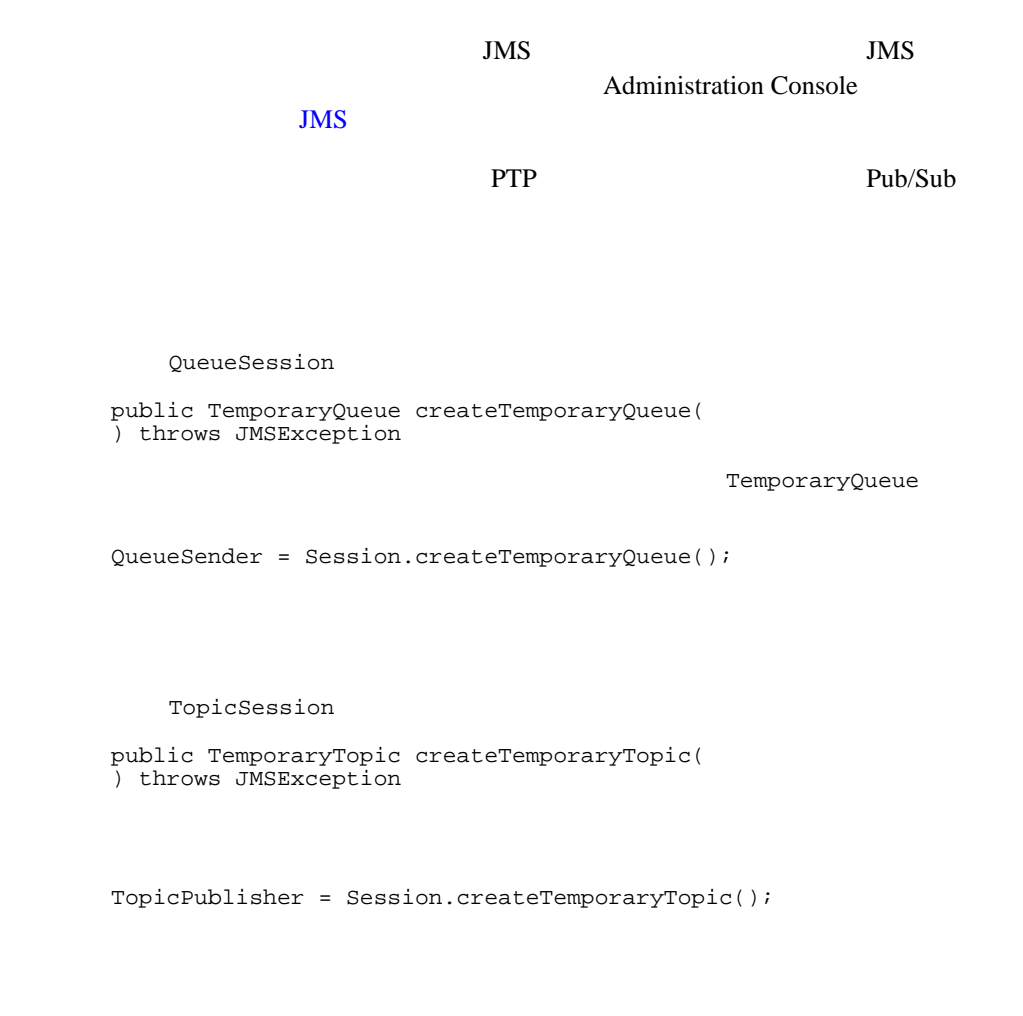

<span id="page-104-0"></span>TemporaryTopic

TemporaryQueue

public void delete( ) throws JMSException WebLogic JMS

WebLogic JMS

 $Java$ 

Pub/Sub

WebLogic JMS

- Property ID Only
- [恒久サブスクリプション用のサブスクライバの作成](#page-107-0)
- 
- [恒久サブスクリプションの削除](#page-108-0)
- <span id="page-105-0"></span>[恒久サブスクリプションの変更](#page-108-1)

クライアント **ID** の定義

 $ID$ 

: JMS ID WebLogic WebLogic Server JMS JMS ID WebLogic Server

ID  $2$  $\blacksquare$  JMS  $\blacksquare$ WebLogic JMS  $ID$ 定義を追加することになります。アプリケーションでは、JNDI でそれ自身  $ID$  ID  $ID$ **Administration** Console JMS  $\blacksquare$  $ID$ public void setClientID( String clientID ) throws JMSException  $ID$ setClientID()

 $JMS$ 

 $ID$ IllegalStateException 
ID

InvalidClientIDException

: setClientID() ID

 $ID$ 

 $\sim$  2

 $ID$ 

 $ID$ 

 $ID$  ID  $ID$ Connection

public String getClientID( ) throws JMSException

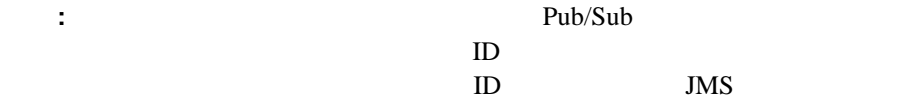

<span id="page-107-0"></span>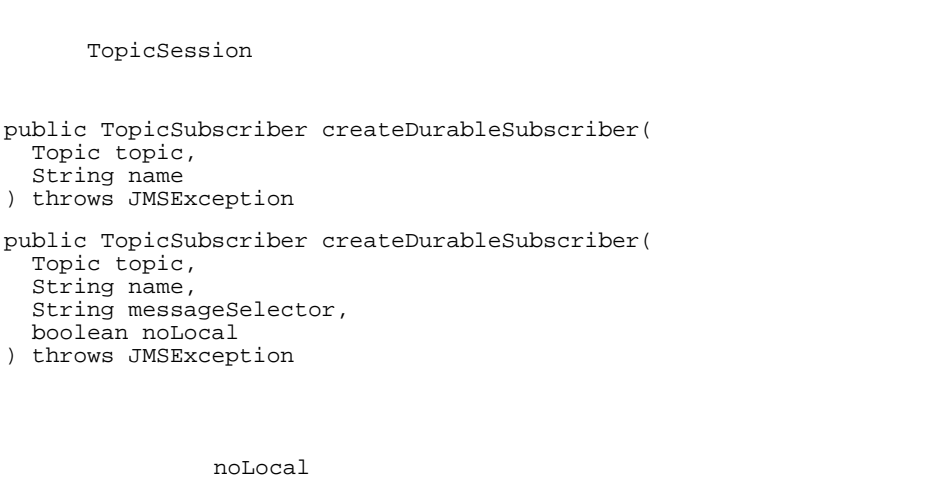

 $4-66$ 

messageSelector

#### TMS  $\sim$

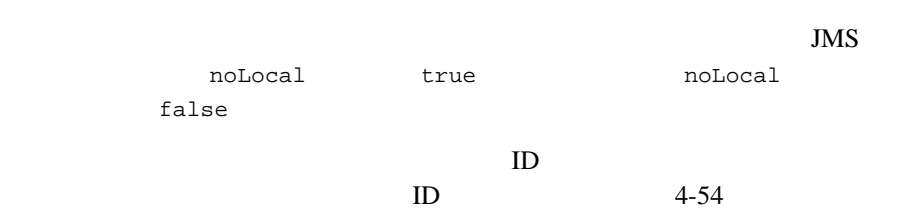

 $ID$
TopicSession

public void unsubscribe( String name ) throws JMSException

■ TopicSubscriber

恒久サブスクリプションで受信したメッセージがトランザクションの一部で

**:** WebLogic Server 6.1

MBean website management of the MBean state extension of the state extension of the state extension of the state extension of the state extension of the state extension of the state extension of the state extension of the Administration Console Administration Console

 $JMS$ 

 $1. \, 4-57$ 

<span id="page-108-0"></span> $1$ 

2. 4-56

noLocal

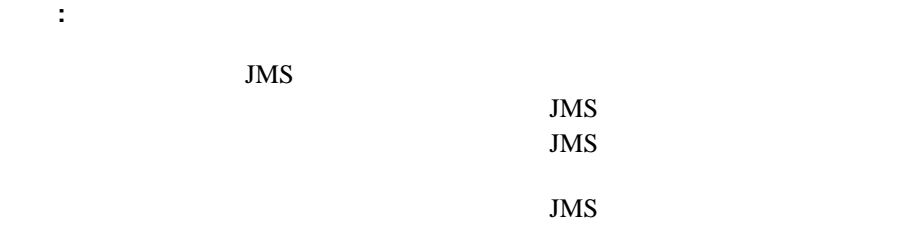

 $\overline{c}$ 

<span id="page-109-0"></span>

WebLogic JMS

 $4-66$ 

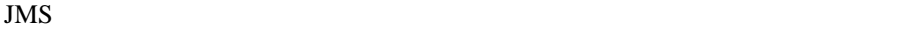

Message set get  $\theta$ 

 $2-15$ 

: set()  $\qquad \qquad$   $\qquad \qquad$   $\qquad \qquad$   $\qquad \qquad$   $\qquad \qquad$   $\qquad \qquad$   $\qquad \qquad$   $\qquad \qquad$   $\qquad \qquad$   $\qquad \qquad$   $\qquad \qquad$   $\qquad \qquad$   $\qquad$   $\qquad$   $\qquad$   $\qquad$   $\qquad$   $\qquad$   $\qquad$   $\qquad$   $\qquad$   $\qquad$   $\qquad$   $\qquad$   $\qquad$   $\qquad$   $\qquad$   $\qquad$   $\qquad$   $\qquad$ 

 $\begin{array}{ccc} \textbf{4-5} & \textbf{Set} & \textbf{get} \end{array}$  $\begin{array}{ccc} \text{Set} & & & \\ \end{array}$ JMSCorrelationID public void setJMSCorrelationID( String correlationID ) throws JMSException public String getJMSCorrelationID( ) throws JMSException public byte[] getJMSCorrelationIDAsBytes( ) throws JMSException JMSDestination<sup>1</sup> public void setJMSDestination( Destination destination ) throws JMSException public Destination getJMSDestination( ) throws JMSException JMSDeliveryMode<sup>1</sup> public void setJMSDeliveryMode( int deliveryMode ) throws JMSException public int getJMSDeliveryMode( ) throws JMSException JMSDeliveryTime<sup>1</sup> public void setJMSDeliveryTime( long deliveryTime ) throws JMSException public long getJMSDeliveryTime( ) throws JMSException JMSDeliveryMode<sup>1</sup> public void setJMSDeliveryMode( int deliveryMode ) throws JMSException public int getJMSDeliveryMode( ) throws JMSException

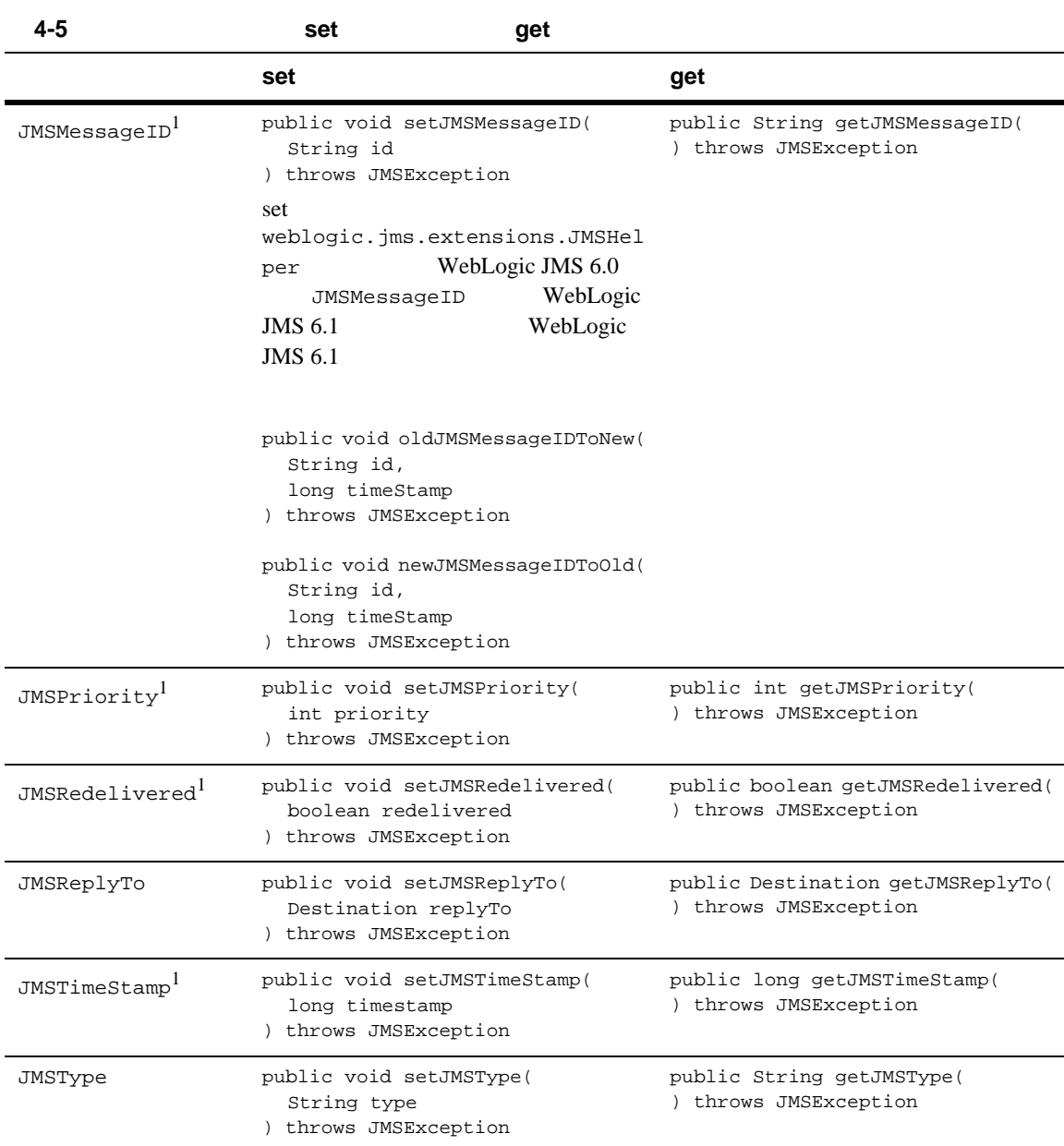

1. send()  $\mathsf{set}(\cdot)$ 

 $\mathsf{send}(\ )$ 

samples\examples\jms\sender  $WebLogic$ Server examples.jms.sender.SenderServlet

send() WebLogic JMS  $ID$ System.out.println("Sent message " + msg.getJMSMessageID() + " to " + msg.getJMSDestination());

<span id="page-112-0"></span> $set$ 

 $\gamma$ 

clearProperties()

public void clearProperties( ) throws JMSException

**:** JMS JMSX

 $JMSX$ 

getJMSXPropertyNames()

 $4-45$ 

 $JMS$   $\sim$ 

JMS

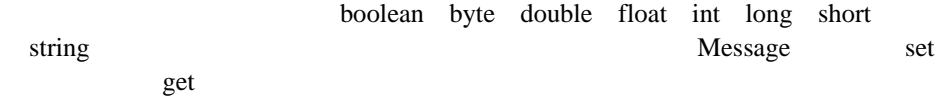

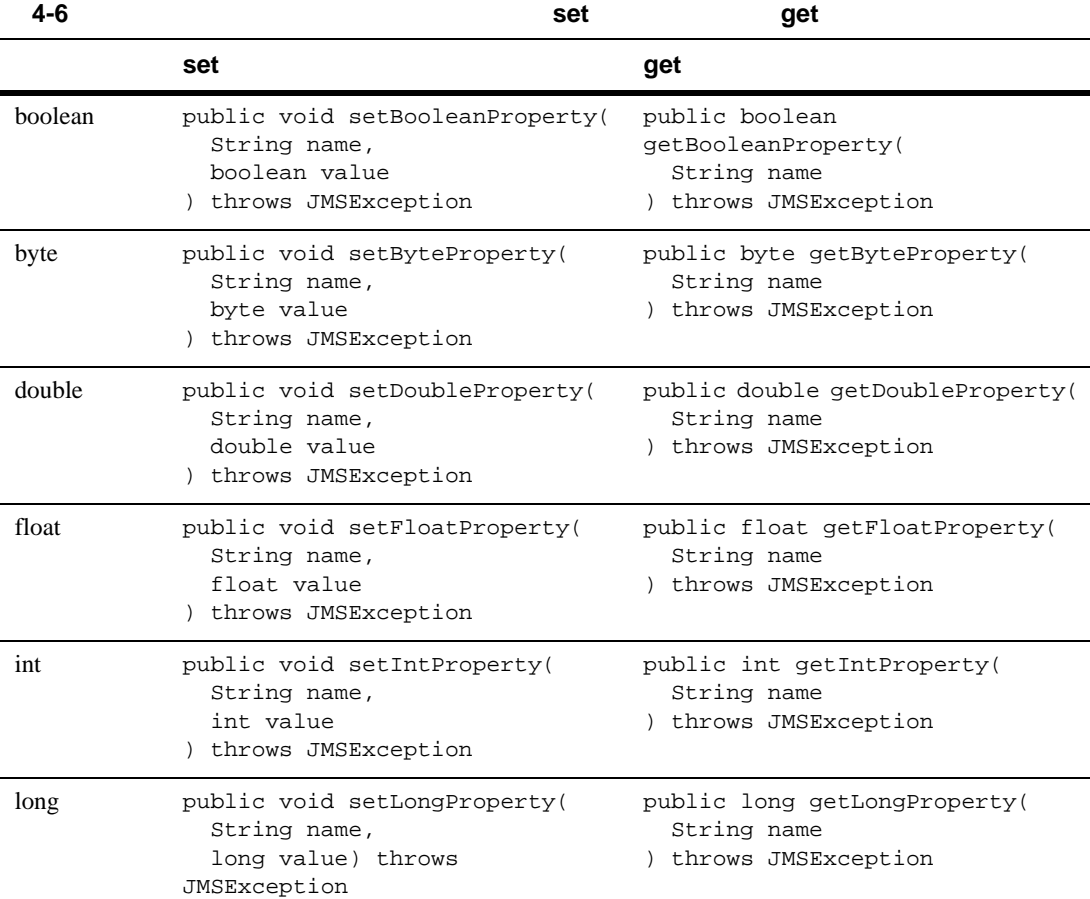

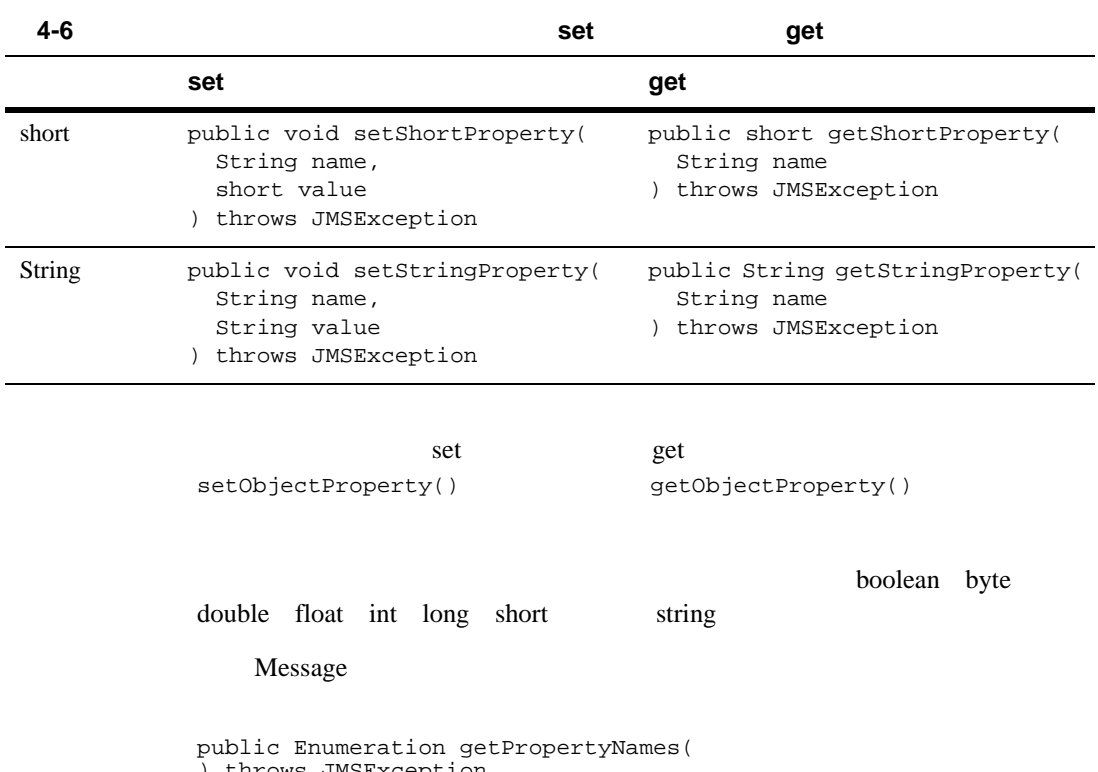

) throws JMSException

get  $\overline{y}$ 

表 **4-7** メッセージ プロパティの変換表

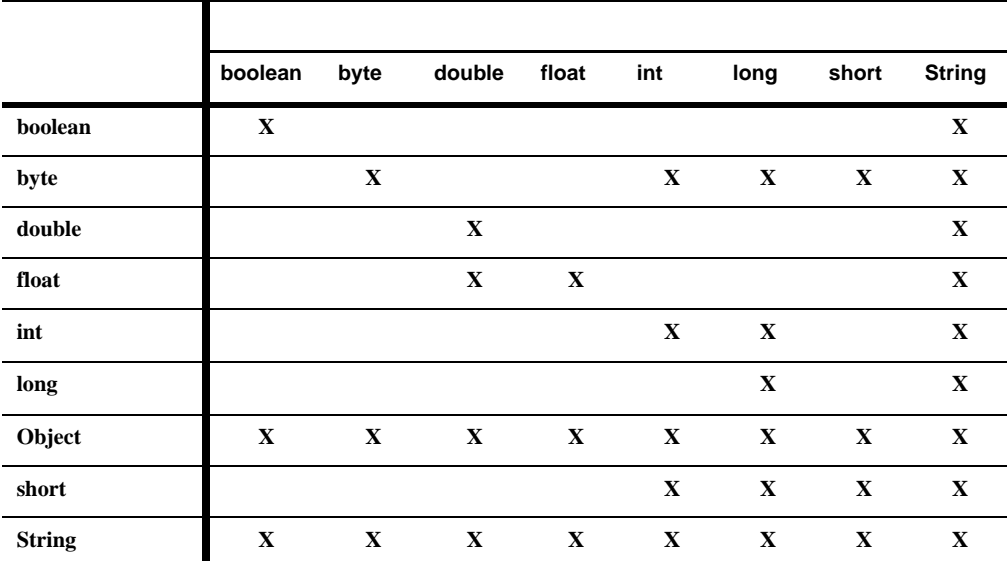

Message  $\overline{\phantom{a}}$ 

public boolean propertyExists( String name ) throws JMSException

2 String 1 int

```
msg.setStringProperty("User", user);
msg.setStringProperty("Category", category);
msg.setIntProperty("Rating", rating);
```
 $2-20$ [javax.jms.Message](http://www.javasoft.com/products/jms/javadoc-102a/javax/jms/Message.html) Javadoc

QueueSession

public QueueBrowser createBrowser( Queue queue ) throws JMSException public QueueBrowser createBrowser( Queue queue, String messageSelector

) throws JMSException

#### $4-66$

OueueBrowser

注意 **:** 参照できるのは、キューのメッセージ ヘッダ フィールドおよびメッセー

public Queue getQueue( ) throws JMSException

public String getMessageSelector( ) throws JMSException

OueueBrowser

public Enumeration getEnumeration( ) throws JMSException

samples\examples\jms\queue WebLogic Server

examples.jms.queue.QueueBrowser

```
OueueBrowser the contract of the CueueBrowser the OueueBrowser
qbrowser = qsession.createBrowser(queue);
             QueueBrowser displayQueue()
                               OueueBrowser
    public void displayQueue(
    ) throws JMSException
 {
    Enumeration e = qbrowser.qetEnumeration();
    Message m = null if (! e.hasMoreElements()) {
       System.out.println("There are no messages on this queue.");
     } else {
       System.out.println("Queued JMS Messages: ");
       while (e.hasMoreElements()) {
         m = (Message) e.nextElement();
         System.out.println("Message ID " + m.getJMSMessageID() + 
                      " delivered " + new Date(m.getJMSTimestamp()) 
                            " to " + m.getJMSDestination());
      }
     }
```
 $4-35$ 

<span id="page-117-0"></span>QueueBrowser  $j$ avax.jms.QueueBrowser Javadoc

XML

QueueSession.createReceiver() TopicSession.createSubscriber()

 $4-12$  5 :

SQL XML

4-58  $\overline{a}$ 

 $4-61$ 

 $\blacksquare$ 

受信側アプリケーションでは、単純なクエリ文字列を指定することで、アプ

# **SQL** 文を使用したメッセージ セレクタの定義

SQL select where

salary > 64000 and dept in ('eng','qa') (product like 'WebLogic%' or product like '%T3') and version > 3.0 hireyear between 1990 and 1992 or fireyear is not null fireyear - hireyear > 4

```
String selector = "JMSPriority >= 6";
qsession.createReceiver(queue, selector);
```

```
String selector = "JMSPriority >= 6";
qsession.createSubscriber(topic, selector);
```
[javax.jms.Message](http://www.javasoft.com/products/jms/javadoc-102a/javax/jms/Message.html) Javadoc

### $x$ ML  $x$ ML  $x$ ML  $x$ ML  $x$ ML  $x$

#### $XML$

 $SQL$ 

String JMS\_BEA\_SELECT(String *type*, String *expression*)

JMS\_BEA\_SELECT WebLogic JMS SQL XPath  $X$ Path  $X$ ML Path  $X$ ML Path  $X$ ML Path  $X$ ML Path  $X$ ML Path  $X$ ML Path  $X$ ML Path  $X$ ML Path  $X$ ML Path  $X$ ML Path  $X$ ML Path  $X$ ML Path  $X$ ML Path  $X$ ML Path  $X$ ML Path  $X$ ML Path  $X$ ML Path  $X$ ML Path  $X$ ML Path Language XML Path Language XML Path Language XML Path Language XPath XML Path Language Web<http://www.w3.org/TR/xpath>

 $\overline{6}$ 

注意 **:** XML メッセージが壊れていると ( 終了タグがないなど ) どの XML セレ  $XML$ 

#### NULL **NULL**

- $\blacksquare$
- $\blacksquare$
- 
- $\blacksquare$

: <order></order>

#### XML

```
<order>
      <item>
            <id>007</id>
            <name>Hand-held Power Drill</name>
            <description>Compact, assorted colors.</description>
            <price>$34.99</price>
      </item>
      <item>
            <id>123</id>
            <name>Mitre Saw</name>
            <description>Three blades sizes.</description>
            <price>$69.99</price>
      </item>
      <item>
            <id>66</id>
            <name>Socket Wrench Set</name>
            <description>Set of 10.</description>
            <price>$19.99</price>
      </item>
</order>
\sim 2
                               Mitre Saw
  String sel = "JMS_BEA_SELECT('xpath', 
  '/order/item[2]/name/text()') = 'Mitre Saw'";
xpath XML
次の例は、上記のサンプルにおける 3 番目の項目の ID を取り出す方法を示した
```

```
66
```
String sel = "JMS\_BEA\_SELECT('xpath',  $'\/order/item[3]/id/text()') = '66'$ 

MessageConsumer

```
public String getMessageSelector(
) throws JMSException
```
NULL 2018

 $($ 

and  $\sim$  2 output in the state  $1$  output in the state of  $\sim$ 

WebLogic JMS

"*identifier* IS NOT NULL"

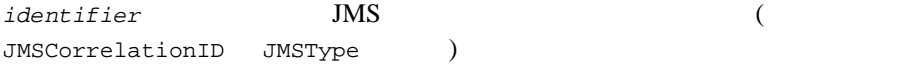

WebLogic JMS

OR AND

 $1$ 

 $\frac{1}{2}$  //  $\frac{1}{2}$   $\frac{1}{2}$ // subscriberSession JMS TopicSession<br>//  $\frac{1}{2}$ 

```
TopicSubscriber topicSubscriber =
    subscriberSession.createSubscriber(
       (Topic)context.lookup("IMTopic"),
       "Wilma IS NOT NULL",
      /* noLocal= */ true);
// Tred" "Wilma"
// publisherSession JMS TopicSession
// \blacksquare "Wilma IS NOT NULL" "Fred IS NOT NULL"
\frac{1}{2}TopicPublisher topicPublisher = 
  publisherSession.createPublisher(
    (Topic)context.lookup("IMTopic");
TextMessage msg = 
  publisherSession.createTextMessage("Hi there!");
msg.setBooleanProperty("Fred", true);
msg.setBooleanProperty("Wilma", true);
topicPublisher.publish(msg);
注意 : 最適化されたメッセージ セレクタとメッセージの構文は、標準の JMS 
     API \blacksquareWebLogic JMS
```
WebLogic JMS

MULTICAST\_NO\_ACKNOWLEDGE

WebLogic JMS  $JMS$ 

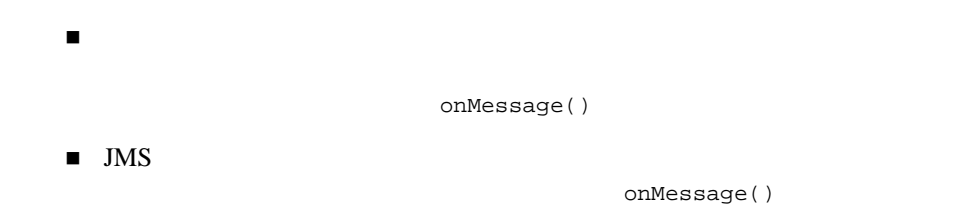

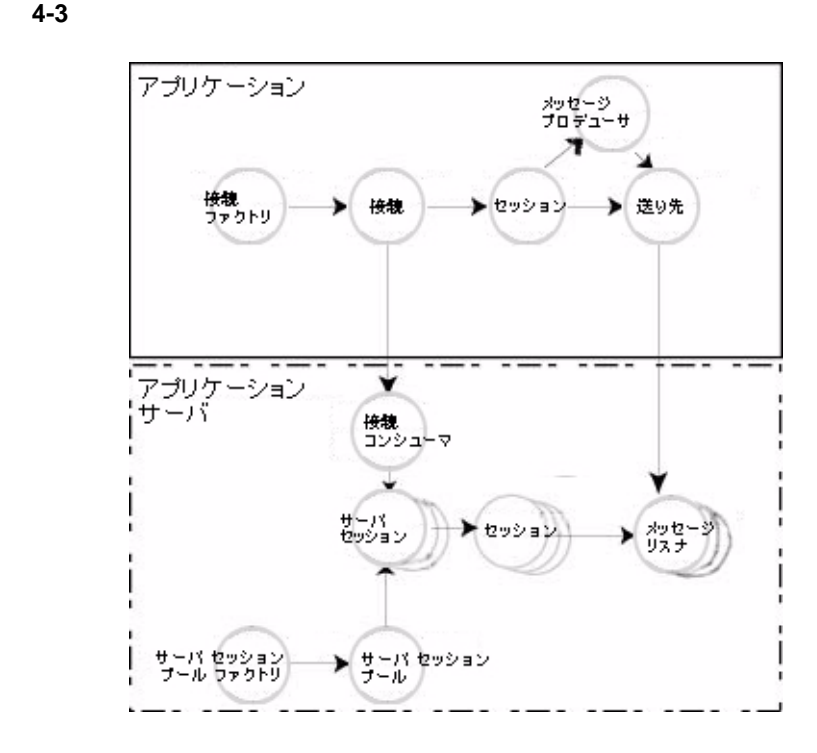

 $JMS$ 

 $1$ 

 $1.$ 

 $2.$ 

- $3. \hspace{2.5cm} 1$
- $4.$
- $5.$

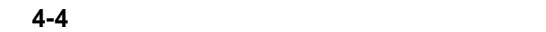

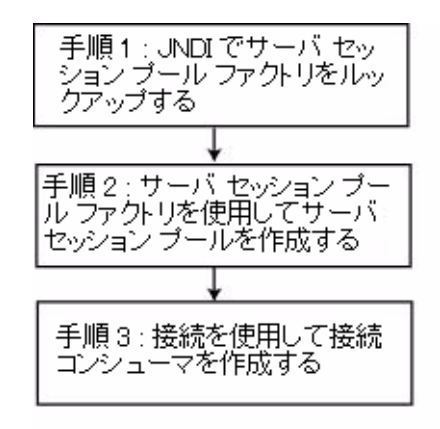

: **WebLogic Server** 

weblogic.allow.create.jms.ServerSessionPool ACL

*create*  $\theta$ 

everyone

 $\n$  ACL

Bean extension bean about the bean about  $B$ Bean under the Bean contract of the Bean contract of the Bean contract of the Bean contract of the Second Second Second Second Second Second Second Second Second Second Second Second Second Second Second Second Second Seco

WebLogic JavaBeans

#### $\overline{JMS}$

WebLogic JMS TopicConnection.createDurableConnectionConsumer()  $JMS$  Sun Microsystems JMS

# 1 : **JNDI**

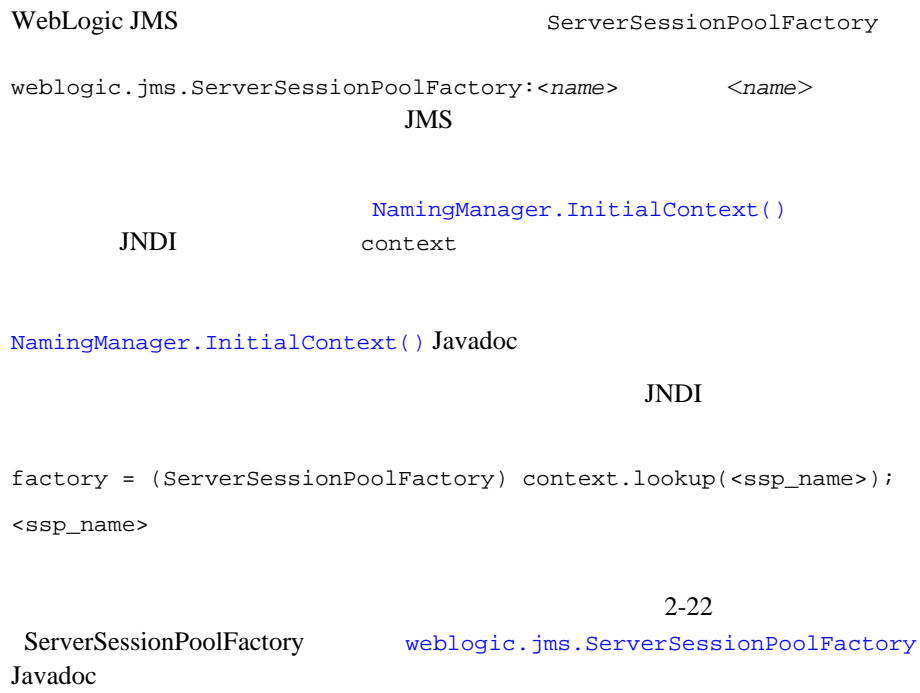

#### ServerSessionPoolFactory PTP Pub/Sub

2-22 [ServerSessionPool](#page-43-1)

[javax.jms.ServerSessionPool](http://www.javasoft.com/products/jms/javadoc-102a/javax/jms/ServerSessionPool.html) Javadoc

ServerSessionPoolFactory

public ServerSessionPool getServerSessionPool( QueueConnection connection, int maxSessions, boolean transacted, int ackMode, String listenerClassName ) throws JMSException

 $3$ 

```
ServerSessionPoolFactory
weblogic.jms.ServerSessionPoolFactory Javadoc
ConnectionConsumer
javax.jms.ConnectionConsumer Javadoc
```

```
ServerSessionPoolFactory
public ServerSessionPool getServerSessionPool(
   TopicConnection connection, 
   int maxSessions,
   boolean transacted,
   int ackMode, 
   String listenerClassName
) throws JMSException
```
 $\frac{3}{2}$ 

ServerSessionPoolFactory [weblogic.jms.ServerSessionPoolFactory](http://edocs.beasys.co.jp/e-docs/wls61/javadocs/weblogic/jms/ServerSessionPoolFactory.html) Javadoc ConnectionConsumer [javax.jms.ConnectionConsumer](http://www.javasoft.com/products/jms/javadoc-102a/javax/jms/ConnectionConsumer.html) Javadoc

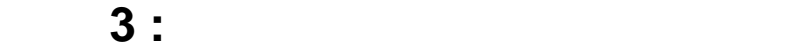

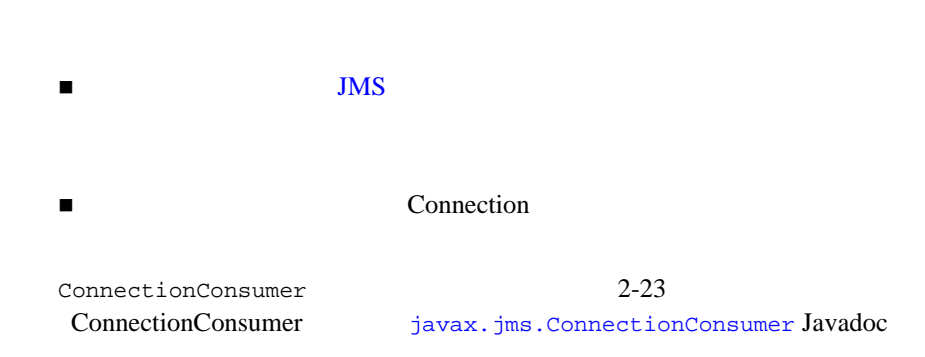

OueueConnection

```
public ConnectionConsumer createConnectionConsumer(
   Queue queue, 
   String messageSelector, 
   ServerSessionPool sessionPool,
   int maxMessages
```
) throws JMSException

 $4-66$ 

OueueConnection javax.jms.OueueConnection Javadoc ConnectionConsumer [javax.jms.ConnectionConsumer](http://www.javasoft.com/products/jms/javadoc-102a/javax/jms/ConnectionConsumer.html) Javadoc

```
TopicConnection には、トピック用の ConnectionConsumers を作成する、以
2public ConnectionConsumer createConnectionConsumer(
  Topic topic, 
  String messageSelector, 
   ServerSessionPool sessionPool,
   int maxMessages
) throws JMSException
public ConnectionConsumer createDurableConnectionConsumer(
  Topic topic, 
   String messageSelector, 
  ServerSessionPool sessionPool, 
   int maxMessages
) throws JMSException
```
 $4-66$ 

#### $4-54$

TopicConnection [javax.jms.TopicConnection](http://www.javasoft.com/products/jms/javadoc-102a/javax/jms/TopicConnection.html) Javadoc ConnectionConsumer [javax.jms.ConnectionConsumer](http://www.javasoft.com/products/jms/javadoc-102a/javax/jms/ConnectionConsumer.html) Javadoc

### 例 **: PTP** クライアントのサーバ セッション プール

#### $JMS$

 $startup()$   $4-18$  : PTP examples.jms.queue.QueueSend init()

startup()

import weblogic.jms.ServerSessionPoolFactory

private final static String SESSION\_POOL\_FACTORY= "weblogic.jms.ServerSessionPoolFactory:examplesJMSServer"; private QueueConnectionFactory qconFactory; private QueueConnection qcon; private QueueSession qsession; private QueueSender qsender;

4-78 WebLogic JMS

```
private Queue queue;
private ServerSessionPoolFactory sessionPoolFactory;
private ServerSessionPool sessionPool;
private ConnectionConsumer consumer;
```
#### JMS  $JMS$

```
public String startup(
   String name, 
   Hashtable args
) throws Exception
{
   String connectionFactory = (String)args.get("connectionFactory");
  String queueName = (String)args.get("queue");
  if (connectionFactory == null || queueName == null) {
        throw new 
IllegalArgumentException("connectionFactory="+connectionFactory+
                                           ", queueName="+queueName);
 }
  Context ctx = new InitialContext(); qconFactory = (QueueConnectionFactory) 
       ctx.lookup(connectionFactory);
   qcon =qconFactory.createQueueConnection();
   qsession = qcon.createQueueSession(false, 
       Session.AUTO_ACKNOWLEDGE);
   queue = (Queue) ctx.lookup(queueName); 
   qcon.start();
```
#### 1 JNDI

```
 sessionPoolFactory = (ServerSessionPoolFactory) 
                ctx.lookup(SESSION_POOL_FACTORY);
```
#### $2$

```
 sessionPool = sessionPoolFactory.getServerSessionPool(qcon, 5,
     false, Session.AUTO ACKNOWLEDGE,
      examples.jms.startup.MsgListener);
```
#### $\blacksquare$  qcon  $\blacksquare$

- $\blacksquare$  5  $\blacksquare$
- $\blacksquare$  false
- AUTO\_ACKNOWLEDGE

```
■ examples.jms.startup.MsgListener
3 consumer = qcon.createConnectionConsumer(queue, "TRUE",
       sessionPool, 10);
    ■ queue
    \blacksquare TRUE \blacksquare■ sessionPool
    10JMS 2-5 WebLogic JMS
```
## **: Pub/Sub**

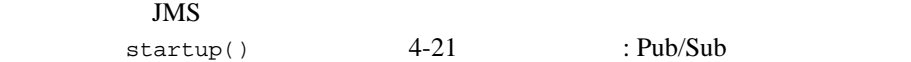

examples.jms.topic.TopicSend

 $init()$ 

startup()

import weblogic.jms.ServerSessionPoolFactory

[javax.jms](http://www.javasoft.com/products/jms/javadoc-102a/index.html) Javadoc

```
private final static String SESSION_POOL_FACTORY=
       "weblogic.jms.ServerSessionPoolFactory:examplesJMSServer";
private TopicConnectionFactory tconFactory;
private TopicConnection tcon;
private TopicSession tsession;
private TopicSender tsender;
private Topic topic;
private ServerSessionPoolFactory sessionPoolFactory;
private ServerSessionPool sessionPool;
private ConnectionConsumer consumer;
```
#### JMS  $JMS$

```
public String startup(
   String name, 
   Hashtable args
) throws Exception
{
   String connectionFactory = (String)args.get("connectionFactory");
   String topicName = (String)args.get("topic");
  if (connectionFactory == null || topicName == null) {
        throw new 
IllegalArgumentException("connectionFactory="+connectionFactory+
                                           ", topicName="+topicName);
 }
  Context ctx = new InitialContext();
   tconFactory = (TopicConnectionFactory) 
       ctx.lookup(connectionFactory);
   tcon = tconFactory.createTopicConnection();
     tsession = tcon.createTopicSession(false,
       Session.AUTO_ACKNOWLEDGE);
   topic = (Topic) ctx.lookup(topicName); 
   tcon.start();
```
#### 1 JNDI

```
 sessionPoolFactory = (ServerSessionPoolFactory) 
                ctx.lookup(SESSION_POOL_FACTORY);
```
#### $2$

```
 sessionPool = sessionPoolFactory.getServerSessionPool(tcon, 5,
      false, Session.AUTO_ACKNOWLEDGE,
      examples.jms.startup.MsgListener);
```

```
\blacksquare 5 \blacksquare■ false
    ■ AUTO_ACKNOWLEDGE
    ■ examples.jms.startup.MsgListener
3 consumer = tcon.createConnectionConsumer(topic, "TRUE",
        sessionPool, 10);
    ■ topic
    \blacksquare TRUE \blacksquare■ sessionPool
    10
```
 $\blacksquare$  tcon  $\blacksquare$ 

```
javax.jms Javadoc
```
JMS 2-5 WebLogic JMS

 $\blacksquare$  $\blacksquare$ マルチキャストでは、ホスト グループの全メンバに対する ■ WebLogic Server WebLogic Server

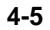

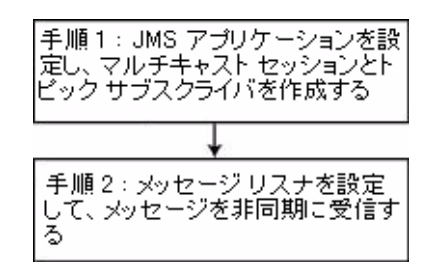

: Pub/Sub  $P$ 

 $\blacksquare$ ステム管理者が、システム管理者が、システム管理者が、システム管理者が、システム管理者が、システム管理者が、マルチ

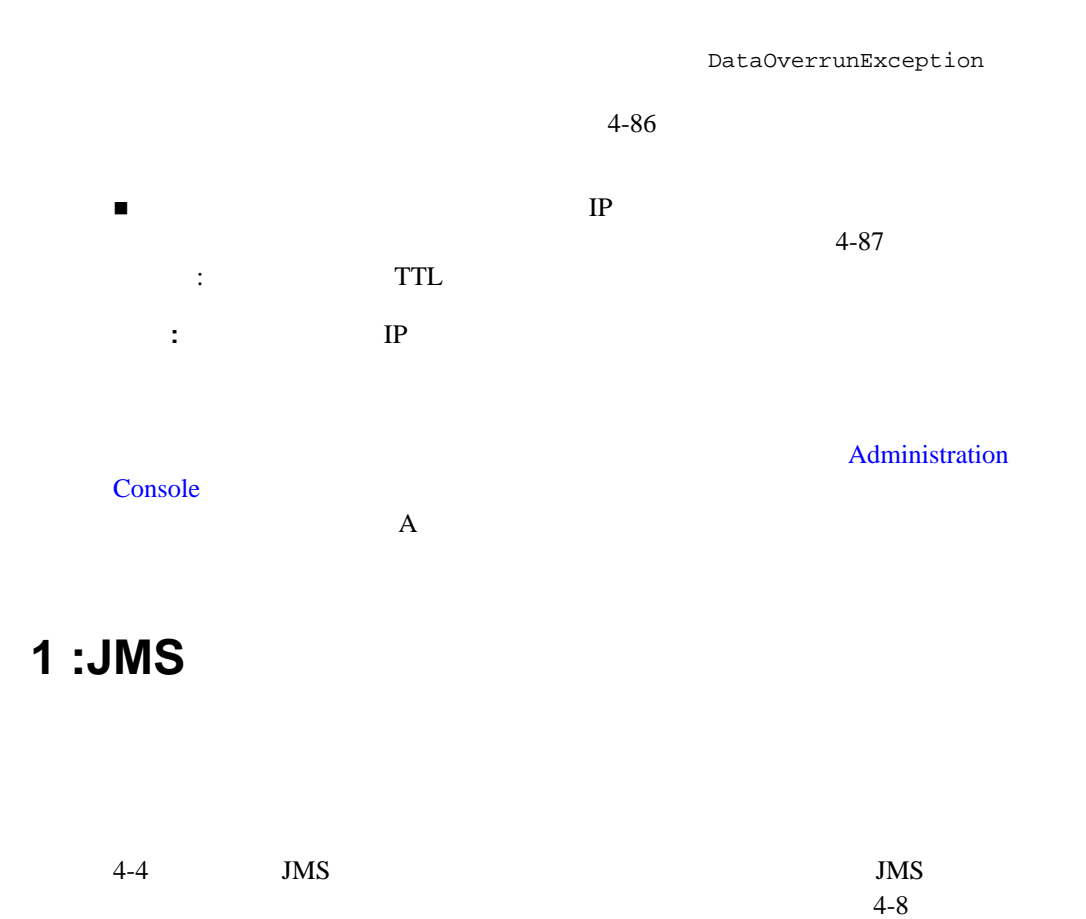

「手順 3 : [接続を使用してセッションを作成する」](#page-59-0)参照) *acknowledgeMode* 値を MULTICAST\_NO\_ACKNOWLEDGE

: Pub/Sub  $P$ 

JMSException

Pub/Sub

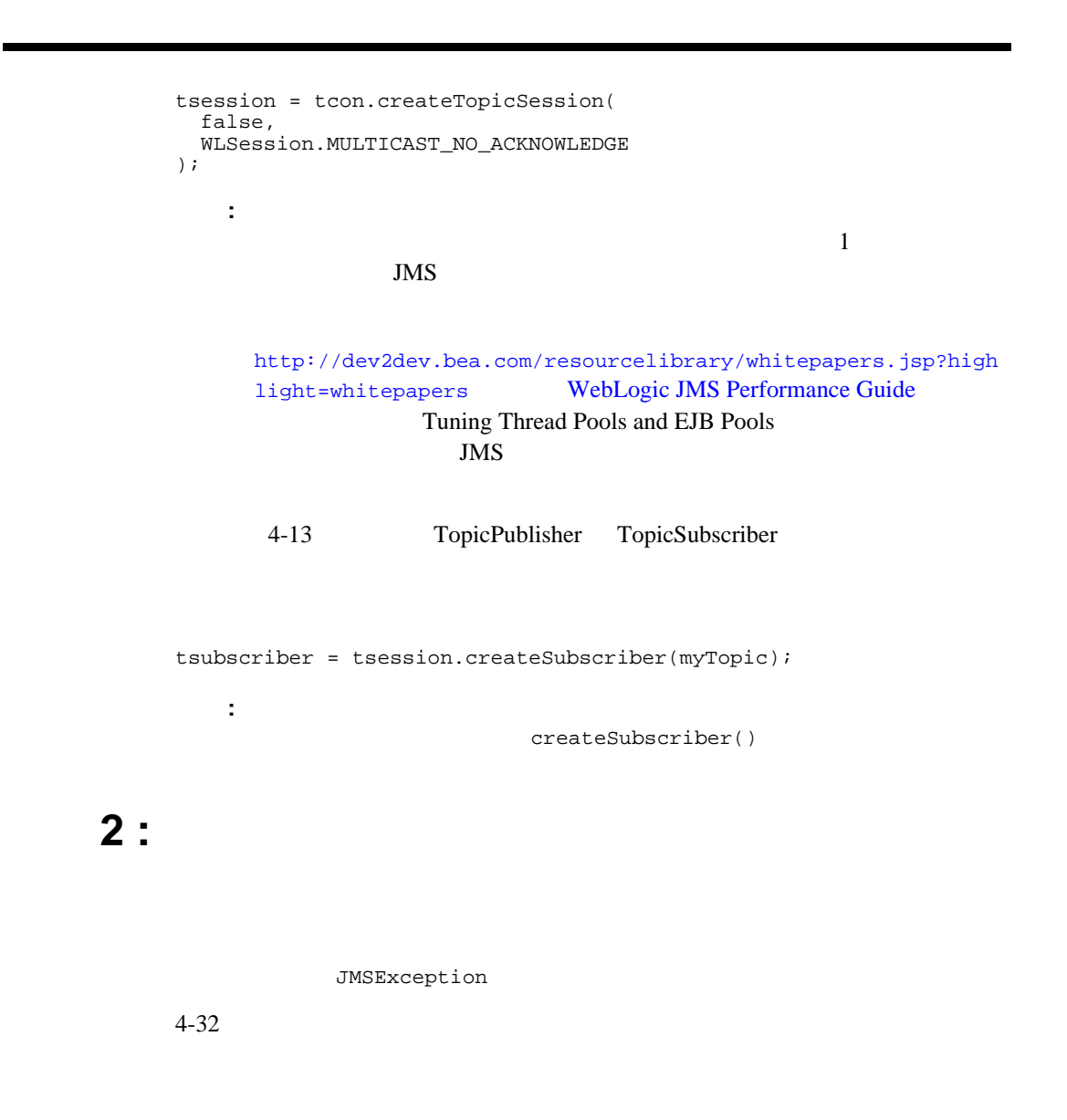

tsubscriber.setMessageListener(this);

WebLogic JMS

<span id="page-137-0"></span>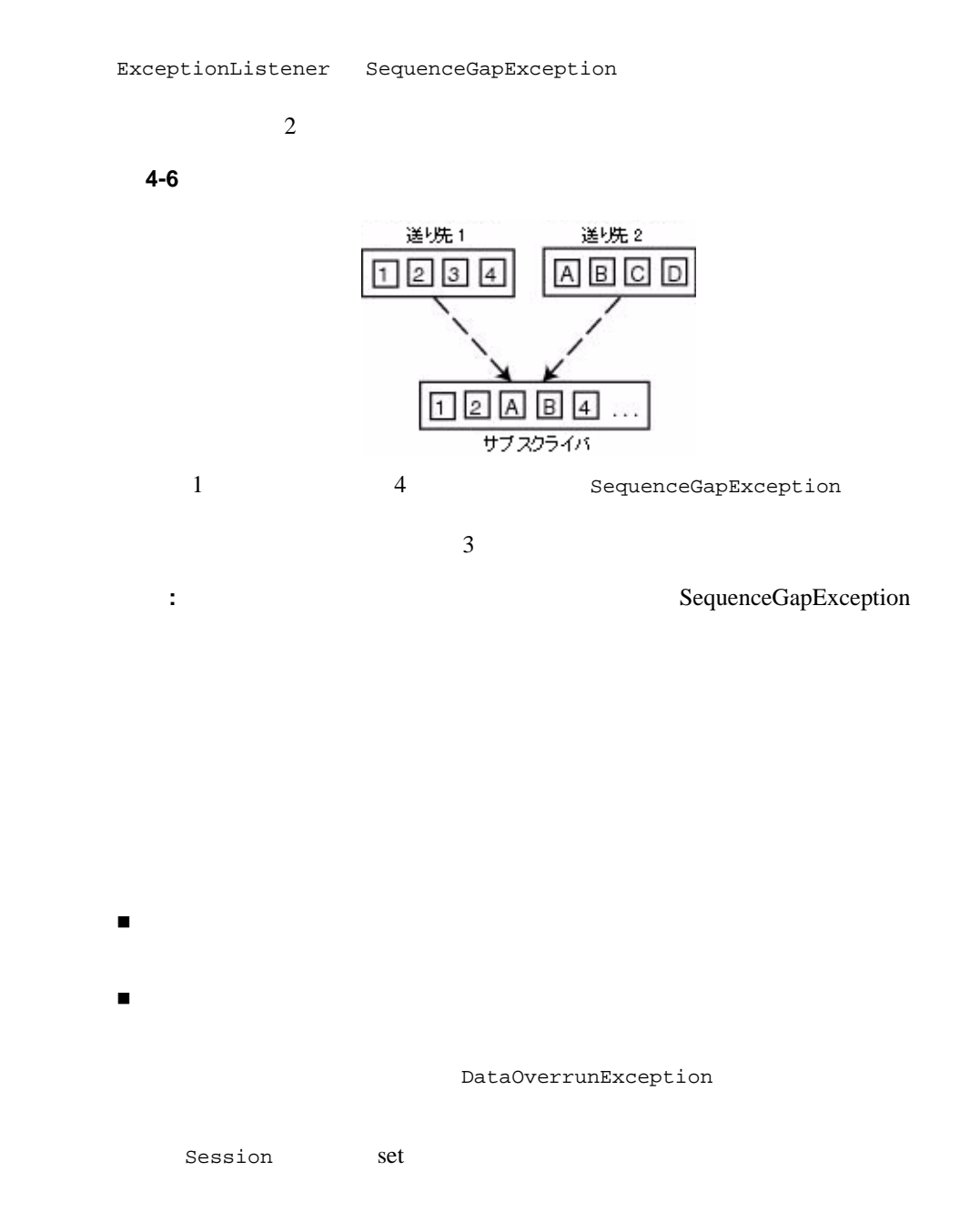

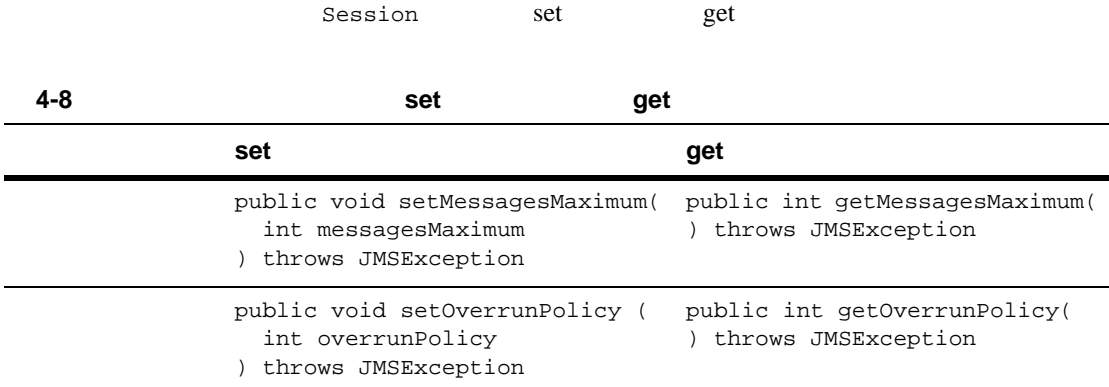

: set

Session [weblogic.jms.extensions.WLSession](http://edocs.beasys.co.jp/e-docs/wls61/javadocs/weblogic/jms/extensions/WLSession.html) Javadoc

Administration Console

 $JMS$ 

# <span id="page-138-0"></span>例 **:** マルチキャスト **TTL**(存続時間)

: TTL

るための単純な例です。マルチキャスト TTL 属性をコンフィグレーショ

TTL TTL

次の例では、マルチキャスト TTL 送り先コンフィグレーション属性が、ルータ

Administration Console

 $JMS$ 

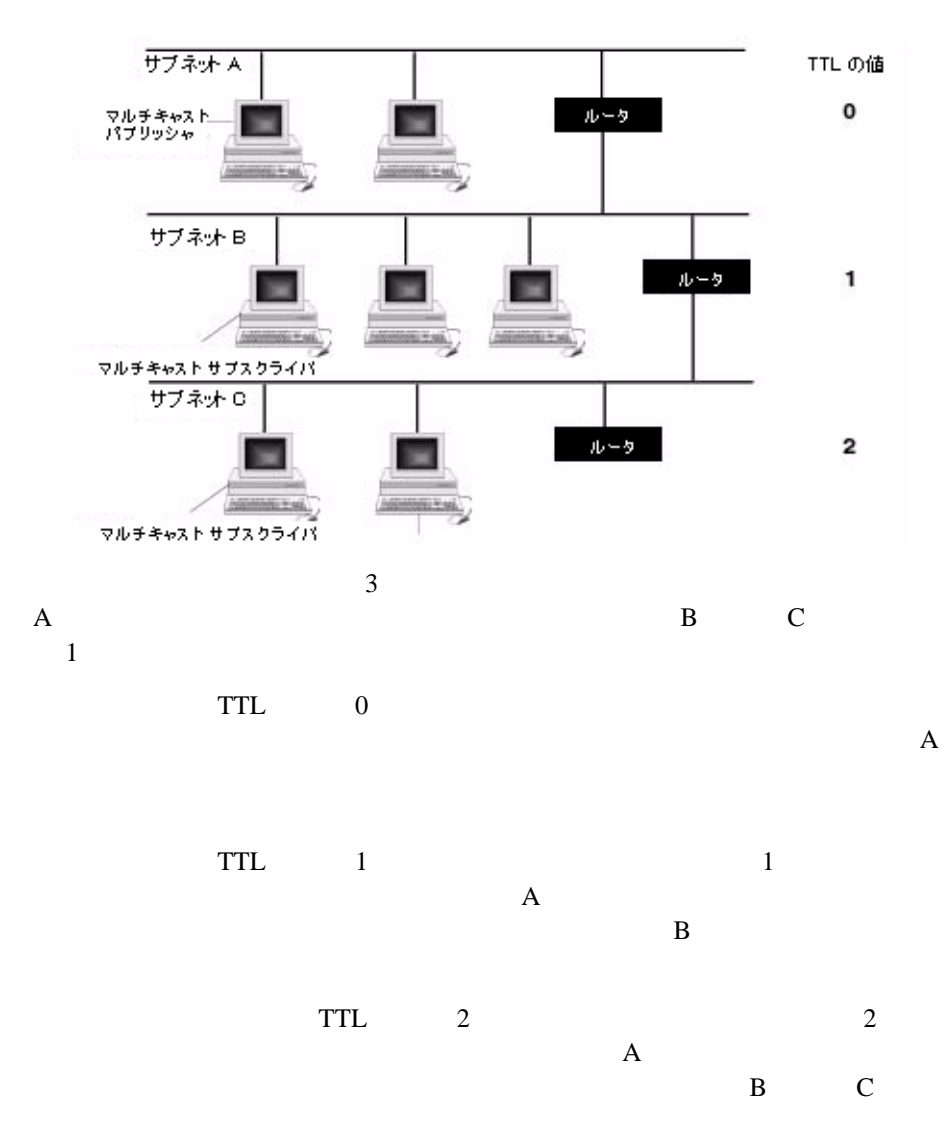

図 **4-7** マルチキャスト **TTL** の例

# **5 WebLogic JMS**

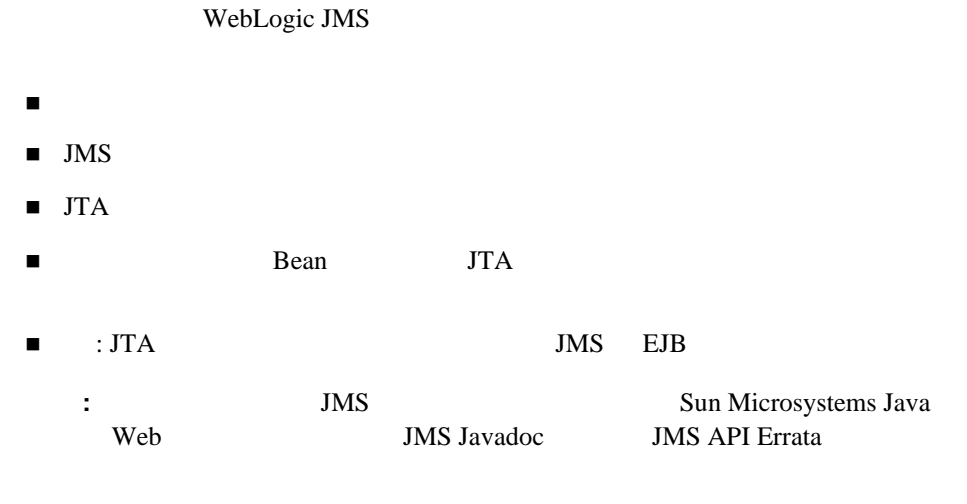

[http://www.javasoft.com/products/jms/Javadoc-102a/index.html](http://www.java.sun.com/products/jms/javadoc-102a/index.html)

[http://www.javasoft.com/products/jms/errata\\_051801.html](http://www.java.sun.com/products/jms/errata_051801.html)

<span id="page-141-0"></span>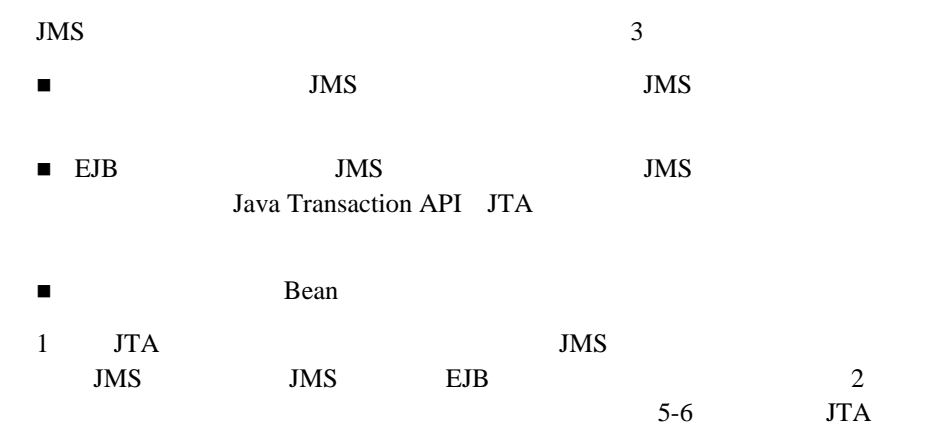

<span id="page-142-0"></span>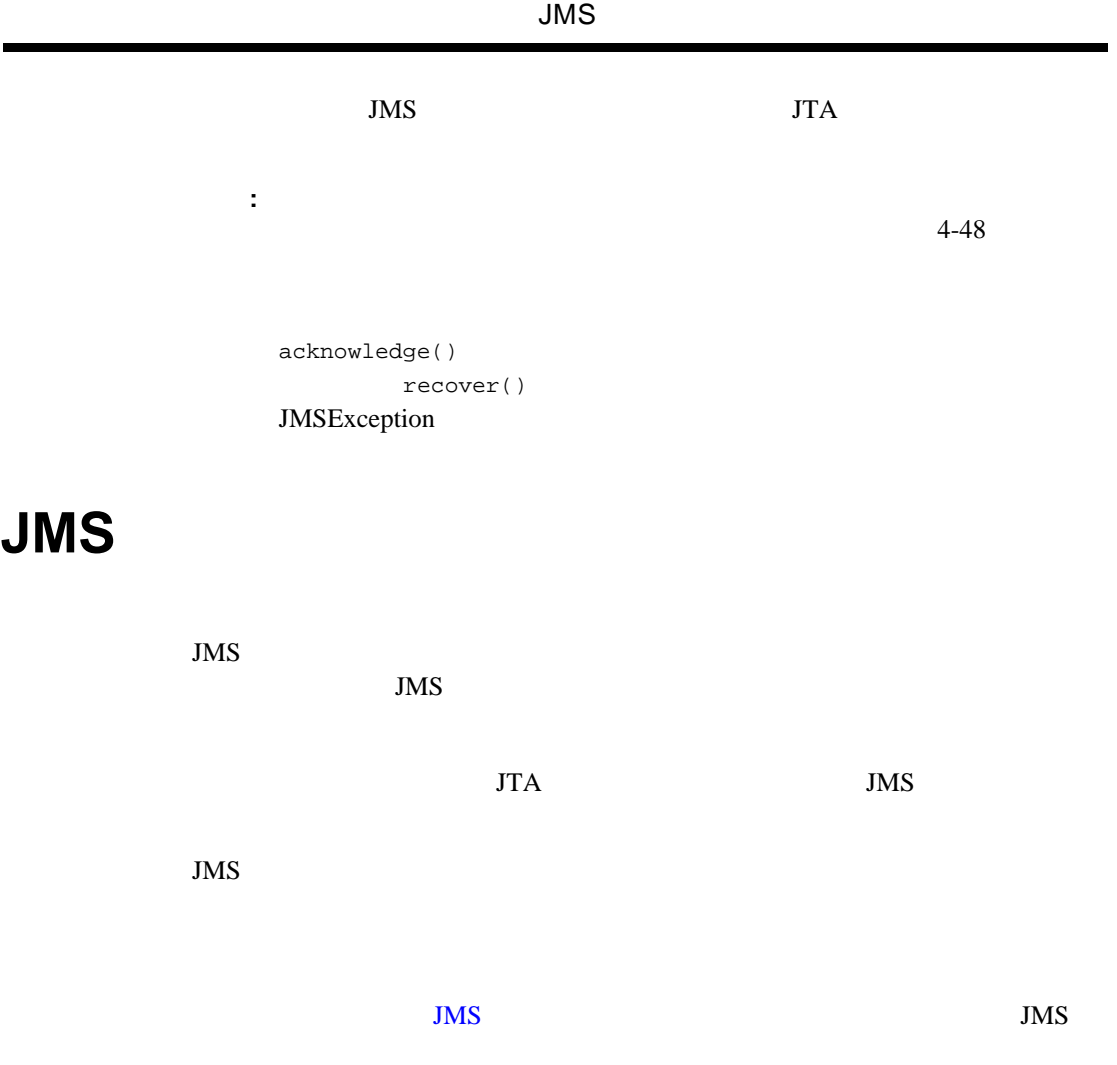

 $JMS$ 

5-1 JMS

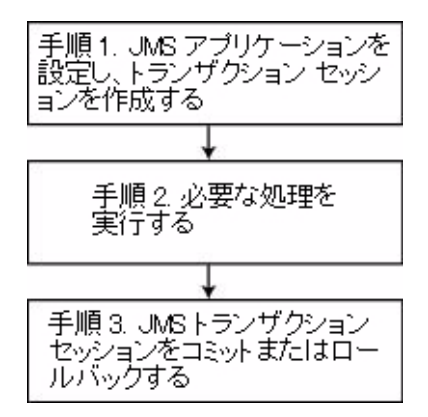

### 1 : **JMS**

4-4 JMS JMS  $4-8$  3 : transacted true

PTP Pub/sub

```
 qsession = qcon.createQueueSession(
   true,
   Session.AUTO_ACKNOWLEDGE
 );
 tsession = tcon.createTopicSession(
   true,
   Session.AUTO_ACKNOWLEDGE
 );
```
```
 public boolean getTransacted(
 ) throws JMSException
```
<span id="page-144-1"></span>: acknowledge

## 手順 **2 :** 必要な処理を実行する

## 3 : **JMS**

<span id="page-144-0"></span> public void commit( ) throws JMSException

 $\mathop{\rm commit}\nolimits(t)$ 

 public void rollback( ) throws JMSException

rollback()

commit()  $\qquad \qquad \text{rollback}()$   $\qquad \qquad \text{JMS}$ IllegalStateException

# **JTA**

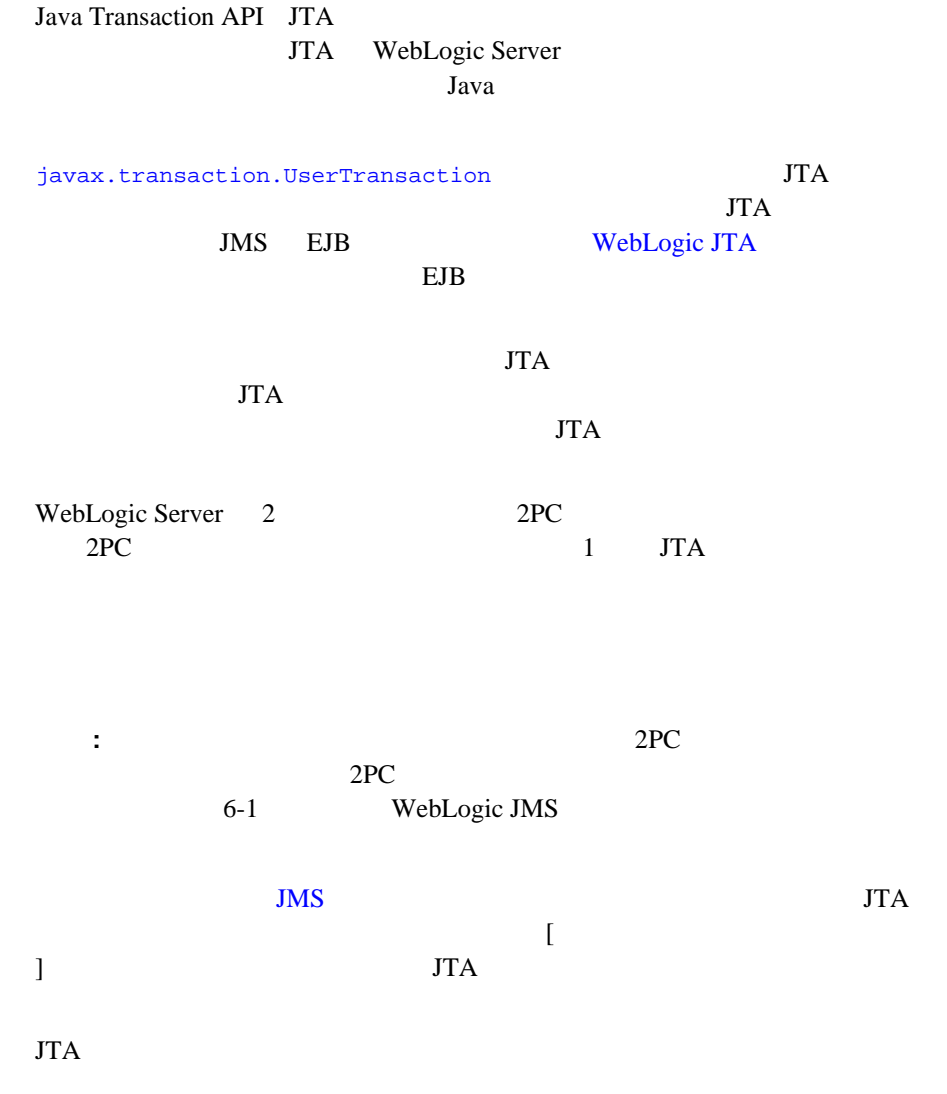

5-2 JTA

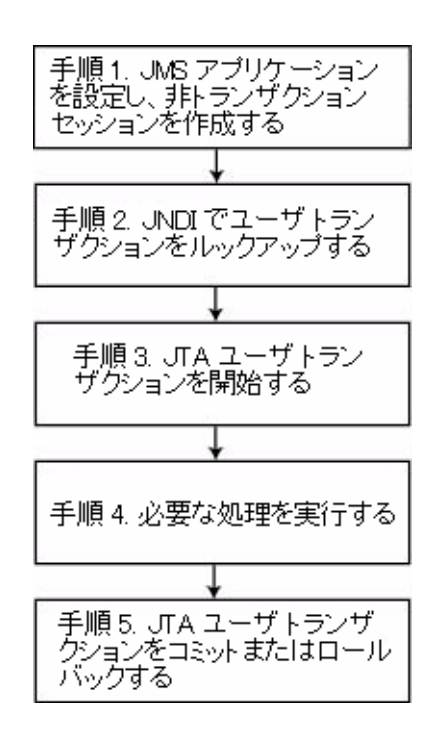

 $JTA$ 

## <span id="page-146-0"></span>1 : **JMS**

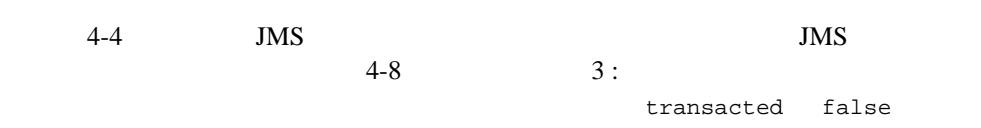

PTP Pub/sub

```
 qsession = qcon.createQueueSession(
     false,
     Session.AUTO_ACKNOWLEDGE
   );
   tsession = tcon.createTopicSession(
     false, 
     Session.AUTO_ACKNOWLEDGE
   );
注意 : ユーザ トランザクションがアクティブな場合、確認応答モードは無視さ
```
## <span id="page-147-0"></span>**2 : JNDI**

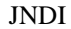

<span id="page-147-1"></span>WebLogic Server

UserTransaction

JNDI context

UserTransaction

UserTransaction xact = ctx.lookup("javax.transaction.UserTransaction");

## 3 : **JTA**

UserTransaction.begin()  $JTA$ 

<span id="page-147-2"></span>xact.begin();

## 手順 **4 :** 必要な処理を実行する

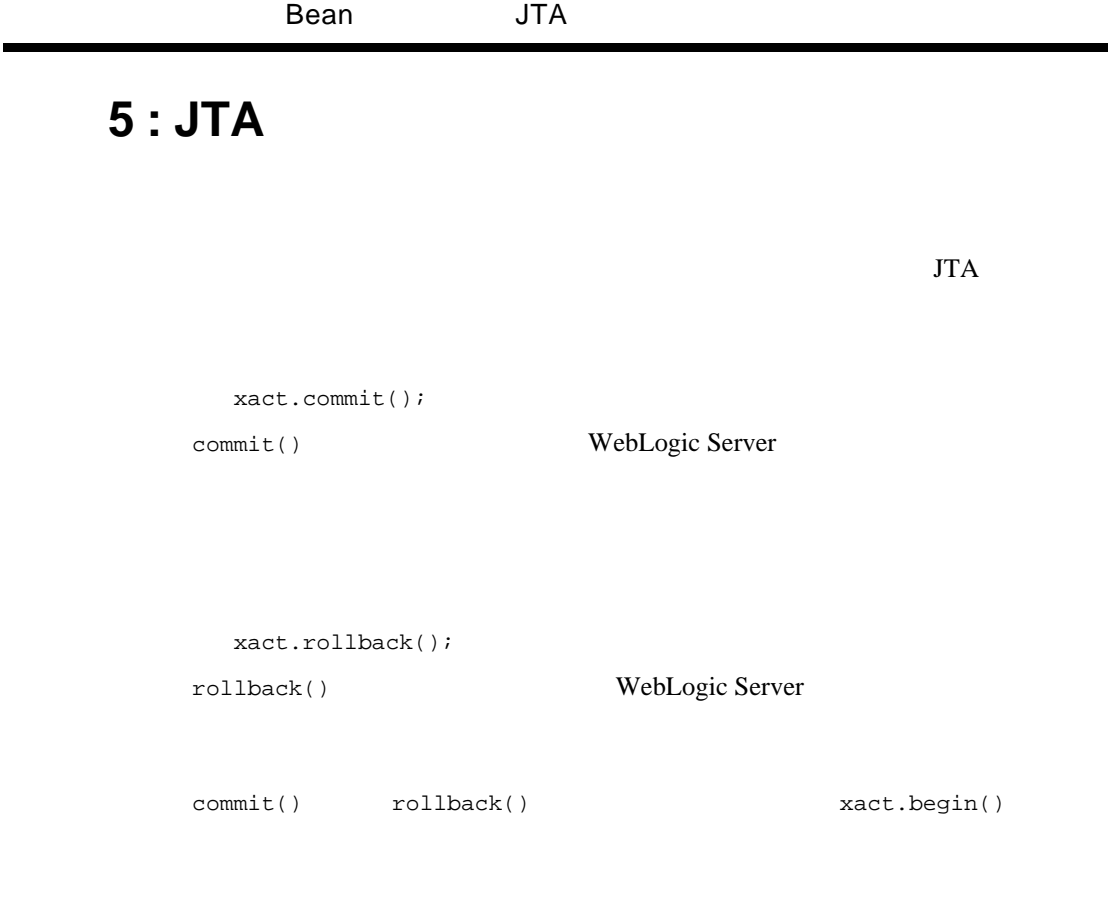

 $JMS$ 

<span id="page-148-0"></span> $\blacksquare$ 

that is set of the set of the set of the set of the set of the set of the set of the set of the set of the set of the set of the set of the set of the set of the set of the set of the set of the set of the set of the set o

Bean JTA

**Example Bean** 

Bean  $\mathbb{R}$ 

<span id="page-149-0"></span>Bean WebLogic **JavaBeans** 

# <u>: JTA</u> **JMS** と **EJB**

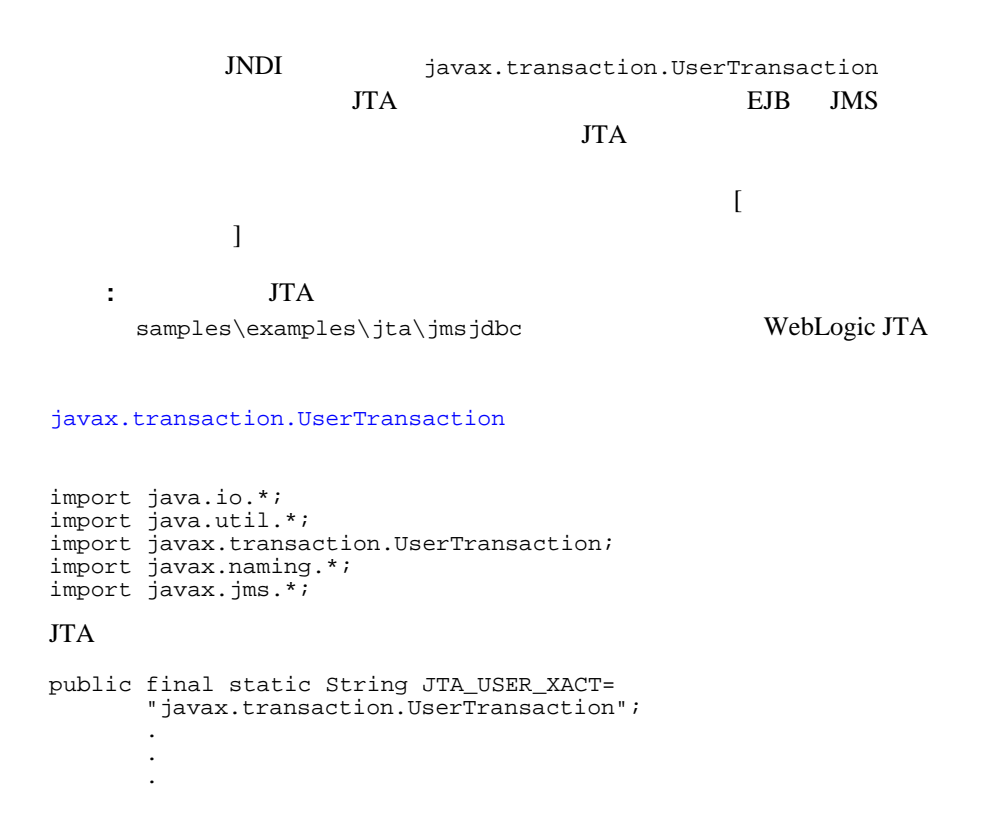

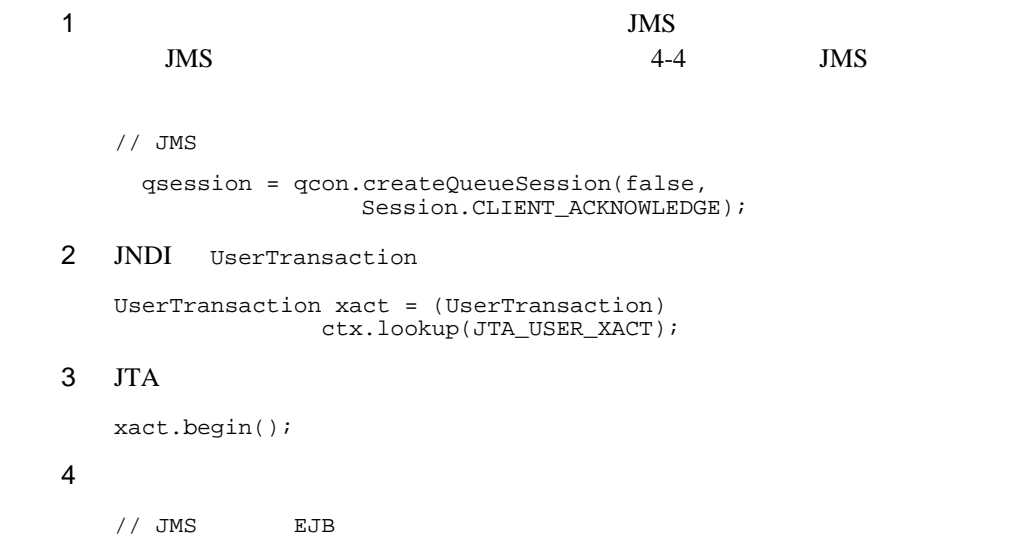

#### $5$  JTA  $\blacksquare$

xact.commit()

#### 5 WebLogic JMS

# <span id="page-152-0"></span>**6 WebLogic JMS**

WebLogic JMS

- [既存の機能の変更点](#page-152-1)
- アプリケーションの移行
- <span id="page-152-2"></span><span id="page-152-1"></span>■ JDBC

JavaSoft JMS  $1.0.2$  [JMS API – Errata](http://www.java.sun.com/products/jms/errata_051801.html)

- $\blacksquare$  5.1 6.0
- 6.0 6.1

<span id="page-153-0"></span>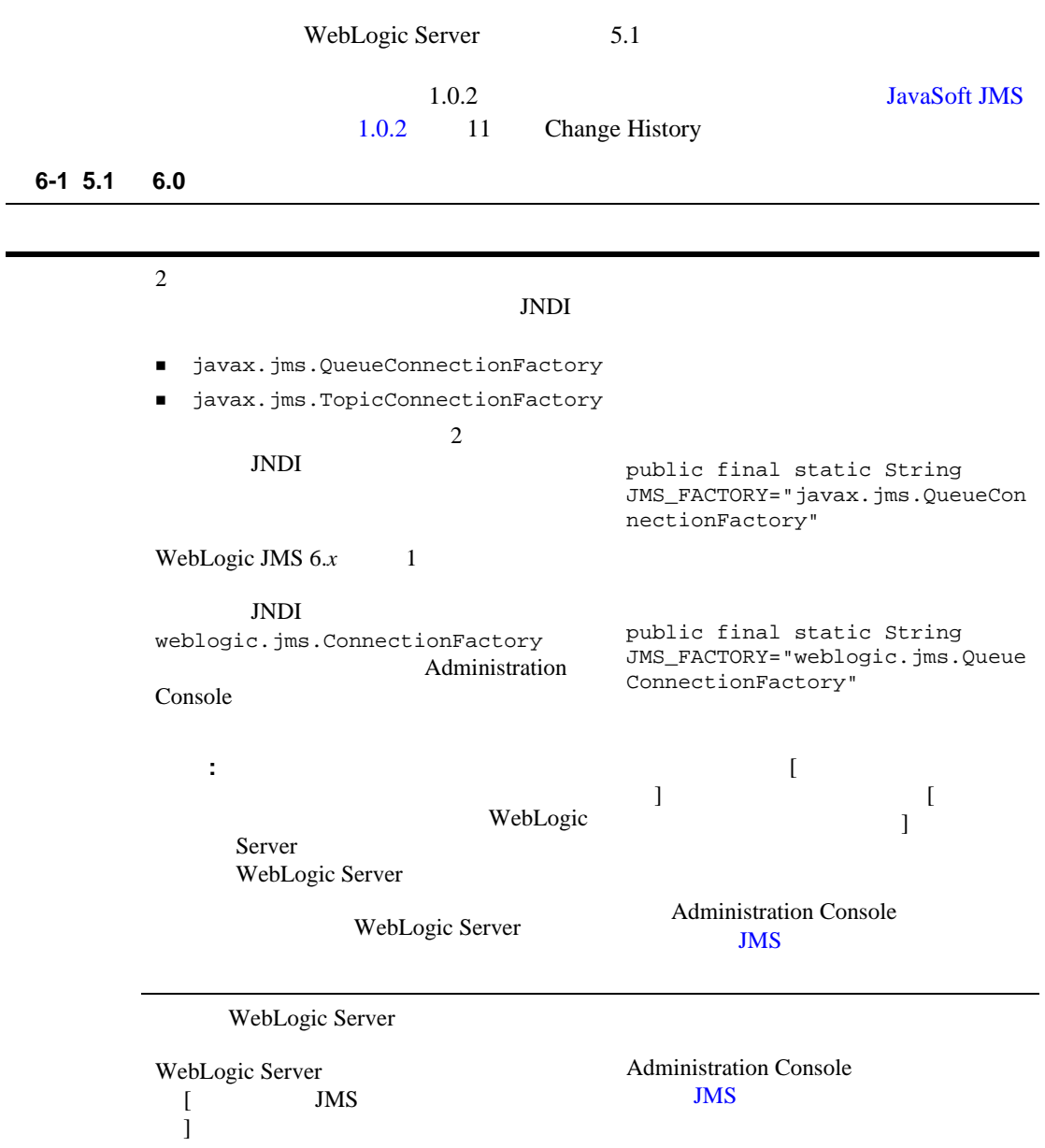

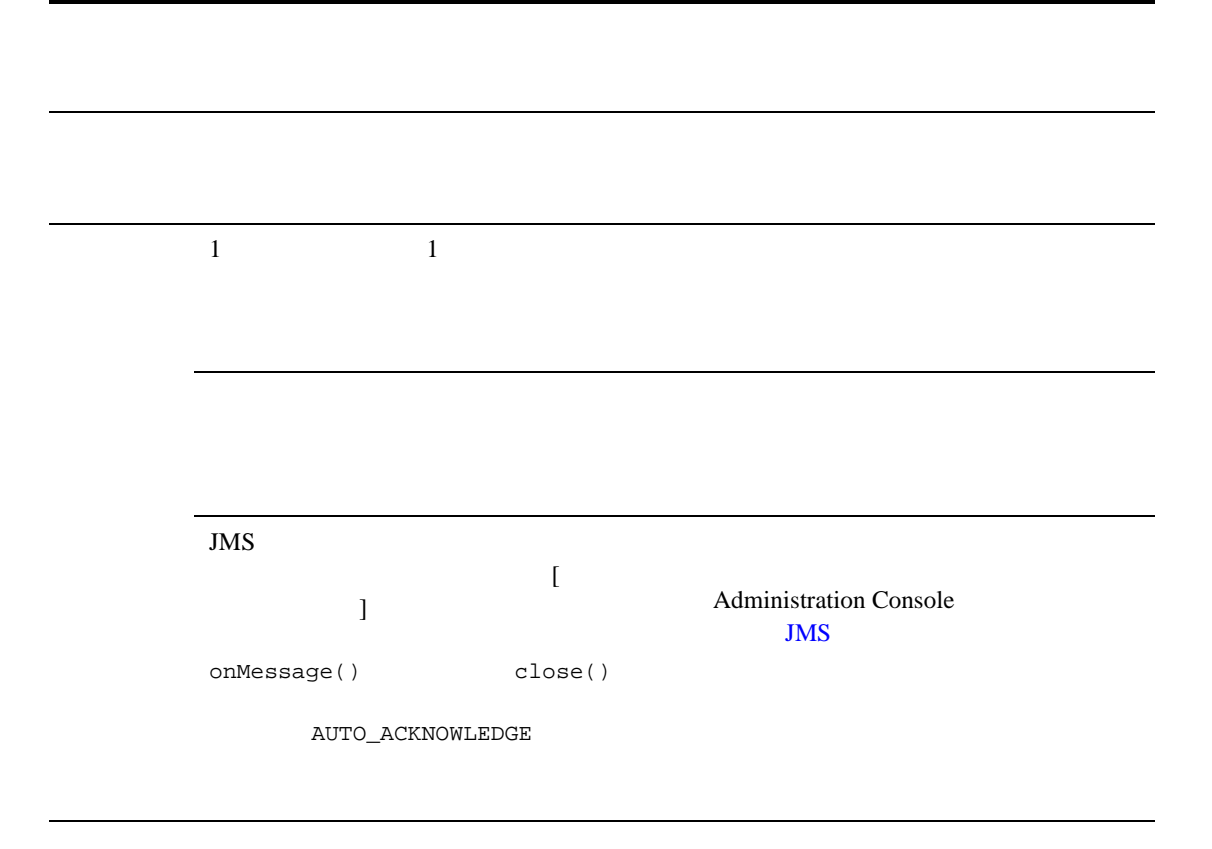

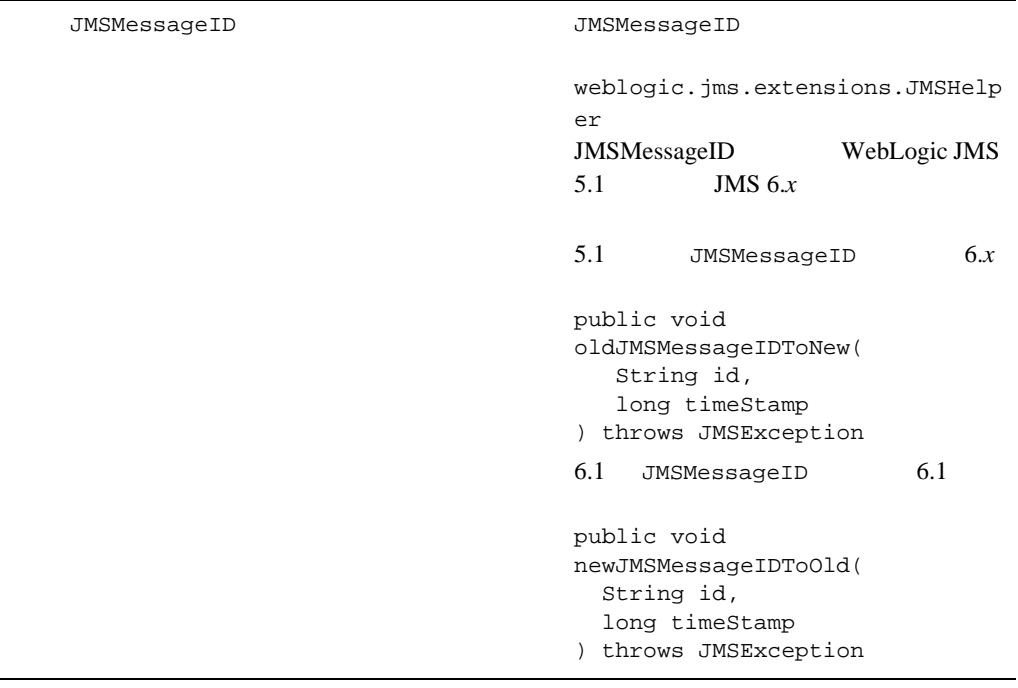

createQueue() createTopic() createQueue() createTopic()

createPermanentQueueAsync() createPermanentTopicAsync() JMSHelper

queue=qsession.createQueue(queu eName);

 $4 - 50$ 

JMSHelper

findQueue()

JMSHelper  $4 - 50$ 

**Administration Console JMS** 

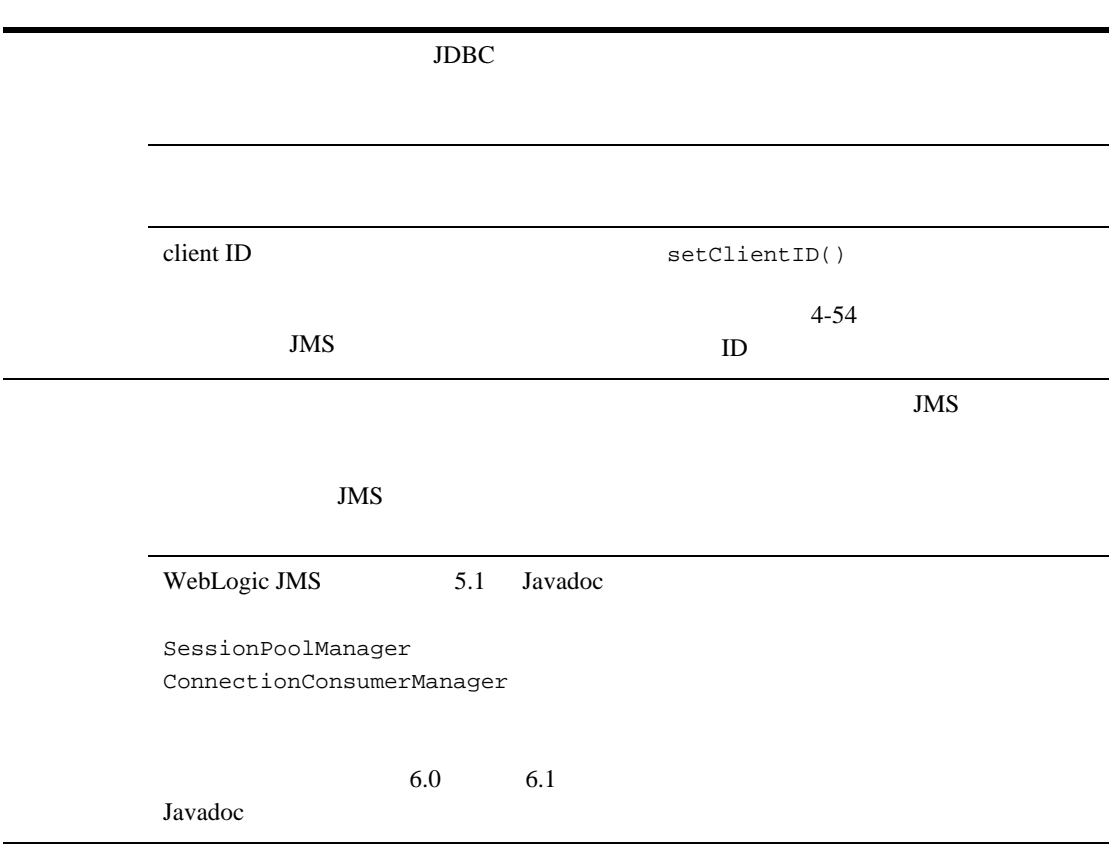

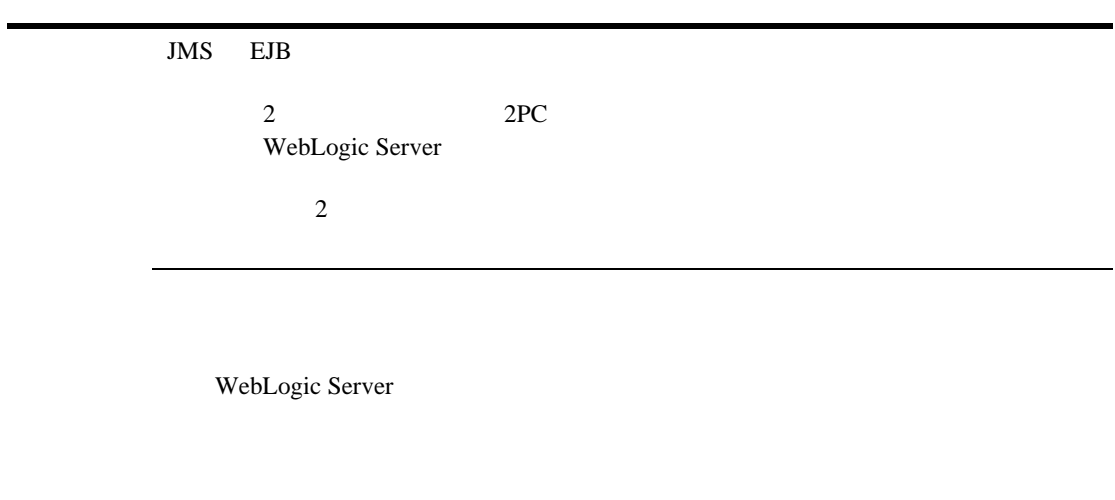

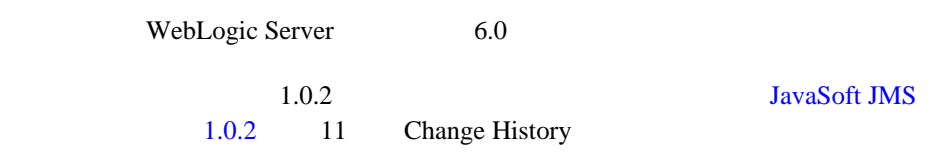

#### <span id="page-159-0"></span>表 **6-2 6.0** と **6.1** の既存の機能の変更点

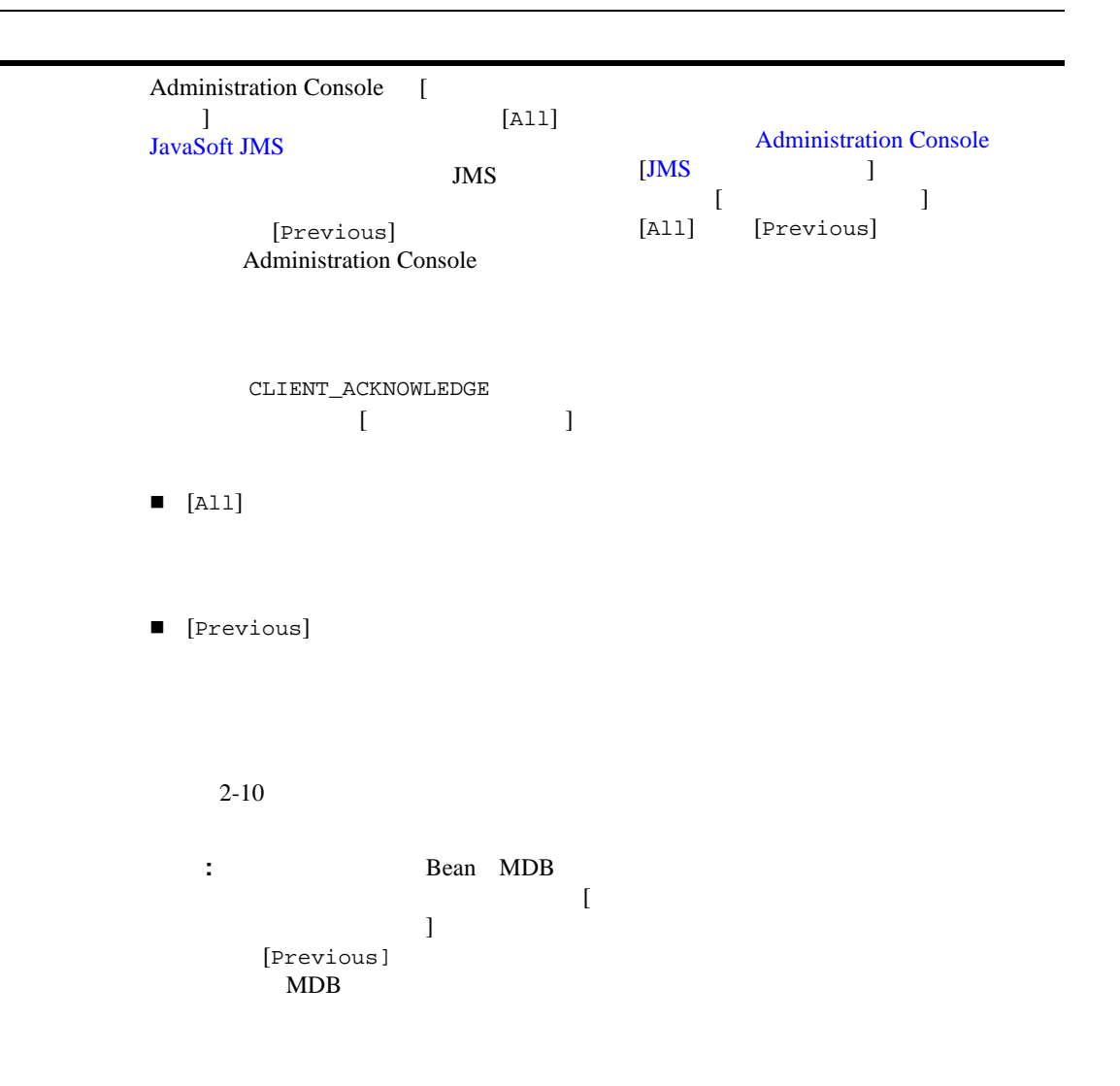

#### 表 **6-2 6.0** と **6.1** の既存の機能の変更点 (続き)

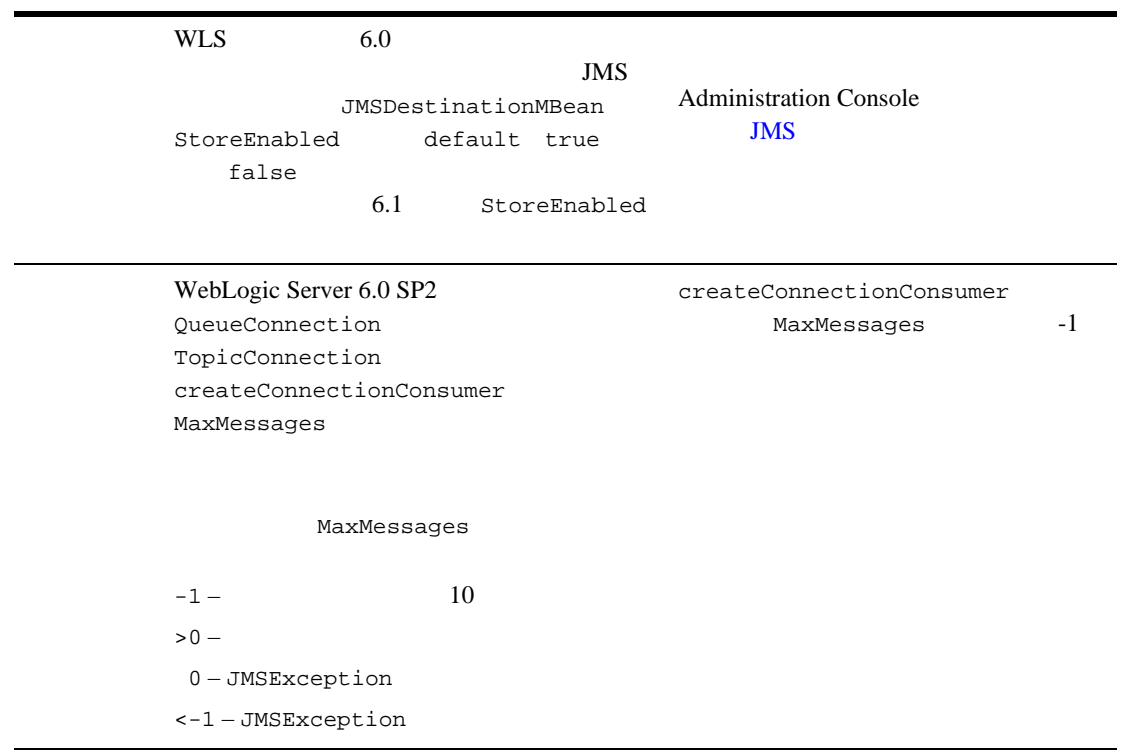

<span id="page-161-1"></span><span id="page-161-0"></span>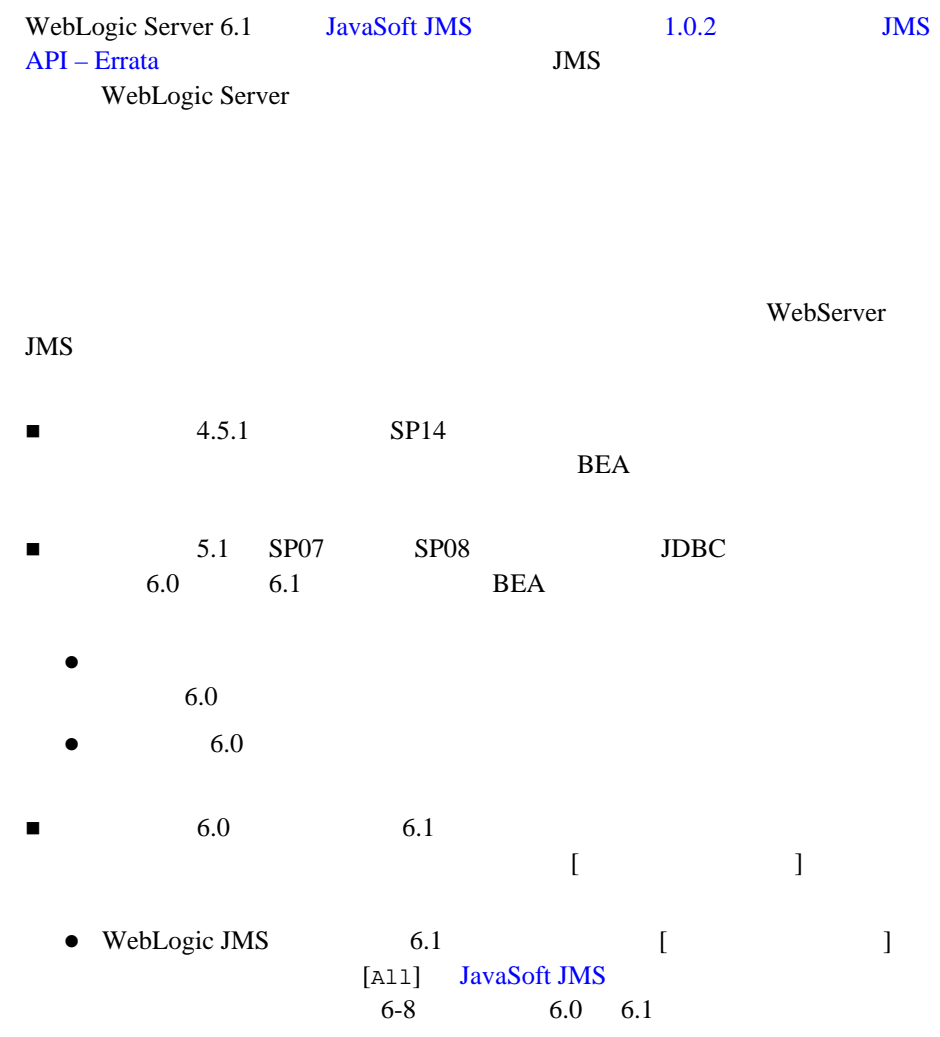

**4.5** および **5.1** アプリケーションのバージョン **6.x** 

<span id="page-162-0"></span>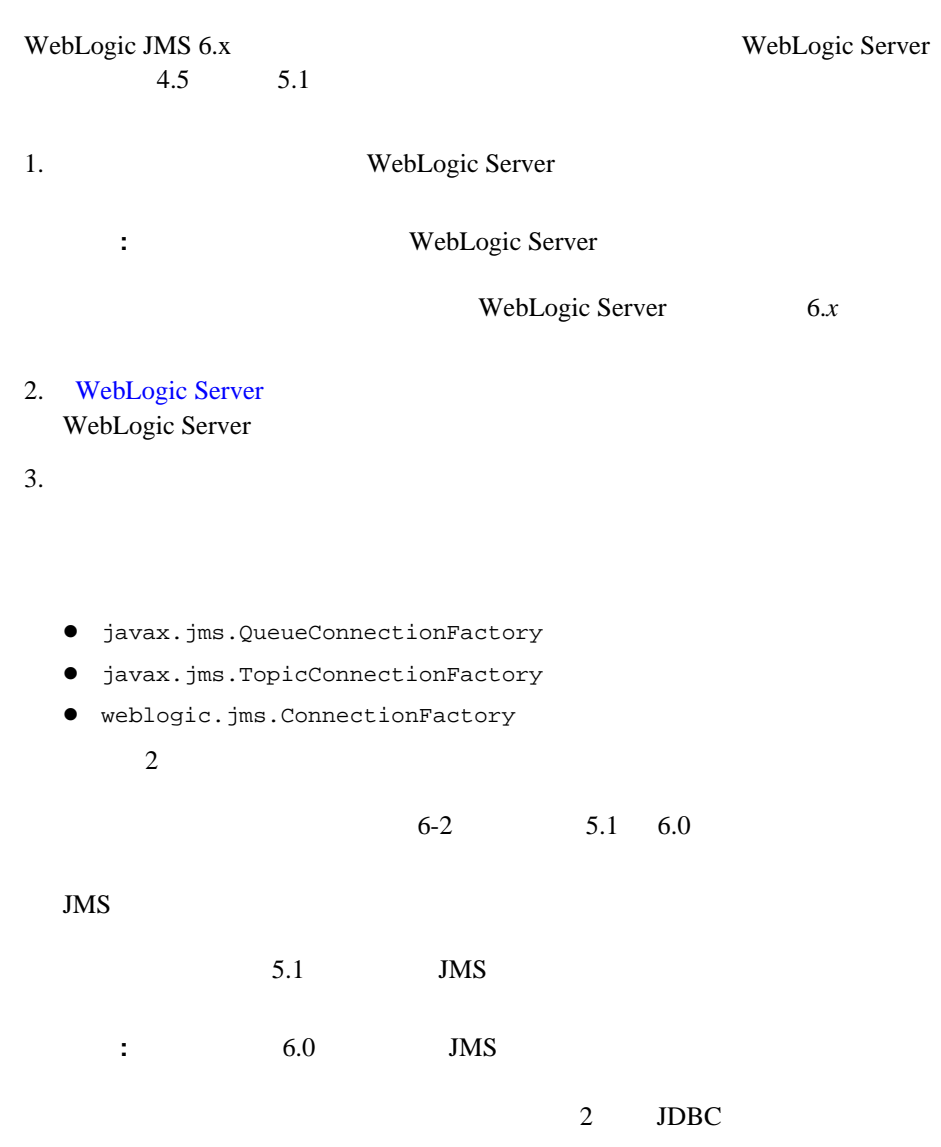

<span id="page-163-0"></span>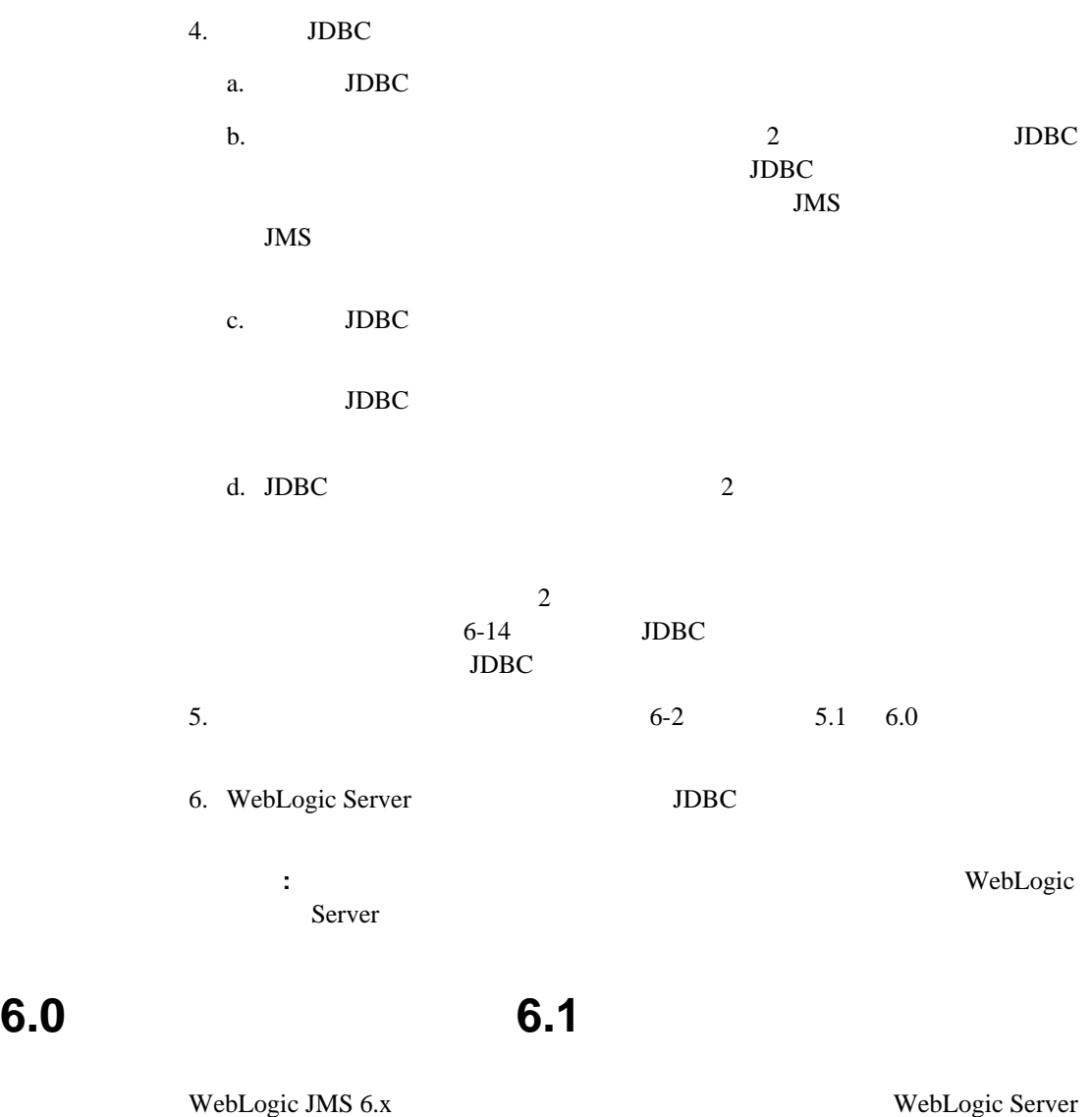

<span id="page-163-1"></span> $6.0$ 

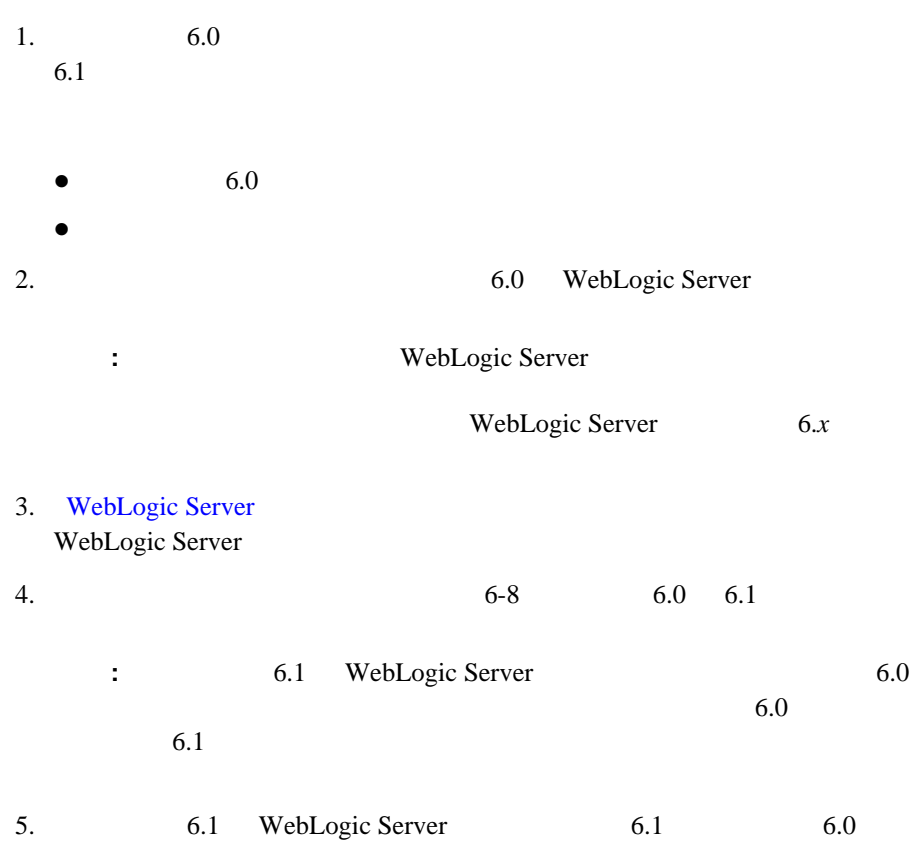

## <span id="page-165-0"></span>JDBC

#### <span id="page-165-1"></span>B JDBC

utils.Schema JDBC

 $DDL$ DDL drop\_<*jmsServerName*>\_oldtables.ddl <*jmsServerName*> JMS JDBC utils.Schema  $DDL$ 

MyJMSServer JMS JDBC

java utils.Schema jdbc:weblogic:oracle weblogic.jdbc.oci.Driver -s server -u user1 -p foobar -verbose drop\_MyJMSServer\_oldtables.ddl

utils.Schema  $B$  JDBC

#### WebLogic JMS

- サーバ [クラスタ](#page-167-0)
- $\blacksquare$  JTA
- $\blacksquare$  JMS
- $\blacksquare$
- [非同期メッセージの配信](#page-168-1)
- [永続的メッセージ](#page-168-2)
- 
- $\blacksquare$
- ■[マルチキャスト](#page-170-0)
- [恒久サブスクリプション](#page-171-0)
- [送り先のソート順](#page-171-1)
- [一時的な送り先](#page-171-2)
- [しきい値と割り当て](#page-172-0)

#### **Administration Console**

<span id="page-167-4"></span><span id="page-167-1"></span><span id="page-167-0"></span>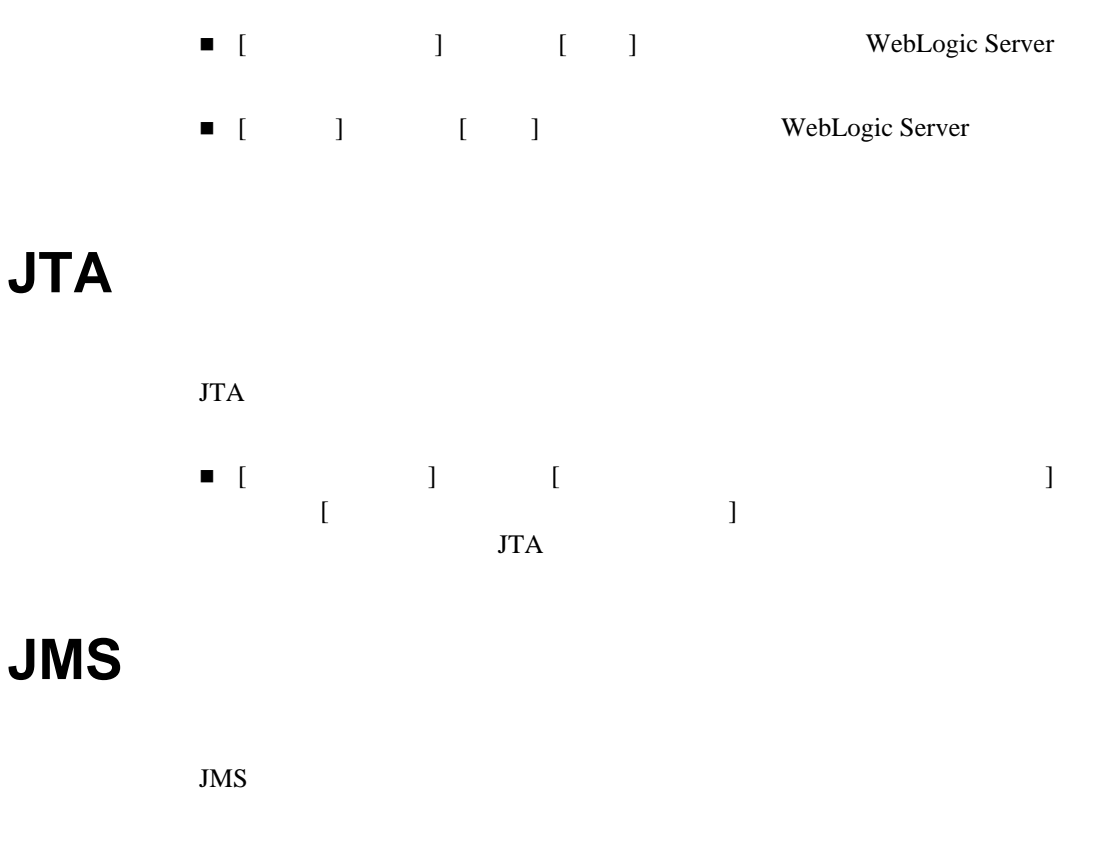

<span id="page-167-3"></span><span id="page-167-2"></span>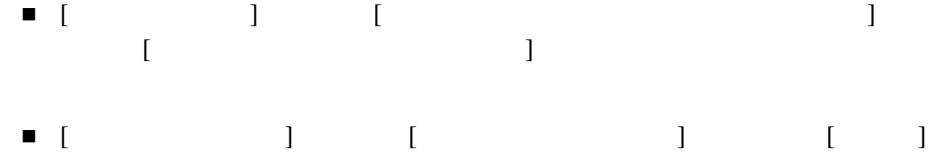

<span id="page-168-0"></span>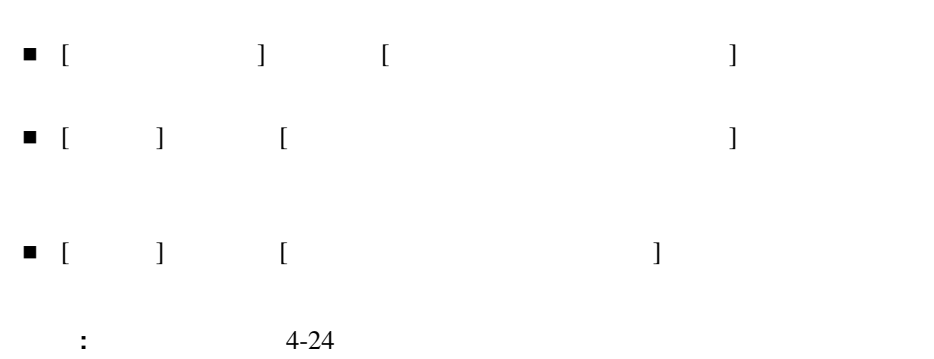

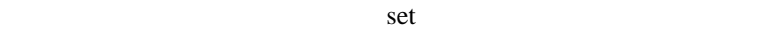

<span id="page-168-3"></span><span id="page-168-2"></span><span id="page-168-1"></span>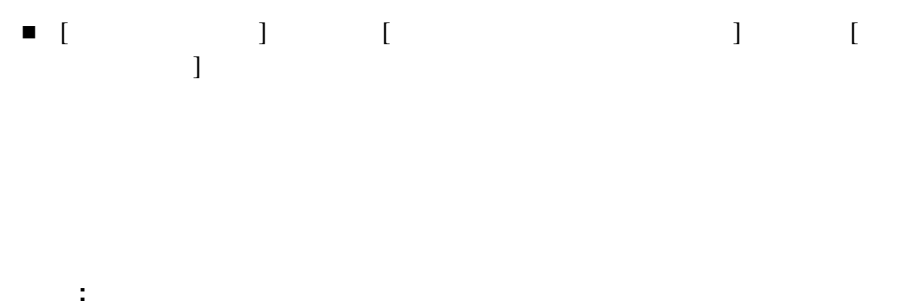

 $4-54$ 

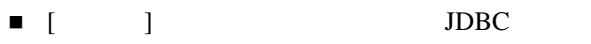

- $\blacksquare$  [ ] [  $\blacksquare$  ] [ ]  $JMS$ 
	- : 2 JMS
- $\begin{bmatrix} \bullet & \bullet & \bullet & \bullet \\ \bullet & \bullet & \bullet & \bullet \\ \bullet & \bullet & \bullet & \bullet \end{bmatrix} \qquad \begin{bmatrix} \bullet & \bullet \\ \bullet & \bullet \end{bmatrix}$ 
	- $\bullet$  [ $\qquad$ ]  $\qquad$  [ $\qquad$ ]  $\qquad$  [  $\Gamma$  and  $\Gamma$  and  $\Gamma$  and  $\Gamma$  $\bullet$  [ $\qquad$ ]  $\qquad$  [ $\qquad$ ]  $\qquad$  [  $\blacksquare$ • 4-24  $\sim$ 
		-

<span id="page-169-0"></span>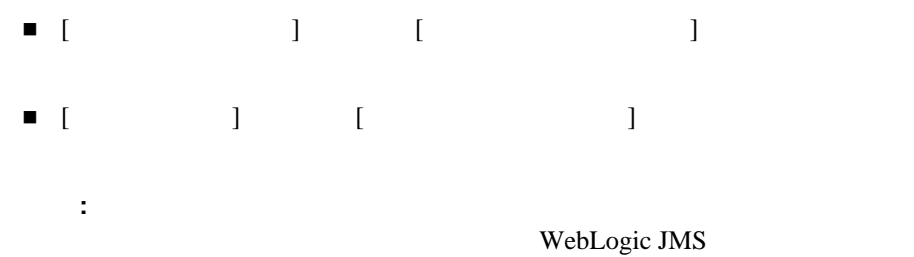

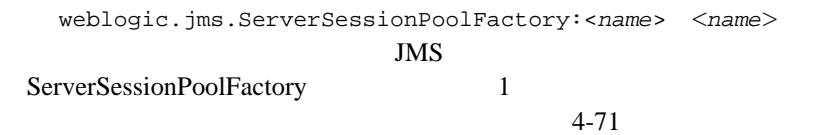

<span id="page-170-0"></span>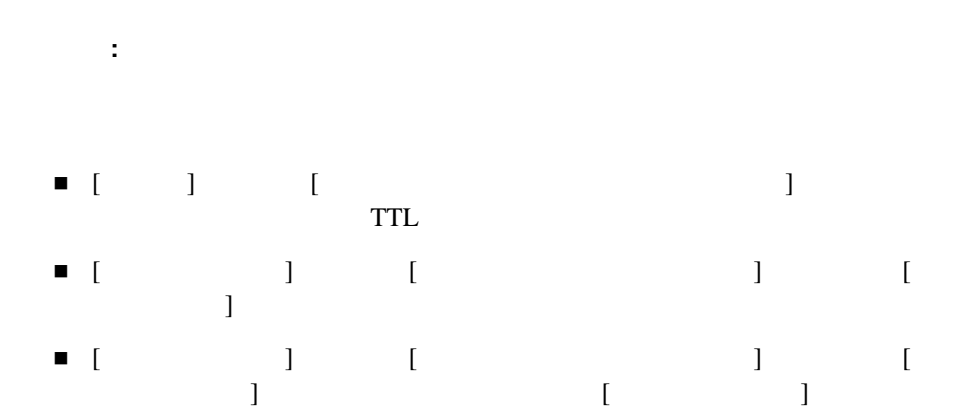

<span id="page-171-0"></span>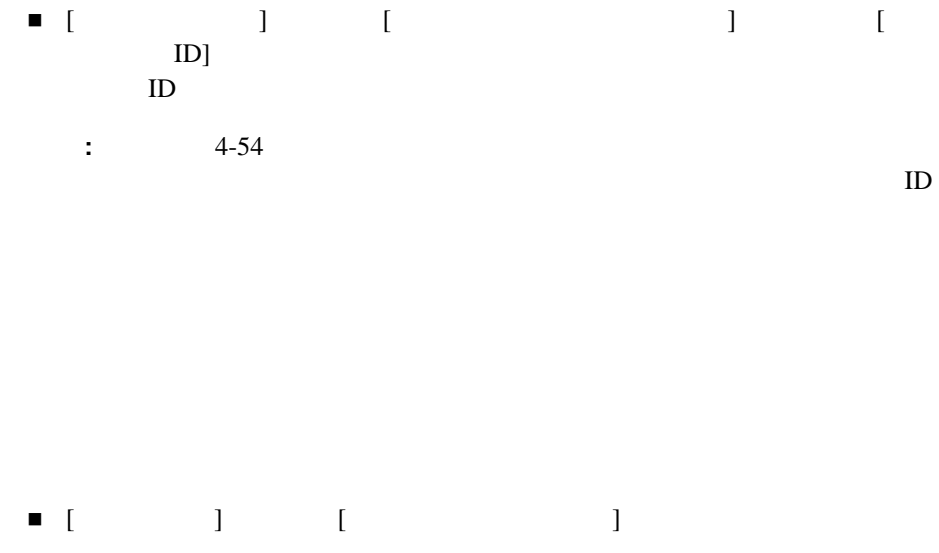

<span id="page-171-3"></span><span id="page-171-2"></span><span id="page-171-1"></span>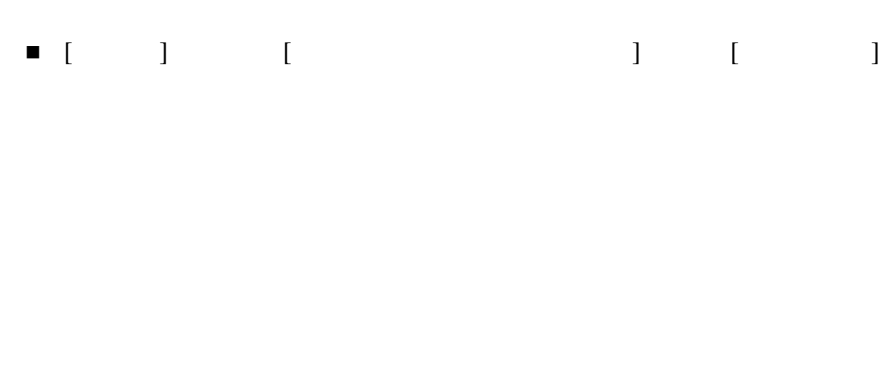

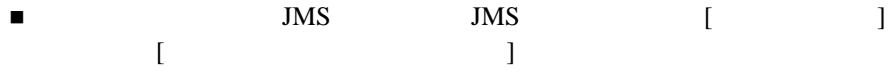

<span id="page-172-0"></span>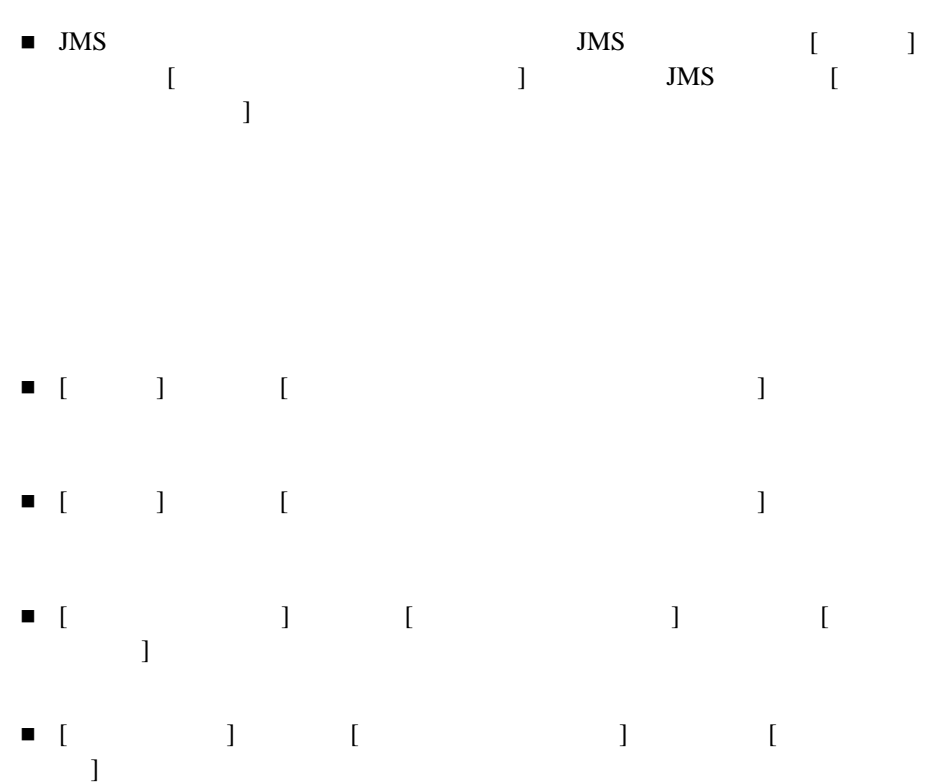

# <span id="page-174-0"></span>**B** JDBC

<span id="page-174-1"></span>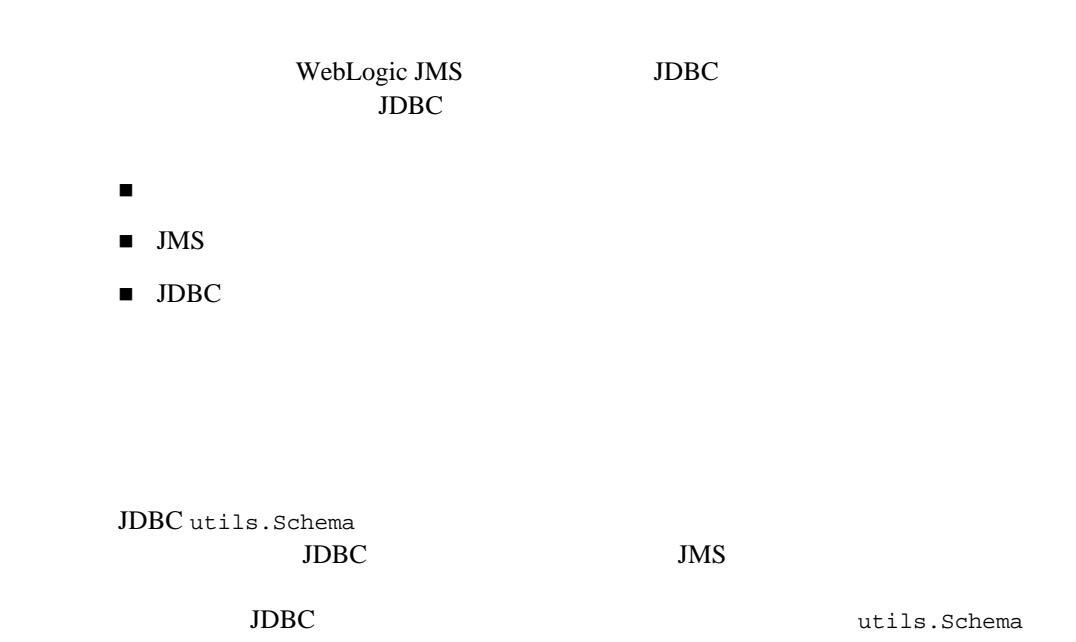

<span id="page-174-2"></span>: utils.Schema

## <span id="page-175-0"></span>**JMS** ストアについて

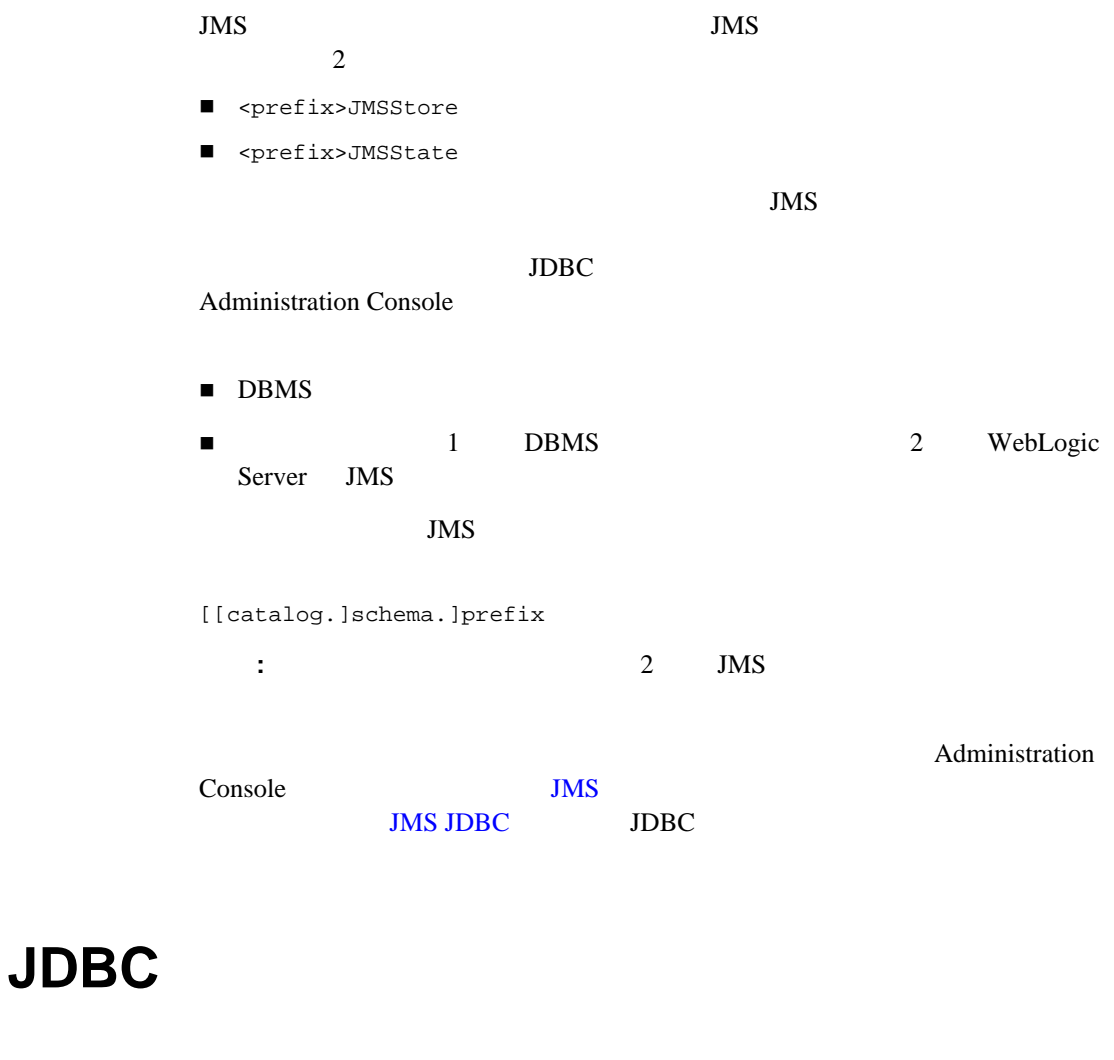

<span id="page-175-1"></span>utils.Schema Java

 $\blacksquare$  JDBC

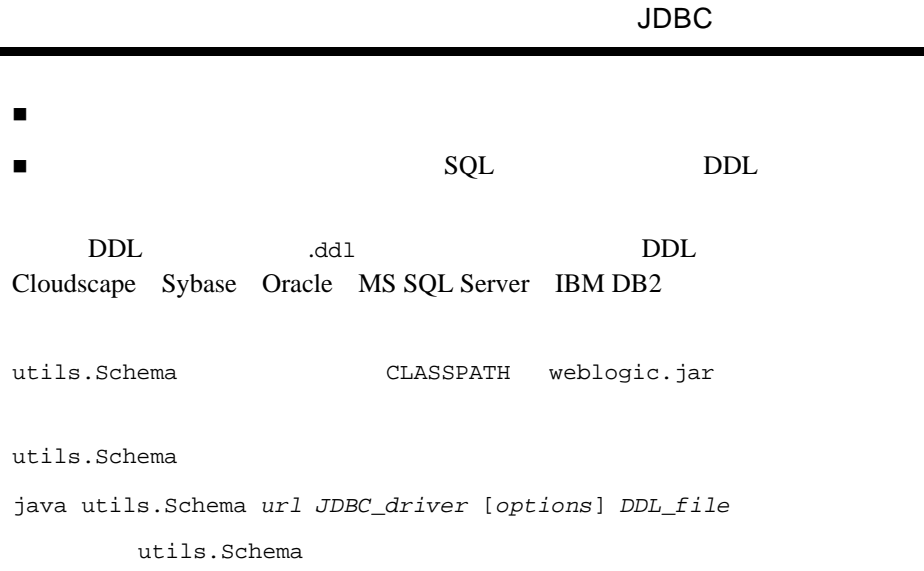

#### 6-3 utils.Schema

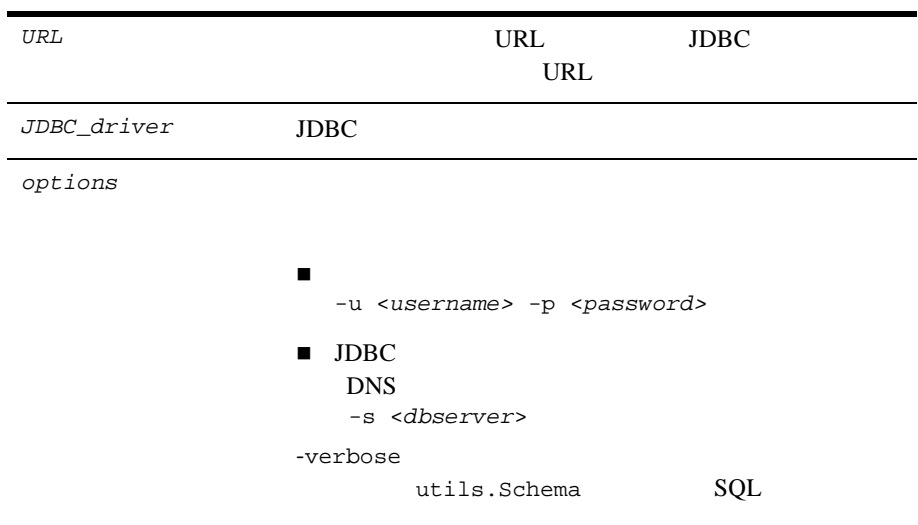

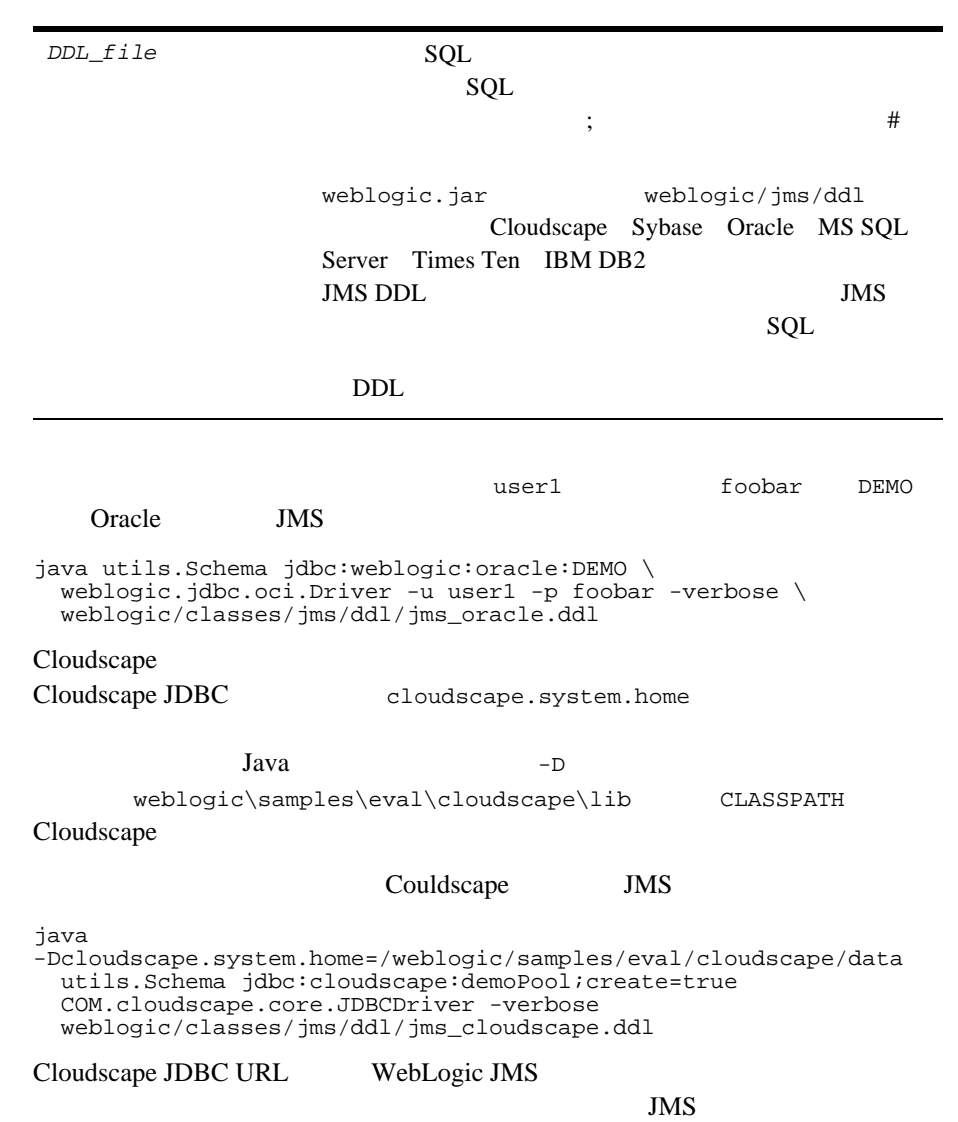

6-3 utils.Schema

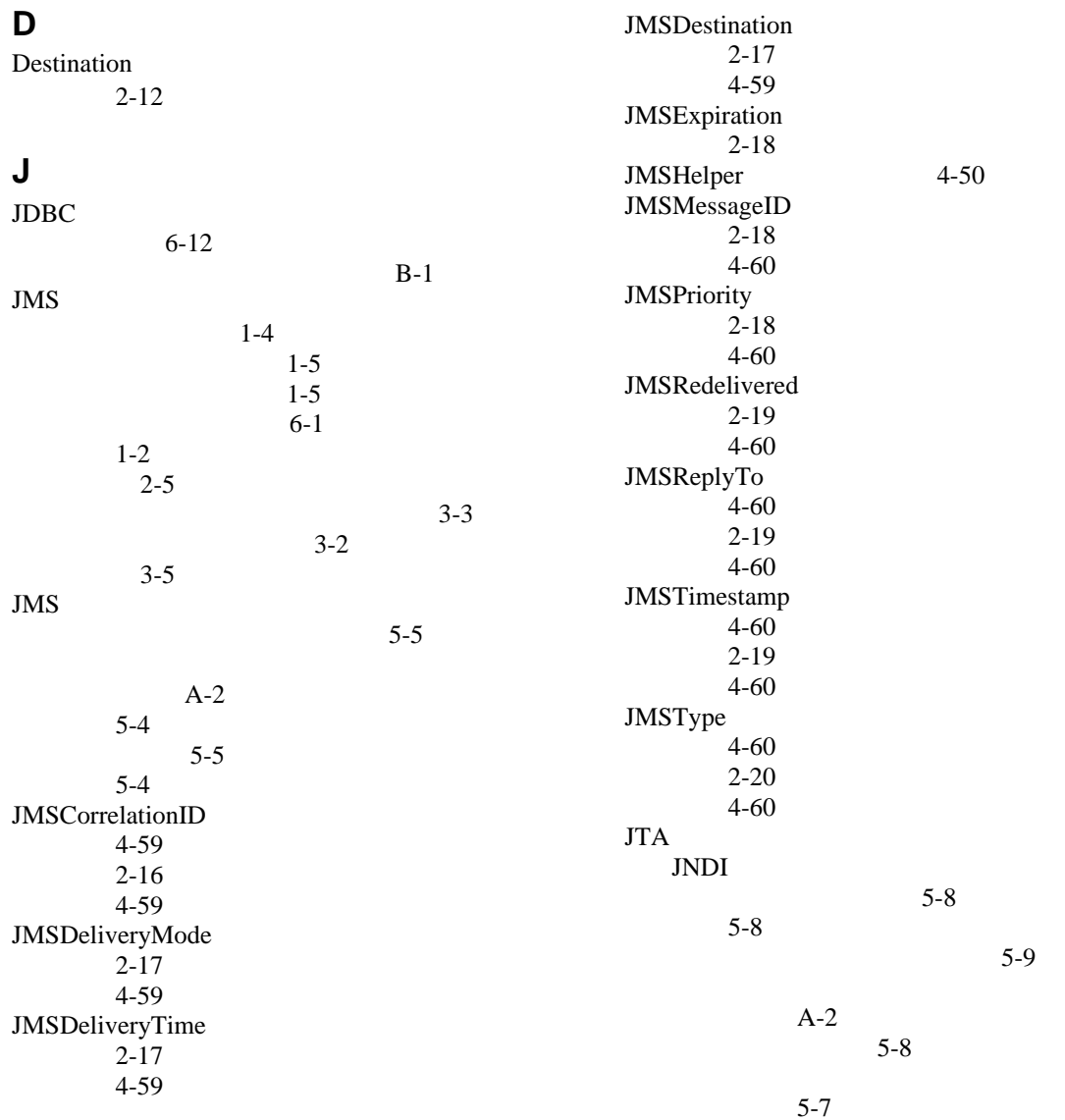

 [5-10](#page-149-0)

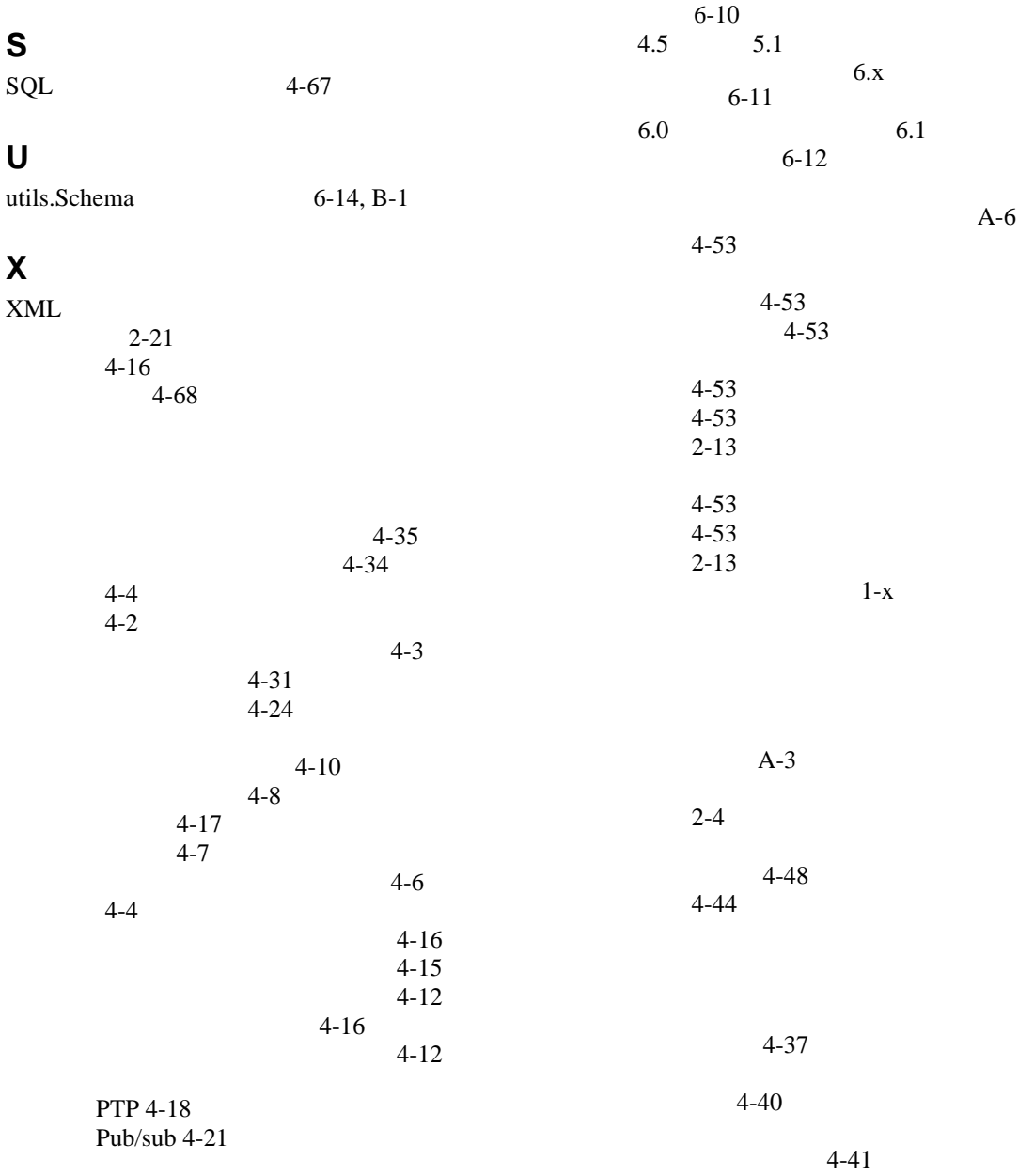
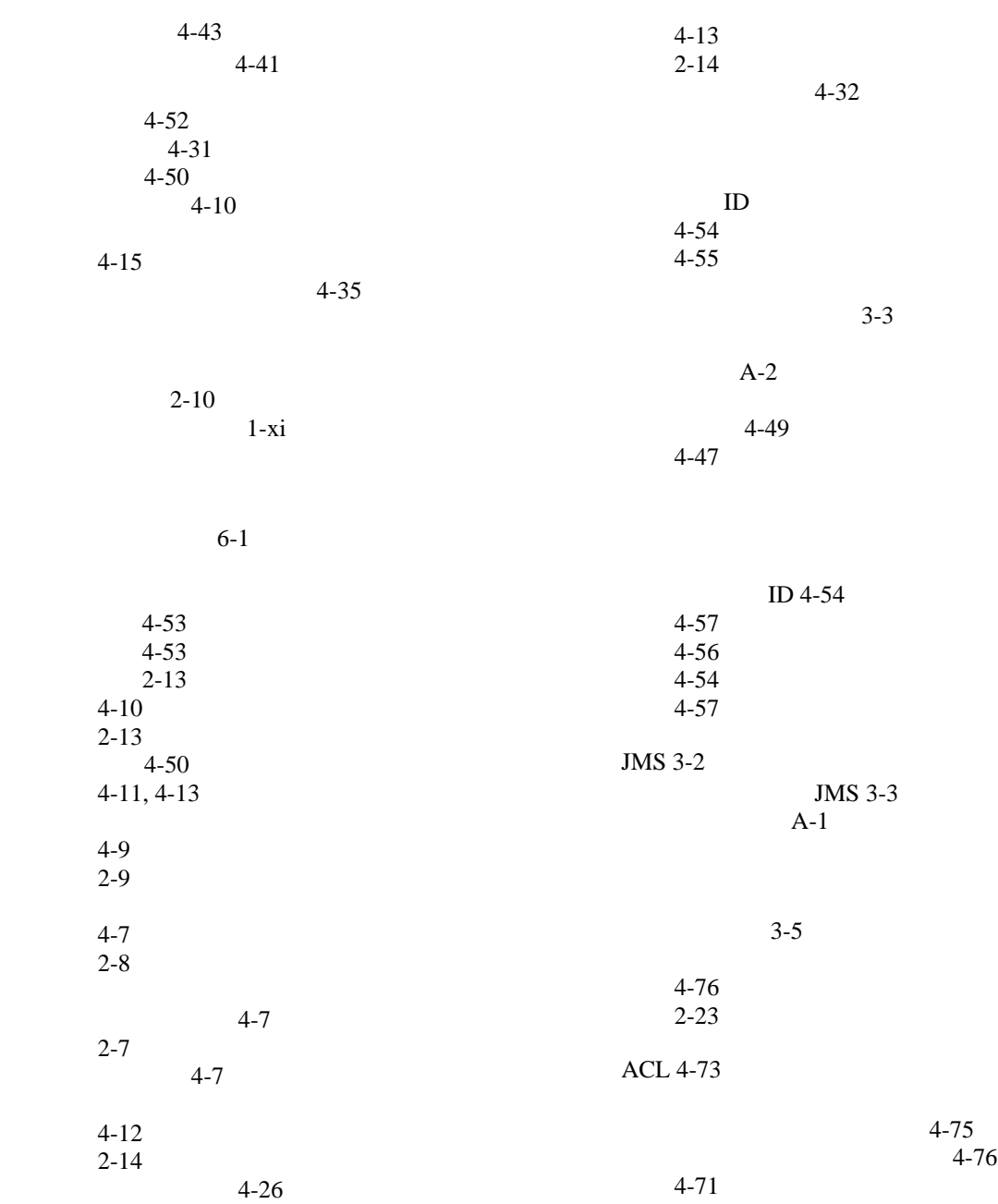

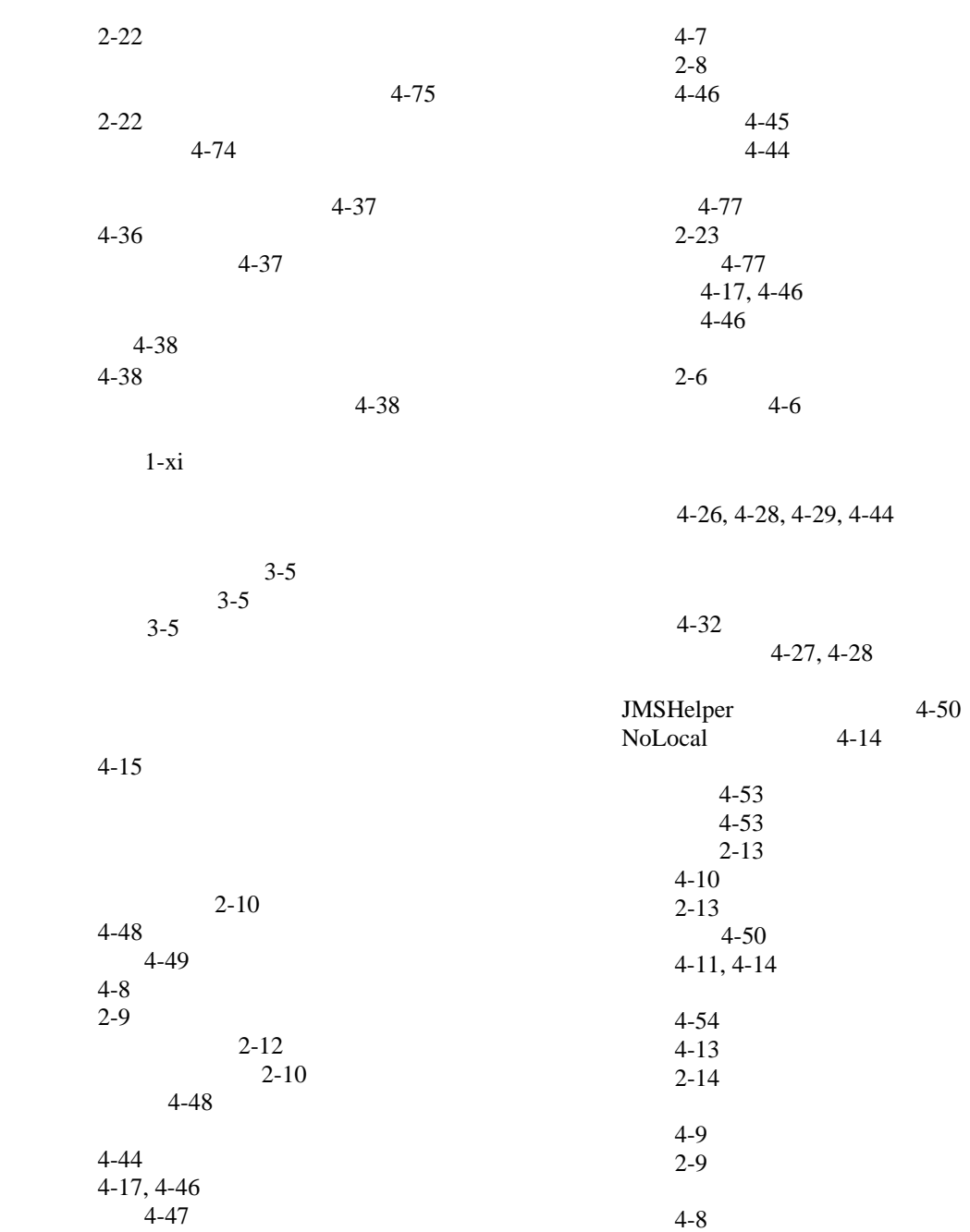

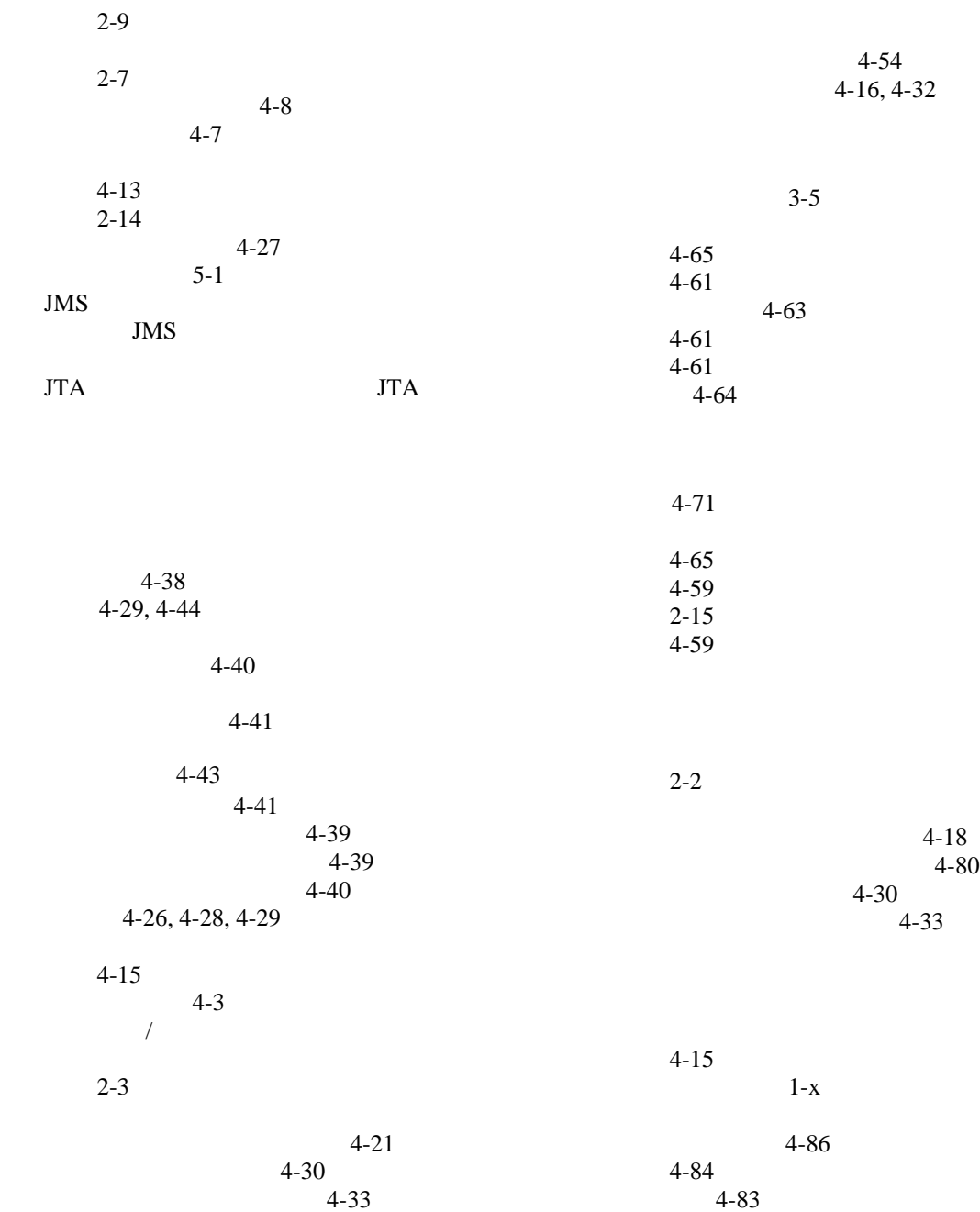

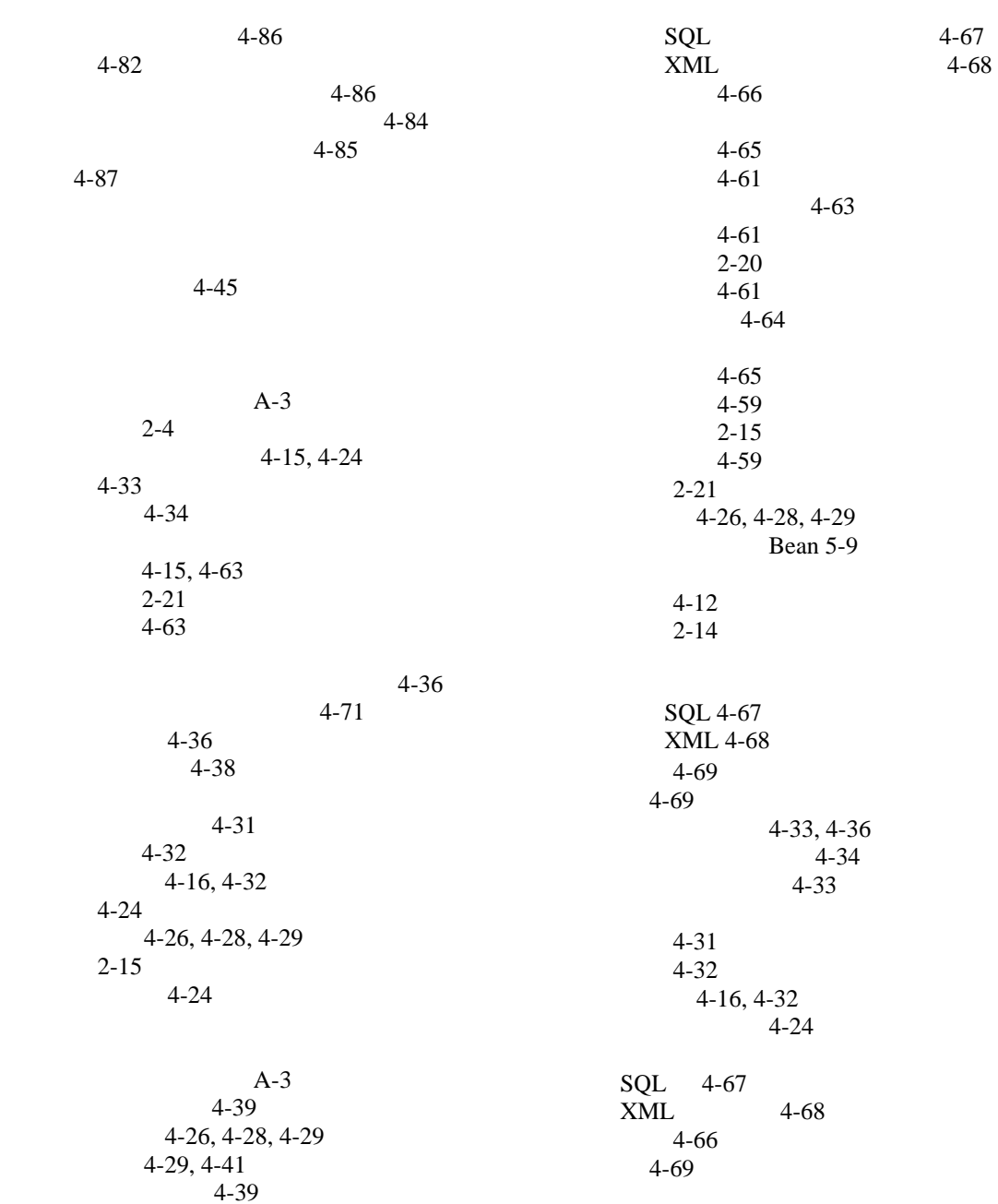

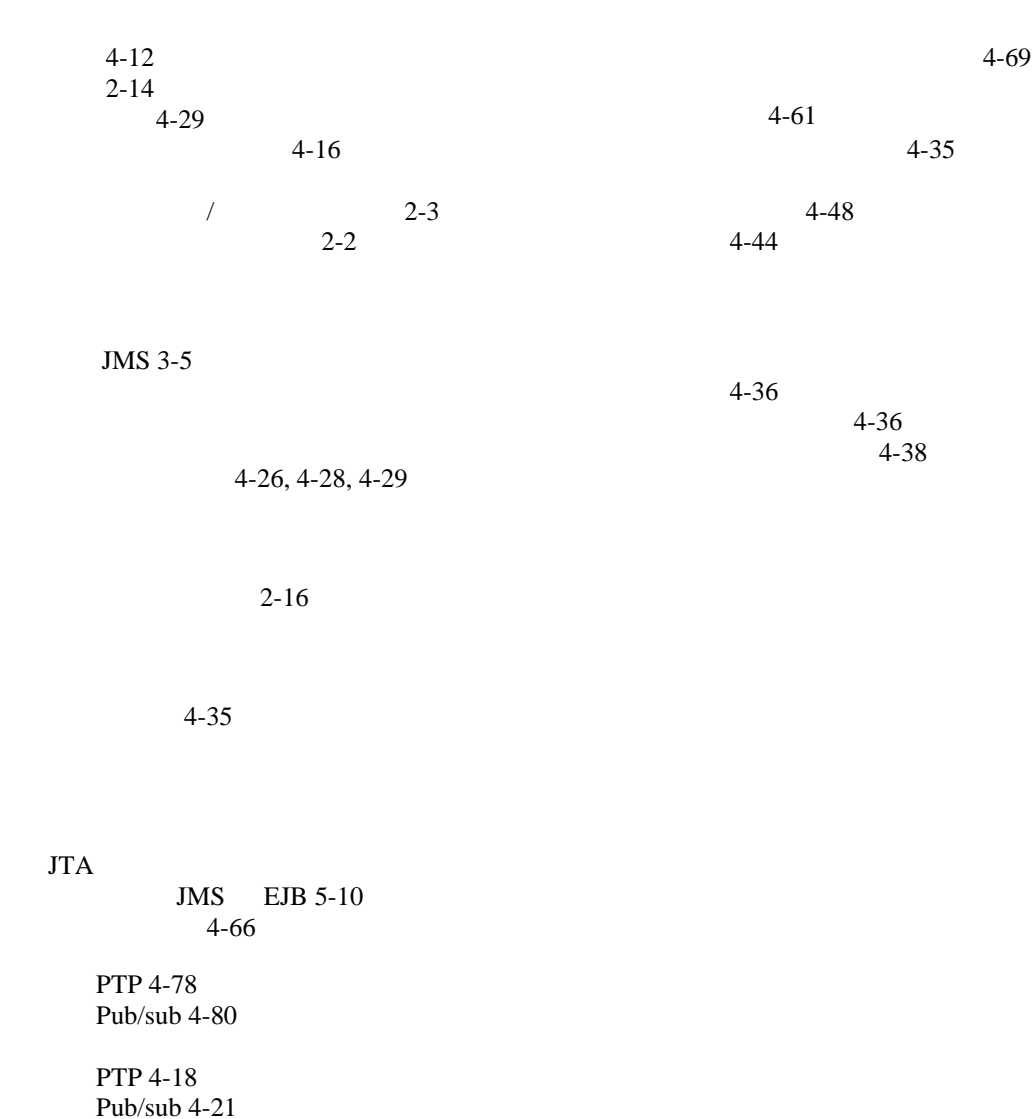

[マルチキャスト](#page-138-0) セッション 4-87

[PTP 4-30](#page-81-1) [Pub/sub 4-30](#page-81-0)

[PTP 4-33](#page-84-1) [Pub/sub 4-33](#page-84-0)